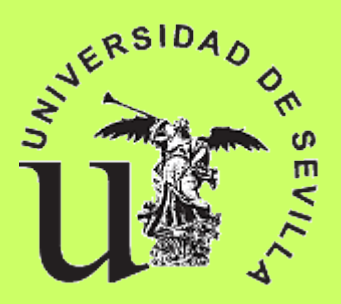

# **Simulación en MATLAB, SCILAB y GNU OCTAVE del Reformado de Etanol con Vapor de Agua para Producir Hidrógeno en un Microrreactor**

**Autor: Pablo Barroso Rodríguez Tutor: Angel Luis Villanueva Perales**

21/05/15

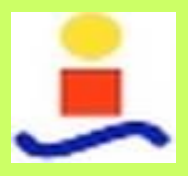

Máster en Ingeniería Ambiental Escuela Técnica Superior de Ingeniería

UNIVERSIDAD **Đ** SEVILLA

## Índice

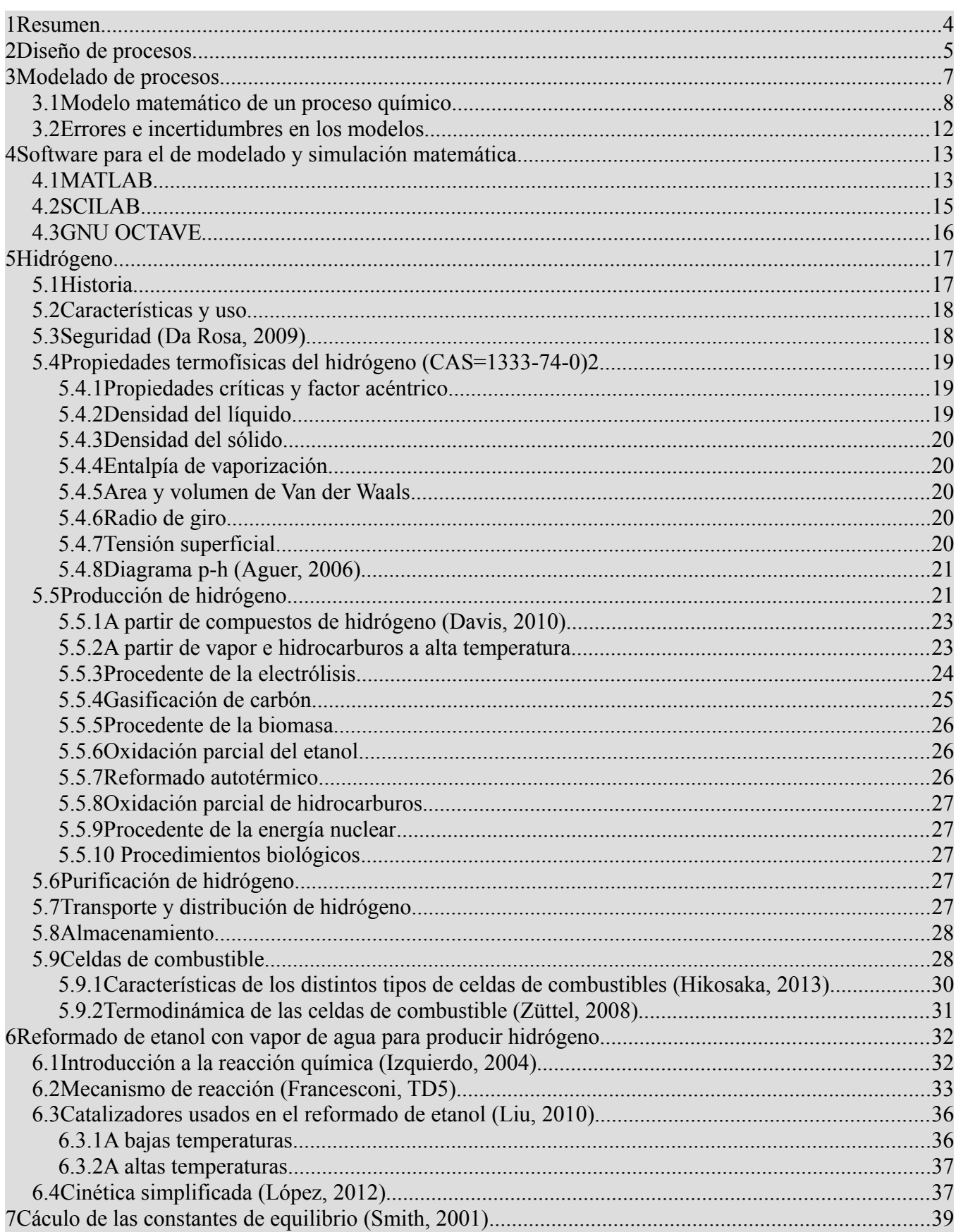

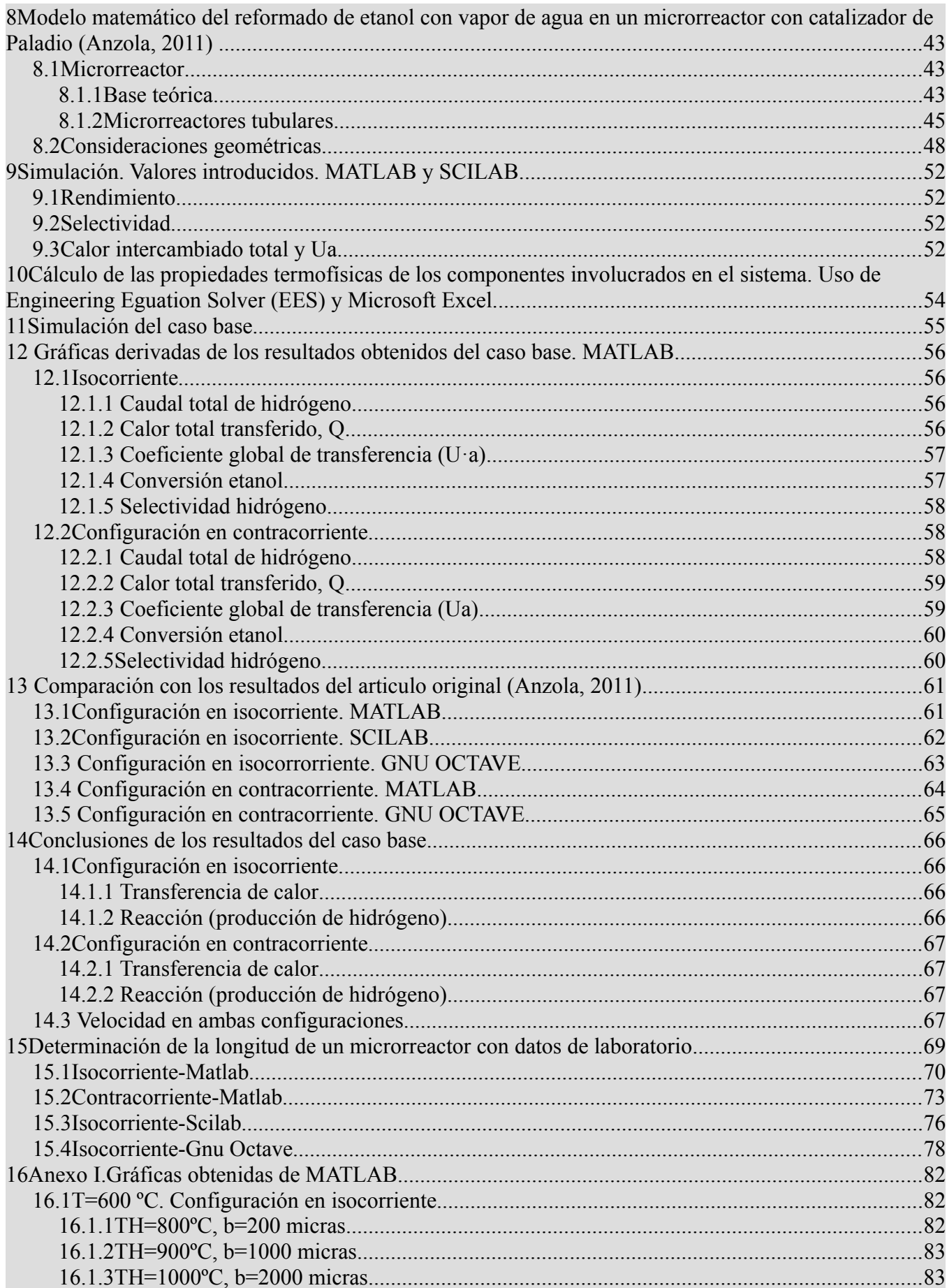

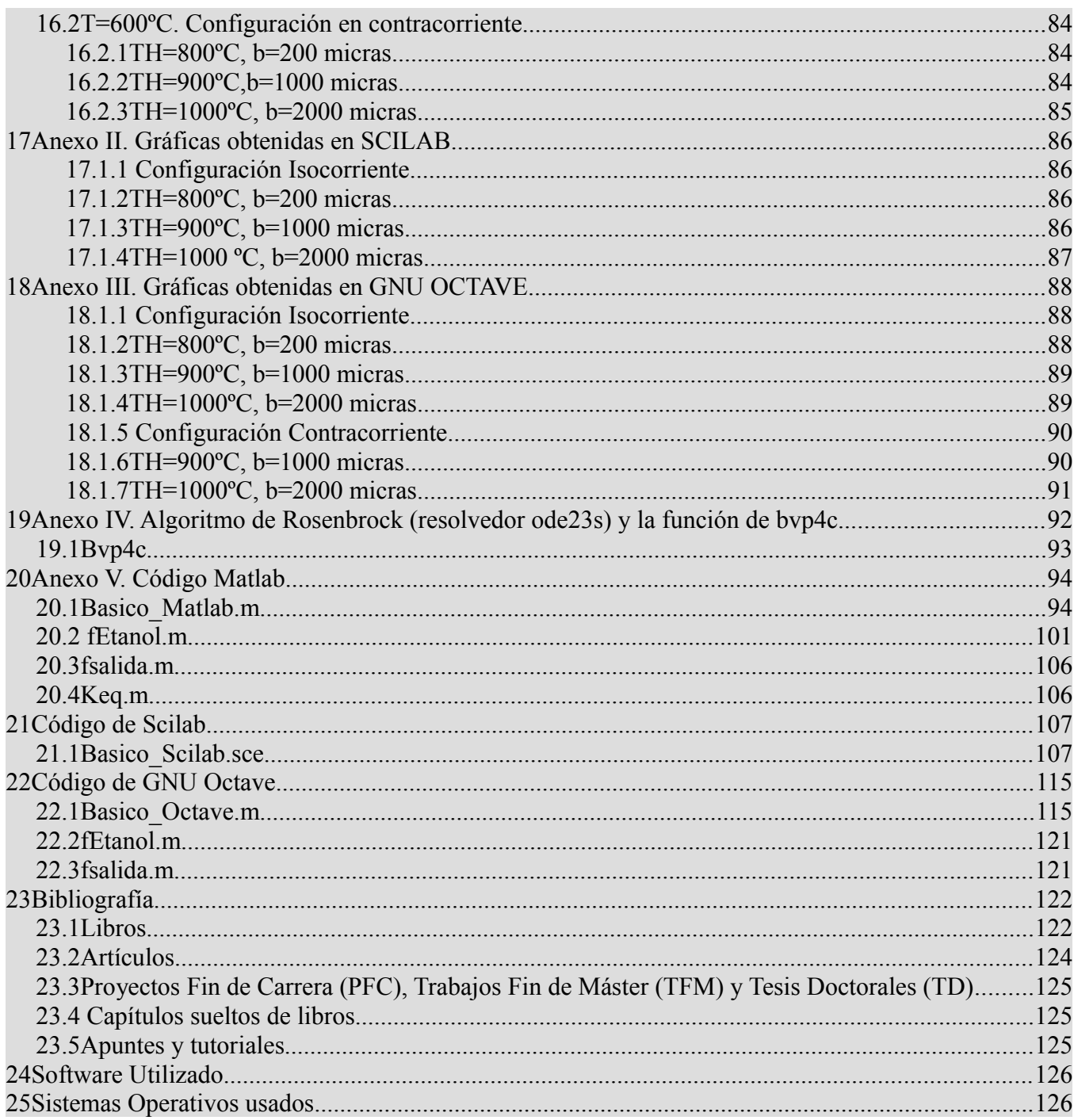

### **Simulación en MATLAB, SCILAB y GNU OCTAVE del Reformado de Etanol con Vapor de Agua para Producir Hidrógeno en un Microrreactor**

#### <span id="page-4-0"></span>**1 Resumen**

En este trabajo se realizará una simulación en MATLAB, SCILAB (sólo una de las dos pàrtes) y GNU OCTAVE del reformado de etanol con vapor de agua para producir hidrógeno en un microrreactor de sección reactangular con una serie de microcanales con catalizador en su superficie de Paladio y de determinada longitud. En dos microcanales contigüos pasarán una corriente de gases reactivos por uno de ellos y gases de combustión por otro. Los gases reactivos serán vapores de agua y etanol, mientras que los gases de combustión serán vapor de agua, dióxido de carbono, oxígeno y nitrógeno. Los reactivos y los gases de combustión entrarán a distinta temperatura, a mayor la de los combustibles. El producto número de microcanales por el area de sección total es constante de forma que se obtiene una relación entre el número de microcanales con el ancho de microcanal de tipo potencial negativa (a menor ancho de microcanal más número de ellos). Se conoce tanto el número de canales en altura como en anchura del microrreactor, por lo que podemos realizar una aproximación del espesor de aleta que tiene cada microcanal (se desprecia el espesor de catalizador). La relación del espesor respecto del ancho de microcanal es lineal (a mayor ancho de microcanal , mayor espesor de aleta). La sección transversal será siempre constante. Para una temperatura fija de 600 ºC en la entrada de microrreactor se ira variando tanto la temperatura de entrada de los gases de combustión (800ºC, 900ºC y 1000ºC) como el ancho de microcanal (200, 500, 1000, 1500 y 2000 micras), tanto para una configuración, respecto a la entrada de gases, en isocorriente y en contracorriente. Como se verá en las conclusiones el tiempo de residencia es constante para el caso base, tanto para el lado de la reacción como para los gases de combustión, ya que no varía no varía la velocidad de los mismos para una longitud de 80 mm de microrreactor (reactor de flujo pistón). Para su simulación se usó, para el caso de isocorriente, el ode23s en MATLAB, ode23s en GNU OCTAVE y el que posee por defecto SCILAB, ode, y el "método del disparo o shooting" para el caso de la configuración en contracorriente, mediante las funciones bvp4c y bvp5c en MATLAB, no se pudo en SCILAB ya que es muy complejoy en GNU OCTAVE mediante la función bvp4c del paquete odepkg. Las propiedades termofísicas de los reactivos, productos y gases de combustión (densidad, capacidad calorífica, Prandtl, viscosidades y conductividades térmicas) se calcularon mediante el software Engineering Equation Solver para todas las temperaturas necesarias y sus correspondientes regresiones lineales con el programa Microsoft Excel. Las constantes de equilibrio de las reacciones involucradas se determinan mediante un método descrito en Smith (2001) y para contrastar con la aplicación informática Thermosolver de Barnes y Koretsky, dando resultados idénticos. Las reacciones y cinética química usadas son del artículo de López (2012), mientras que el modelo matemático del proceso es de Anzola (2011). Se da un repaso al diseño, modelado y simulación de procesos químicos, al hidrógeno, características, uso y métodos de producción y al reformado de etanol con vapor de agua en sí. Las reacciones reversibles son:

- Endotérmica:
	- Reacción 2, ya que, T aumenta, dT>0 y d(ln K) >0. La constante de equilibrio aumenta.
- Exotérmica:.
	- $\degree$  Reacción 3, ya que, T aumenta, dT>0 y d(ln K)<0. La constante de equilibrio disminuye.

#### <span id="page-5-0"></span>**2 Diseño de procesos**

Previamente al diseño de procesos existen dos etapas:

- **Investigación**
- Desarrollo

En la primero se identifican y desarrollan nuevos productos, mientras que en la segunda etapa se intenta construir el proceso a nivel industrial. Posteriormente vienen el diseño o escalado final y el diseño detallado del proceso y equipos necesarios.

Un proyecto de diseño de ingeniería química busca, no una solución correcta, sino la mejor solución bajo una serie de consideraciones económicas de distintas alternativas. Para ello se requiere de un estudio de factiblidad y una gestión del tiempo. Los estados del diseño son (Martyn, 1998):

- Concepción y definición.
- Desarrollo del diagrama de flujos.
- Diseño del equipo.
- Analisis Económico.
- Optimización y reporte.

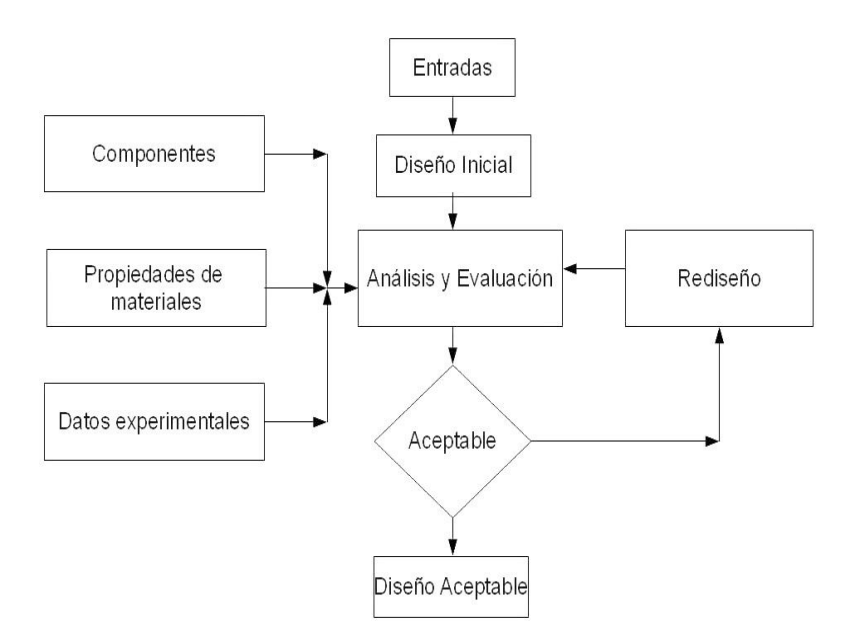

*Ilustración 1: Procedimiento de diseño (Jaluria, 2008)*

El alcance del proyecto (Martyn, 1998) dependerá de la producción, de la materia prima , las utilidades, la localización, el mercado esperado y la ruta del proceso.

En la formulación del problema de diseño tenemos que tener en cuenta que se requiere del sistema, que está dado o fijado y que se puede variar para obtener un diseño satisfactorio. El diseño final es el que tendrá una serie de requisitos a satisfacer mediante una serie de restricciones o limitaciones (que generalmente se refieren al material, peso, disponibilidad, coste, espacio, etc) y será su finalidad u objeto la consideración más importante del diseño, dado este en forma de requisitos. Si la mayoría de los parámetros están fijados el problema es relativamente sencillo ya que tendremos que averiguar menos variables. Sin embargo en un problema en que estos no están fijados el problema llega a ser muy flexible pudiéndose dar muchas consideraciones. En el diseño las variables van cambiando en el sistema para satisfacer unos requisitos. Otras consideraciones se deben dar además de las expuestas hasta ahora como pueden ser la seguridad, el medioambiente, disponibilidad de materias primas,

eliminación de residuos, aspectos económicos, etc.

Por la tanto se resume la formulación en (Jaluria, 2008):

- Requisitos.
- Cantidades dadas.
- Diseño de variables.
- Restricciones y limitaciones.
- Seguridad, medioambiente y otras consideraciones.

Los pasos a seguir en el diseño y optimizacion de procesos son (Jaluria, 2008):

- Sistema físico inicial.
- Modelado del sistema.
- Simulación del sistema.
- Evaluación de diferentes sistemas.
- Iteración hasta obtener el diseño aceptable.
- Optimización del diseño.
- Automatización y control del diseño.
- Comunicar el diseño final.

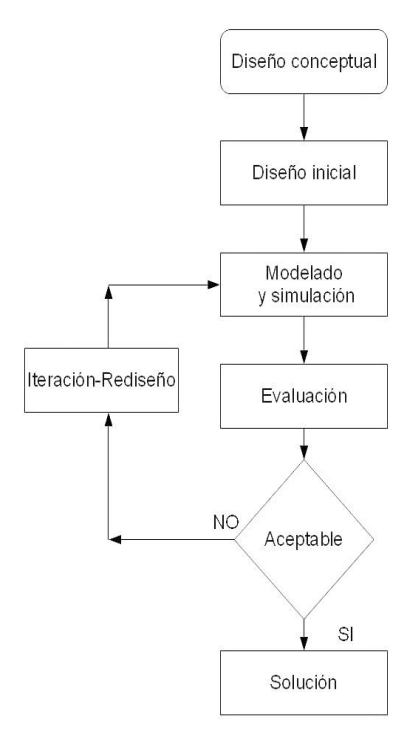

*Ilustración 3: Proceso iterativo en el diseño (Jaluria, 2008)*

#### <span id="page-7-0"></span>**3 Modelado de procesos**

El modelado de procesos químicos es la representación de una situación fisicoquímica real, que está constituido por los siguientes elementos:

- Límites: componen el límite, la frontera del modelo.
- Sistema: incluyen las principales entidades dentro de los límites y sus interconexiones, además de los mecanismos primarios que operan en el mismo. Pueden ser:
	- Determinístico: no contiene ningun elemento aleatorio.
	- Estocástico: contiene algún elemento aleatorio.
	- Continuo: solo es necesario que un elemento evolucione continuamente.
	- Discreto: el sistema evoluciona en un número finito de puntos en el tiempo.

La complejidad del sistema dependerá de una serie de factores (Koolen, 2002):

- Número de componentes.
- Número de interconexiones.
- Del número y nivel de interacciones, y la variedad de componentes.

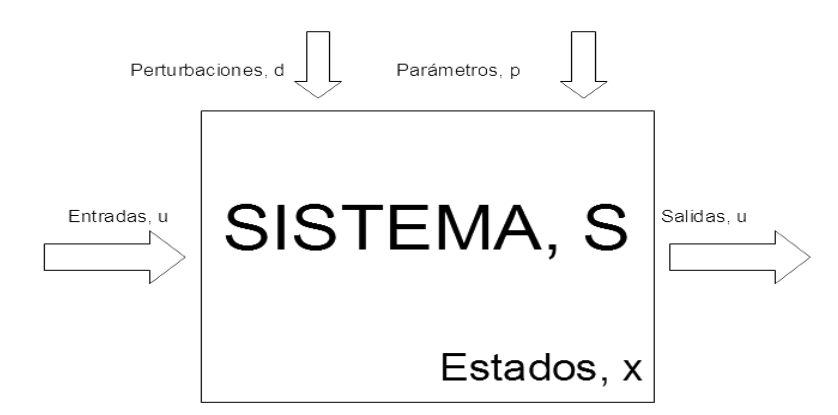

*Ilustración 4: Modelado de procesos químicos*

- Entidades: componentes que forman parte del sistema.
- Estado: son variables que determinan la situación del proceso en un punto del tiempo y del espacio. En un modelo matemático habitual un estado está relacionado con una simple diferencia o ecuación diferencial. Puede ser:
	- Estacionario: se mantiene constante en el tiempo. A su vez pueden ser:
		- Estable: si vuelven a sus valores iniciales una vez es perturbado.
		- Inestable: no lo hace.
	- Dinámico: por el contrario, evoluciona con el tiempo.
- Parámetros: son variables asociadas a constantes, geometría, física, propiedades químicas dentro del sistema. Pueden ser:
	- Entradas: son variables que generalmente se conocen y que se pueden elegir para un comportamiento determinado del sistema.
	- Salidas: son variables que reflejan propiedades internas del sistema que están relacionadas con estados del sistema. Son cantidades que pueden ser medidas o

estimadas, siendo desde el punto de vista de la simulación el valor derivado de los estados y las entradas. Se mide mediante instrumentación, usándose para el control de la planta y para la información de los operadores de la misma.

- Perturbaciones: son variables que afectan al sistema y que son incontroladas.
- Almacenamiento de los estados e inicialización: Los estados deben estar almacenados con valores iniciales para ser ejecutados.
- Datos: Es el paquete de valores numéricos de todos los coeficientes de las ecuaciones que se usan en el modelo tanto estático como dinámico.

El modelado de procesos químicos puede seguir el siguiente esquema:

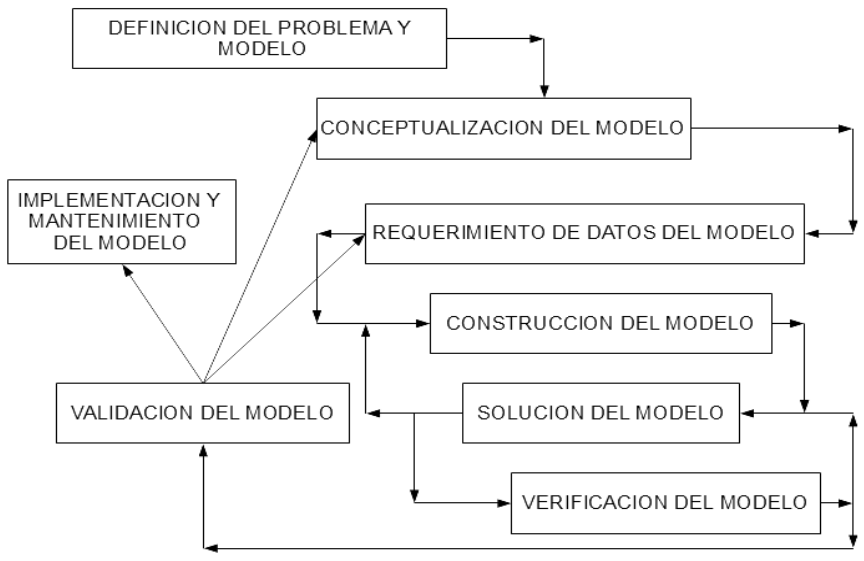

*Ilustración 5: Esquema del modelado*

#### <span id="page-8-0"></span>*3.1 Modelo matemático de un proceso químico*

Un modelo matemático es la representación, en términos matemáticos, de un sistema no matemático. Un proceso químico es un sistema en el que se interconectan equipos y corrientes, que depende del conocimiento del que lo modela. Un modelo debe ser realista, preciso, exacto , no tener desviaciones respecto a los datos experimentales, robusto y provechoso. Está descrito mediante, expresiones algebráicas o ecuaciones diferenciales o una mezcla de ambas, donde se combinan hechos experimentales y relaciones establecidas con variables de proceso, cuyo resultado depende del modelo que se use y con el cual se pretende predecir el comportamiento del proceso. Un modelo matemático requiere de tres pasos:

- Formalización: formulación matemática (Luyben, 1996):
	- Bases: Leyes físicas y químicas, como leyes de conservación de la materia, la energía y la cantidad de movimiento.
	- Suposiciones: compromiso entre un modelo riguroso y aquél que dé una respuesta dependiendo de lo que quiera uno obtener. Un modelo se puede simplificar lo que supone convertir variables en constantes, eliminar o variar constantes, suponer linealidad e imponer restricciones.
	- Consistencia del modelo matemático: los grados de libertad del sistema deben ser nulos , es decir no deben estar sobrespecificados ni lo contrario.
	- Solución del modelo de ecuaciones.
	- Verificación.
- Desarrollo de un algoritmo para el proceso.
- Testeo del modelo y la solución de la misma

Los modelos matemáticos se usan tanto en la investigación como en el desarrollo de plantas e incluso en estudios económicos. Estos se basan en leyes fundamentales de la física y la química tales como la conservación de la masa, la energía y de la cantidad de movimiento en el que se realizan una serie de asunciones para simplificarlo, ya que el modelo riguroso sería excesivo. Se tiende hacia el modelo óptimo. Las restricciones (Sinnott, 2005) en el modelo pueden ser de dos tipos, externas e internas:

- Externas: no están directamente bajo el control del diseñador:
	- Especificaciones de producto.
	- Seguridad.
	- Especificaciones de fluente.
- Internas: determinadas por la naturaleza del proceso y las funciones del equipo:
	- Estequiometría del proceso, conversiones del reactor y rendimientos
	- Equilibrio Quimico.
	- Equilibrio físico (separaciones liquido-liquido y gas-liquido).
	- Azeotropos y otras composiciones fijas.
	- Restricciones en el balance de energia.
	- Cualquier limitación sobre el diseño de equipos.

 Este modelo debe ser consistente y debe verficarse. Los tipos de modelos matemáticos que podemos encontrar vienen dados en la siguiente figura:

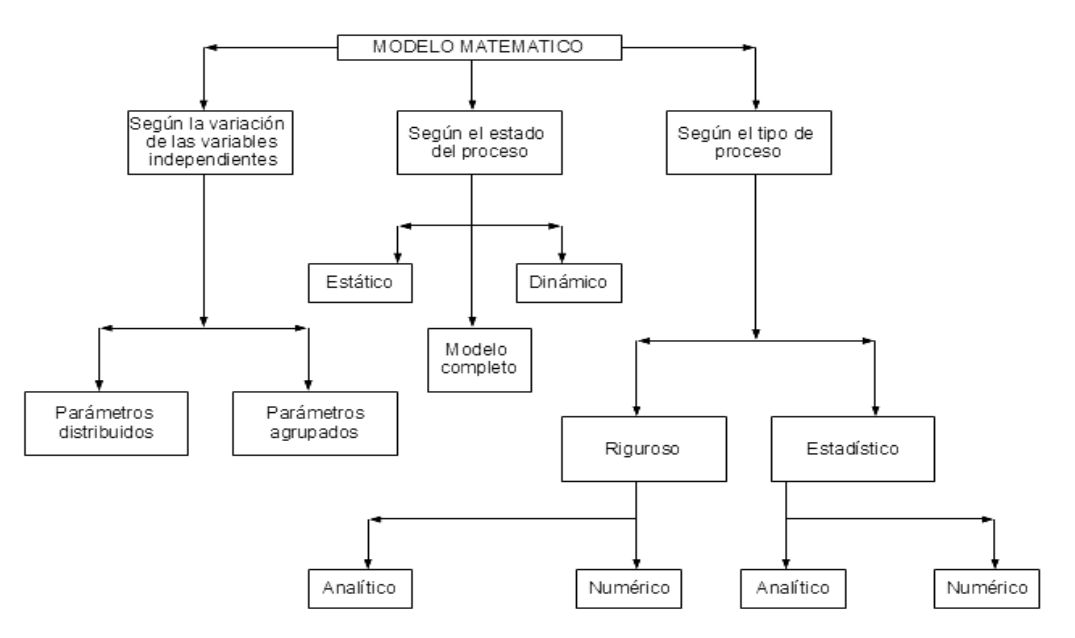

*Ilustración 6: Modelados matemáticos (Bavu, 2004)*

En general el balance de ecuaciones de un modelo de procesos están basadas en la Ley de la conservación, en términos como siguen:

$$
0 = f(y, z, t)
$$

$$
\frac{dy}{dt} = f(y, z, t)
$$

$$
\frac{\partial y}{\partial t} + \frac{\partial y}{\partial u} = f(y, u, z, t)
$$

Representando, respectivamente, ecuaciones algebráicas, ecuaciones diferenciales ordinarias y ecuaciones diferenciales parciales.

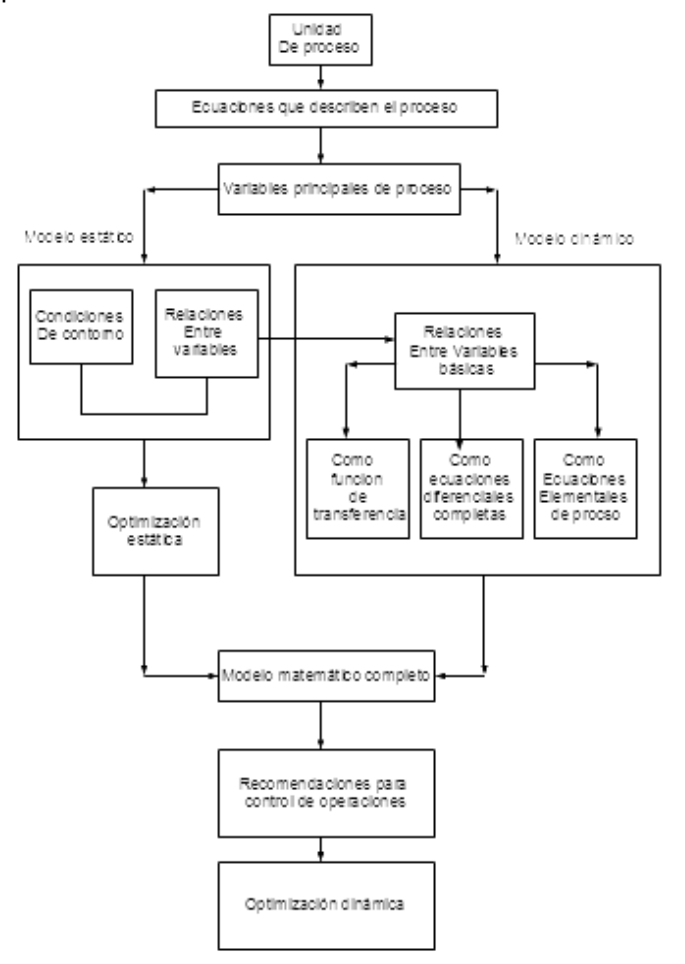

*Ilustración 7: Modelo matemático completo (Bavu, 2004)*

En el modelo de parámetros distribuidos las variables de proceso varían en el tiempo y en espacio formulándose (un reactor de flujo piston, por ejemplo) mediante ecuaciones diferenciales parciales, mientras que el modelo de parámetros agrupados varía sólo con el tiempo y se formulan mediante ecuaciones diferenciales ordinarias (por ejemplo, un reactor de mezcla perfecta). El modelo estacionario o estático ignora el cambio de las variables de proceso con el tiempo, mientras que el dinámico no. Para ello se requiere de programas de ordenador. El modelo matemático completo comprendería los siguientes puntos:

- Variables básicas de proceso.
- Relaciones entre las anteriores bajo condiciones de estado estacionario.
- Restricciones.
- Criterios de optimización.
- Funciones objetivo.
- Relaciones entre las variables básicas bajo condiciones dinámicas.

Para validar un modelo de un procesos químico se requiere de diversos datos como son:

- Las propiedades termofísicas de los componentes que intervienen .
- Modelos predictivos relevantes para las propiedades.
- Datos de fase de equlibrio.
- Cinética de la reacción.
- Coeficientes de transferencia de masa y de calor.
- Paquetes termodinámico y de reacciones.
- Especificaciones de equipo como pueden ser áreas, volúmenes, etc, además de sus restricciones de control.

La mayoría de los modelos matematicos se basan en balances de una o más propiedades como la mostrada en la siguiente imagen:

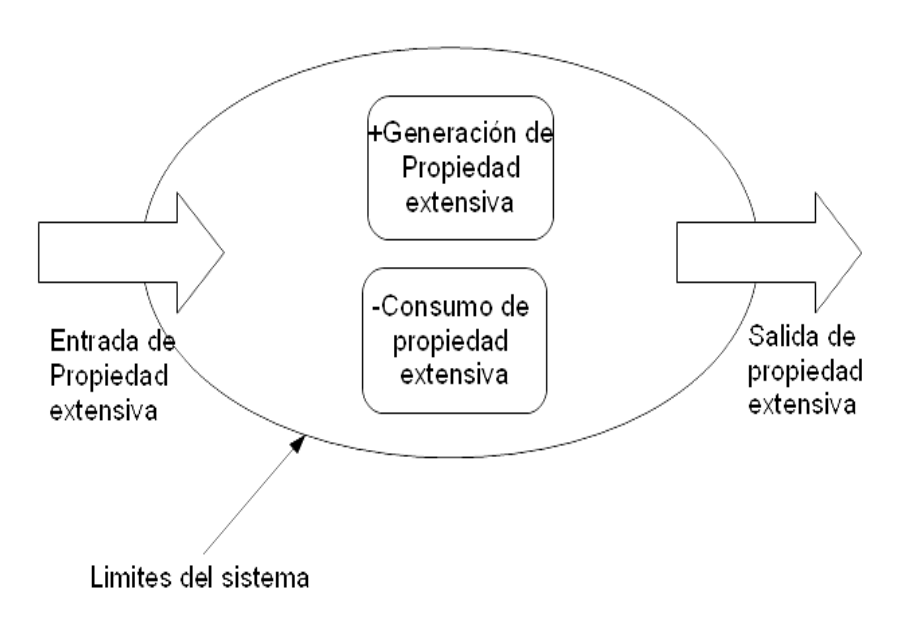

*Ilustración 8: Descripción de las Leyes de la Conservación (Özilgen, 2011)*

Para procesos de parámetros agrupados en estado no estacionario <sup>[1](#page-11-0)</sup>el balance de materia y energia vienen dadas por la siguientes leyes de conservación:

$$
\frac{d(\rho \cdot V)}{dt} = \sum_{e=1}^{m} \rho_e q_e - \sum_{s=1}^{r} \rho q_s
$$

$$
\frac{d(\rho \cdot V \cdot C_p \cdot T)}{dt} = \sum_{e=1}^{m} \rho_e q_e C_{pe} T_e - \sum_{s=1}^{r} \rho q_s C_p T - \sum_{e=1}^{s} Q_i
$$

Donde:

•  $\rho, \rho_e, \rho_s$  = Densidades

<span id="page-11-0"></span><sup>1</sup> Procesos en los que la mezcla es ideal, no hay cambios de variables en el espacio y se describen mediante ecuaciones diferenciales

- $\bullet$   $V$  =Volumen
- *q , q<sup>e</sup> , q<sup>s</sup>* = Caudales volumétricos
- $C_p$ ,  $C_{pe}$  = Calores caloríficos específicos
- $T, T_e$  = Temperaturas
- $Q_i$  = Calor por unidad de tiempo
- $m = N$ úmero de caudales de entrada
- $\cdot$   $r =$  Número de caudales de salida
- $s =$  Número de fuentes y consumos de calor
- $\bullet$   $t =$  Tiempo

Como ejemplo para la simulación de las propiedades termofísicas se usa el principio de isomorfismo, el cual dice que existe una analogía entre los distintos procesos de transferencia:

- Transferencia de momento *dw<sup>y</sup> dx*  $Transferencia de calor$ *dt dx* • Transferencia de materia *N Ax*=−*D<sup>A</sup>*  $\cdot \frac{dC_A}{I}$ *dx*  $x=-\frac{1}{\Omega}$  $rac{1}{\rho} \cdot \frac{dU}{dx}$
- Transferencia de electricidad *i*

#### <span id="page-12-0"></span>*3.2 Errores e incertidumbres en los modelos*

Una simulación contiene tanto errores (deficiencia reconocible, no debida a la falta de conocimiento) como incertidumbres (si se debe a una falta de conocimiento). Para ello se deben validar (asegurarse de que el modelo describre correctamente el proceso real) y verificar (resuelto de manera correcta)

*dx*

#### <span id="page-13-0"></span>**4 Software para el de modelado y simulación matemática**

#### <span id="page-13-1"></span>*4.1 MATLAB*

MATLAB ((MATrix LABoratory) es un lenguaje de alto nivel para el computo para Microsoft Windows, UNIX, Linux o Mac OS X, desarrollado por MathWorks. Originalmente fue desarrollado para los softwares de cálculo matricial LINPACK y EISPACK. Fue ideado por Cleve Moler en la decada de los 70 del siglo pasado para hacer cálculos numéricos más fáciles para los alumnos de la Universidad de Nuevo Mexico. En 1984, junto con otro colega crearía Mathworks. Es una aplicación cuyos archivos pueden ser probados y depurados más rápidamente sin compilar, enlazar y ejecutar. MATLAB es capaz de resolver problemas analíticos y numéricos mediante métodos que usan matrices con una buena interfaz. Posee gran flexibilidad y versatilidad, porporcionando gran variedad de algoritmos de calidad y permitiendo integrar herramientas fáciles con gran capacidad computacional. Son más cortos que los de FORTRAN o C.

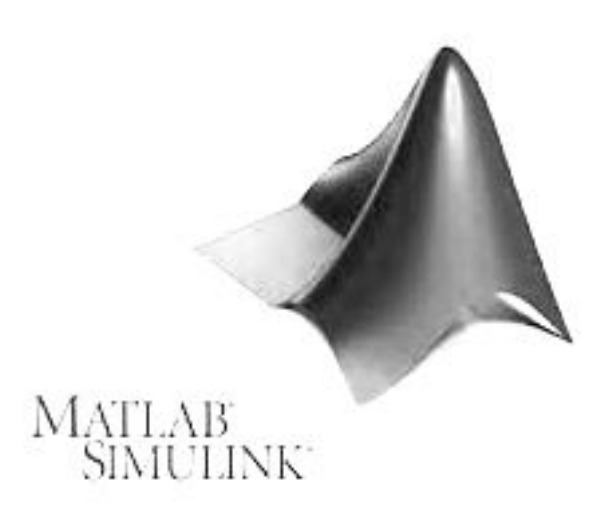

*Ilustración 9: Logotipo de MATLAB*

Las principales ventajas de MATLAB son (Kiusalaas, 2005):

- Tiene muchas funciones con acceso a bibliotecas numéricas, ya probadas.
- Gran soporte de gráficos que permiten que los resultados de los cálculos se realicen con pocas declaraciones.
- Todos los objetos numéricos se tratan como matrices de precisión doble. No hay necesidad de declarar los tipos de datos ni llevar a cabo sus conversiones.

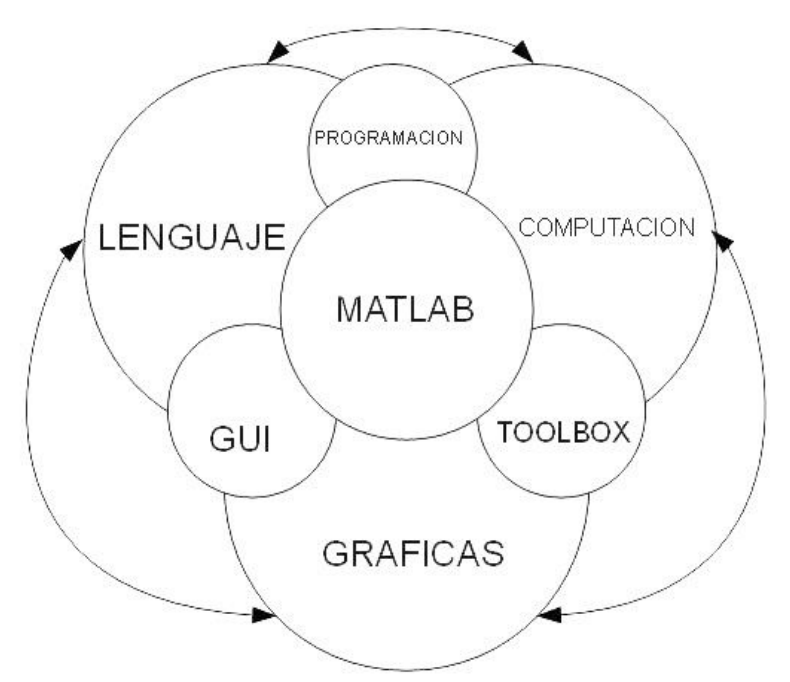

*Ilustración 10: MATLAB y sus componentes (Lyshevski, 2003)*

Se puede reproducir sonido y animaciónes gráficas. Pueden hacerse simulaciones y modelos (Simulink incluído). Es un software que permite hacer matemáticas y computación, análisis de datos, desarrollo de algoritmos, producir presentaciones gráficas e interfaces gráficas de usuario. Los comandos de entrada se introducen en la ventana de comandos y salen de dos formas:

- Por texto en la misma ventana de comandos
- Mediante gráficos en una ventana de figuras separada

MATLAB utiliza aritmética de doble precisión de punto flotante, que tiene una precisión de aproximadamente 15 dígitos. Utilizando Symbolic Math Toolbox de MATLAB, se realizan cálculos algebraicos o simbólicos, como la factorización de polinomios o la resolución de ecuaciones algebraicas. MATLAB fue escrito originalmente para permitir el manejo de herramientas del álgebra lineal (es decir, vectores y matrices) fácilmente. Se pueden usar tanto funciones creadas como las incorporadas, indistintamente unas de otras. Se pueden introducir de dos formas:

- Mediante comandos en línea.
- O usando @ para crear "funciones anónimas".

Hay cuatro tipos diferentes de datos en MATLAB: números de punto flotante, cadenas, expresiones simbólicas y funciones.

Es capaz de dar un nombre a un valor. Un valor con nombre se llama variable.

Por defecto el escritorio de MATLAB posee cuatro partes:

- Ventana de comandos.
- Navegador.
- Explorador.
- Historia de comandos.

Posee una barra de menús y de otra de herramientas, con atajos de teclado a las distintas partes que lo componen. La colección completa de las variables definidas se le conoce como "Workspace" (se ve en el explorador). El navegador del Workspace contiene una lista de las variables y sus tamaños, pero no de sus valores. Si se cliquea sobre una variable, aparecerá su contenido en una nueva ventana llamada Editor de Arrays, que se puede utilizar para editar las entradas individuales de un vector o matriz.

Para guardar múltiples comandos en un archivo M (texto normal). Estos pueden ser funciones o scripts. El script contiene una secuencia de comandos que se ejecutarán en orden, mientras que la función permite especificar valores de entrada cuando se ejecutan desde la línea de comandos de MATLAB o desde otro archivo M.

#### <span id="page-15-0"></span>*4.2 SCILAB*

Es un software libre "open-source" (desde la versión 5 está bajo la licencia GPL compatible con la licencia CeCILL) basado en la computación científica numérica (álgebra, integración numérica y optimización) con una serie de librerías (simulación, optimización, proceso de señales, control, etc). Este fue desarrtrolado desde 1990 por INRIA ( "Institut National de Recherce en Informatique et en Automatique") y ENPC ("Ecole Nationales des Ponts et des Chaussés); y actyualmente mantenido por "Scilab Consortium" e integrado en la Fundación Digiteo. Trabaja en distintas plataformas como GNU Linux, Windows y MacOSX. La sintaxis de SCILAB es simple y el uso de matrices (reales, complejas, string, polinomiales y racionales; concatenación, traspuesta, inversa, etc) se facilita por la existencia de funciones y operadores para ello. Los programas en Scilab son más cortos que los algoritmos equivalentes en C, C++ y Java. Ofrece funcionalidades gráficas en 2D y 3D, contornos, gráficas paramétricas y animaciones.

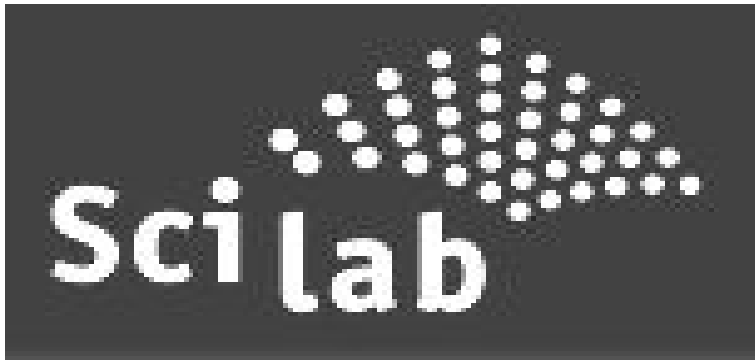

*Ilustración 11: Logotipo de SCILAB*

SCILAB, en sus archivos, contiene (Campbell et al., 2010):

- Funciones elementales de cálculo científico.
- Älgebra lineal y matrices dispersas.
- Funciones polinomiales y racionales.
- Control clásico y robusto, optimización LMI.
- Métodos no lineales (optimización, ecuaciones ordinarias diferenciales, ecuaciones algebráicas diferenciales, Scicos – híbrido entre modelador dinámico de sistemas y simulador-).
- Procesado de señales.
- Muestras aleatorias y estadísticas.
- Gráficos (algoritmos, visualización).
- Grádficas, animación.
- Paralelismo usando PVM.
- Traductor de MATLAB A Scilab

• Mucho más.

Scilab está constituído en tres partes, un interprete, librerías de funciones y librerías de rutinas Fortran y C.

#### <span id="page-16-0"></span>*4.3 GNU OCTAVE*

GNU OCTAVE es un lenguaje de alto nivel diseñado por una compañía para un libro de texto y continuado por la comunidad científica, muy compatible con MATLAB, siendo su código muy semejante.

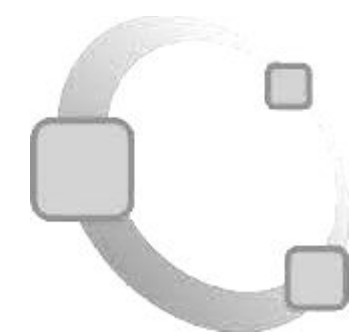

*Ilustración 12: Logotipo de GNU OCTAVE*

Tiene una consola (aunque a partir de la versión 3.8 se puede forzar una GUI experimental) para resolver problemas numéricos.

#### <span id="page-17-0"></span>**5 Hidrógeno**

#### <span id="page-17-1"></span>*5.1 Historia*

El hidrógeno proviene del francés "hydrogéne", y a su vez del griego "hydor" (agua) y "gennasin" (generar). Jan Baptista van Helmont (1577-1644) diría por primera vez que había otros "aires" con distintas propiedades a parte del aire. La existencia del hidrógeno se remonta hasta el siglo XVI, siendo reportado varias veces como "aire inflamable". Teofrasto de Paracelso (1493-1541) fue uno de los primeros observar la existencia de un gas. Turquet de Mayeme (1573-1655) notó la existencia de un gas inflamable. En 1671, el químico Robert Boyle casi descubre el hidrógeno al añadir hierro al ácido clorhídrico y el ácido sulfúrico, llamándole "aire artificial". El químico Georg Ernst Stahl (1659-1734) escrbiría su teoría "flogista", según la cual todos los materiales inflamables tenían una sustancia llamada "flogisto", que se liberaba al combustionar. En 1766, Henry Cavendish fue el primer en elucidar la naturaleza del mismo (en 1781 descubriría que ardía con oxígeno y si se combinaba daba agua). Independientemente fue descubierto por el sueco Carl Wolhem Schede y el Inglés Priestley, denominado "fireair" en inglés. En 1776 J. Warltire observó que se formaba agua cuando quemaba el gas y en 1783 fue llamado por Lavoisier, hidrógeno. Nicholson y Carlisle separarían por primera vez agua para dar oxígeno de hidrógeno mediante una corriente eléctrica. En 1832 Michael Faraday descubre la electrólisis y generó hidrógeno a partir de agua. Entre 1839-1845 Sir William Robert Grove crearía las que denominó como "baterías de gas" (El nombre de pila de combustible la acuñaría por primera vez Ludwig Mond y Charles Langer en 1889).

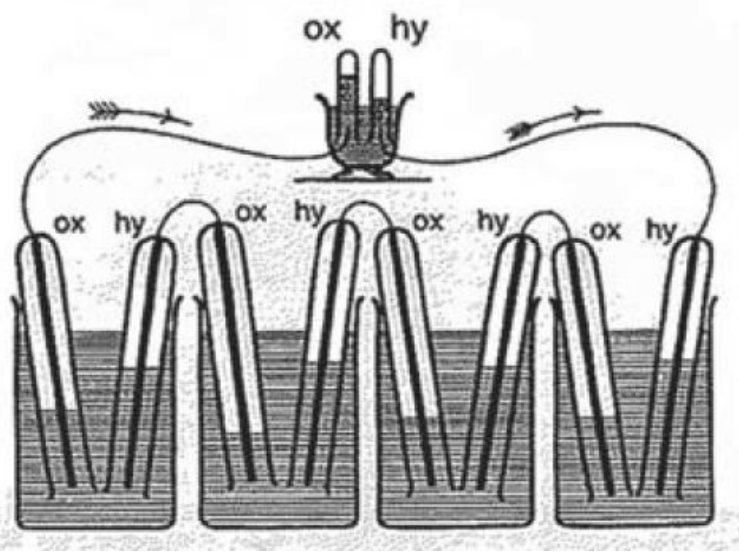

*Ilustración 13: "Baterías de gas" (Sir William Robert Grove)*

Gustav Kirchhoff y Robert Bunsen descubrirían por primera vez la existencia de hidrógeno en el espectro del Sol en 1861. En 1803 W.H. Wollaston y T. Graham encontrarían que el paladio adsorbe gran cantidad de hidrógeno. En 1898, Sir James Dewar licuaría por primera vez el hidrógeno a 20.4 K y en 1899 lo solidificaría (14.01 K). El ejercito francés lo uso para globos de reconocimiento (hasta antes de que finalizara el siglo XVIII). En 1909 Fritz Haber (Premio Nobel) sintetizaría el amoníaco a partir de hidrógeno y nitrógeno. En la década de 1920 empezó la produccion a escala industrial del hidrógeno. Alemania lo emplearia en sus dirigibles y zeppelines (hasta 1937 debido a la catástrofe de Hinderburg). En 1929 Karl F. Bonhoeffer y Paul Harteck demostraron que el hidrógeno natural está compuesto por dos moleculas llamadas ortohidrógeno y parahidrógeno (idea anticipada por P.M. Dennison). En 1932 Harold C. Urey, ferdinand G. Brickwedde y George M. Murphy descubrirían el isótopo del hidrógeno (deuterio). E. Rutherford, Marcus L.E. Oliphant y

Harteck en 1934 descubrirían el tritio. En 1974 empezó la investigación para obtener energía a partir del hidrógeno, debido a una profunda crisis petrolera mundial. El uso masivo se hidrógeno se desechó por el uso en el siglo XIX del carbón y del petróleo en el XX.

#### <span id="page-18-0"></span>*5.2 Características y uso*

Cerca de 9 átomos de 10 son de hidrógeno en el universo, seguido del Helio (75) y de los demás componentes (1%). La concentración del hidrógeno en la corteza terrestre es de 1400 mg/Kg y estando en la atmósfera entorno al 0.00005%, pero en el agua es el más abundante, un 10.8% en peso. Es el átomo más sencillo de todos, constituido por un protón y un electrón (número atómico igual a 1). Es incoloro, inodoro e insípido y está en forma gaseosa en condiciones normales. Es diatómico en condiciones normales. No es venenoso, posee baja densidad ( a 25 ºC es de 0.0838 kg/m<sup>3</sup>) y se quema con facilidad (incluso con una explosión de sonido). Posee el punto de ebullición más bajo a presión atmosférica. El hidrógeno líquido tiene un cuarto de densidad que el agua y no es corrosivo, y menos reactivo que los halógenos. Se puede encontrar en el carbón, petróleo, gas natural y en seres vivos (plantas, por ejemplo). A 1 bar de presión la molécula de hidrógeno (dihidrógeno) condensa a 20 K y solidifica a 14K. El hidrógeno diátómico es poco soluble en agua (es muy apolar). Los metales lo adsorben bien, por ejemplo el paladio lo hace 850 veces su volumen. La combustión de hidrógeno es muy interesante ya que sólo produce agua (si el comburente es oxígeno puro) y energía, por lo que se puede llamar combustible limpio. La energía especifíca de su combustión es de 120 MJ/kg comparado con los 50 del gas natural y las 44.6 del petróleo. A temperatura ambiente reacciona muy lentamente con el oxígeno. Se almacena como líquido o gas y transportado por tuberías. Es llamado como "vector energético" o portador secundario de energía. Industrialmente el hidrógeno abastece a las refinerías a 2-3 Mpa con bajos ratios vapor/carbono, aunque termodinámicamente se ve favorecido por ratios altos. Esto hace que el caudal másico sea menor, al igual que el tamaño de los equipos. Los procesos más importantes en los que se incluye el hidrógeno gaseoso:

- "Proceso Haber" para la síntesis de amoníaco (fertilizantes).
- Hidrogenación de aceites vegetales, grasas e insaturados.
- Fabricación de ácido clorhídrico, metanol y de hidruros de metal.

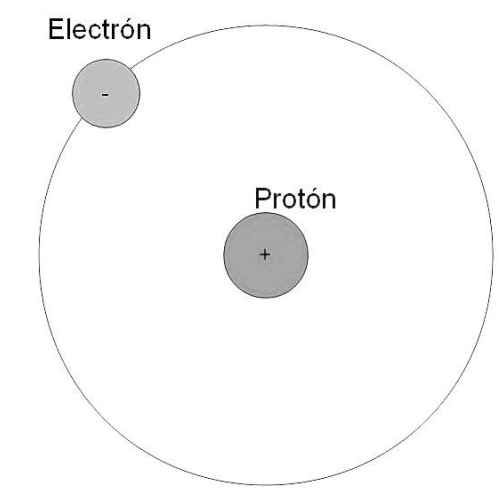

*Ilustración 14: Hidrógeno*

#### *5.3 Seguridad (Da Rosa, 2009)*

- <span id="page-18-1"></span>• Al ser el gas más ligero este se eleva y dispersa rápidamente, mientras que el líquido puede formar piscinas que pueden favorecer la formación de fuego.
- Debido al pequeño tamaño molecular, el hidrógeno puede esacapar a través de roturas y

agujeros, por lo que es fácilmente acumulable y provocar concentraciones explosivas.

- Su baja densidad hace que sea menos peligroso que el gas natural o la gasolina.
- A presión atmosférica la temperatura de autoignición del hidrógeno es de 580 ºC, mientras que la de la gasolina es de 280ºC, por lo que es más dificil provocar un fuego.
- Mezclas de hidrógeno/aire con menos de un 4.1 % (v/v) en combustible no provoca fuego mientras que en la gasolina el límite de inflamabilidad es del 1%.
- La llama del hidrógeno puro irradia poca energía, por lo que un bombero puede estar más cerca de de la misma.
- <span id="page-19-0"></span>• Puede ser inhalado a altas concentraciones , ya que no es tóxico.

#### *5.4 Propiedades termofísicas del hidrógeno (CAS=1333-74-0)[2](#page-19-3)*

#### <span id="page-19-1"></span>**5.4.1 Propiedades críticas y factor acéntrico**

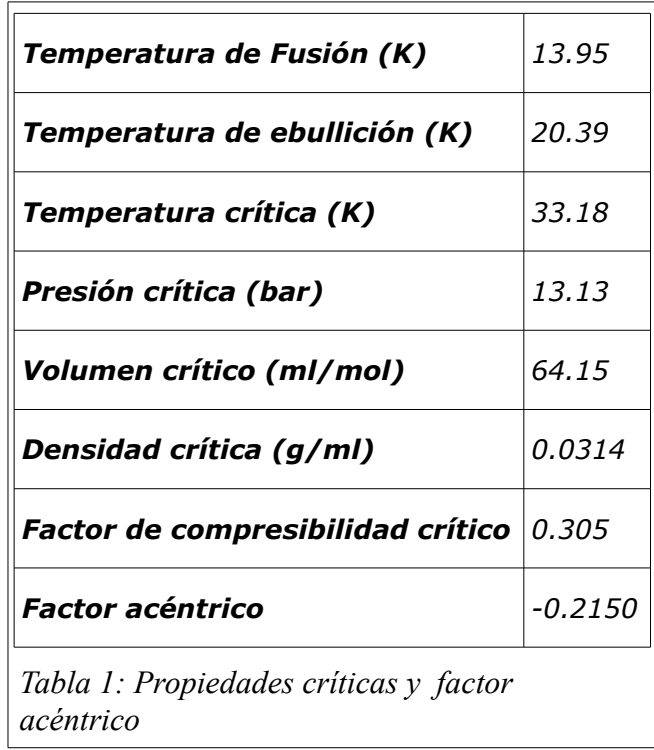

#### <span id="page-19-2"></span>**5.4.2 Densidad del líquido**

 $\rho = A \cdot B^{-\left(1 - \frac{T}{C}\right)^{n}}$ Densidad en g/ml y T en K.

- $A=0.03125$
- $\cdot$  B=0.34730
- $C = 33.18$
- $n = 0.27130$
- Tmin=13.95
- Tmax=33.18

<span id="page-19-3"></span>2 Yaws, 2008

<span id="page-20-0"></span>• Densidad(13.95)=0.0776

#### **5.4.3 Densidad del sólido**

Densidad(-259.35 ºC)=0.0865 g/ml

#### <span id="page-20-1"></span>**5.4.4 Entalpía de vaporización**

$$
H_{vap} = A \cdot \left(1 - \frac{T}{T_c}\right)^n \quad \text{En kJ/mol y T en K}
$$

- $A=1.3962$
- $TC = 33.18$
- $\cdot$  n=0.4560
- Tmin=13.95
- Tmax=33.18
- <span id="page-20-2"></span>• Hvap(20.39)=0.904

#### **5.4.5 Area y volumen de Van der Waals**

Area=  $1.379E9$  cm<sup>2</sup>/mol Volumen=6.210 cm<sup>3</sup>/mol

#### <span id="page-20-3"></span>**5.4.6 Radio de giro**

Rg=0.371 Angstrom

#### <span id="page-20-4"></span>**5.4.7 Tensión superficial**

$$
\sigma = A \cdot \left(1 - \frac{T}{B}\right)^n
$$
 En dynas/cm y T en K

- $A = 5.336$
- B=33.18
- $n=1.0622$
- Tmin=13.95
- Tmax=33.18
- sigma(13.95)=2.99

<span id="page-21-0"></span>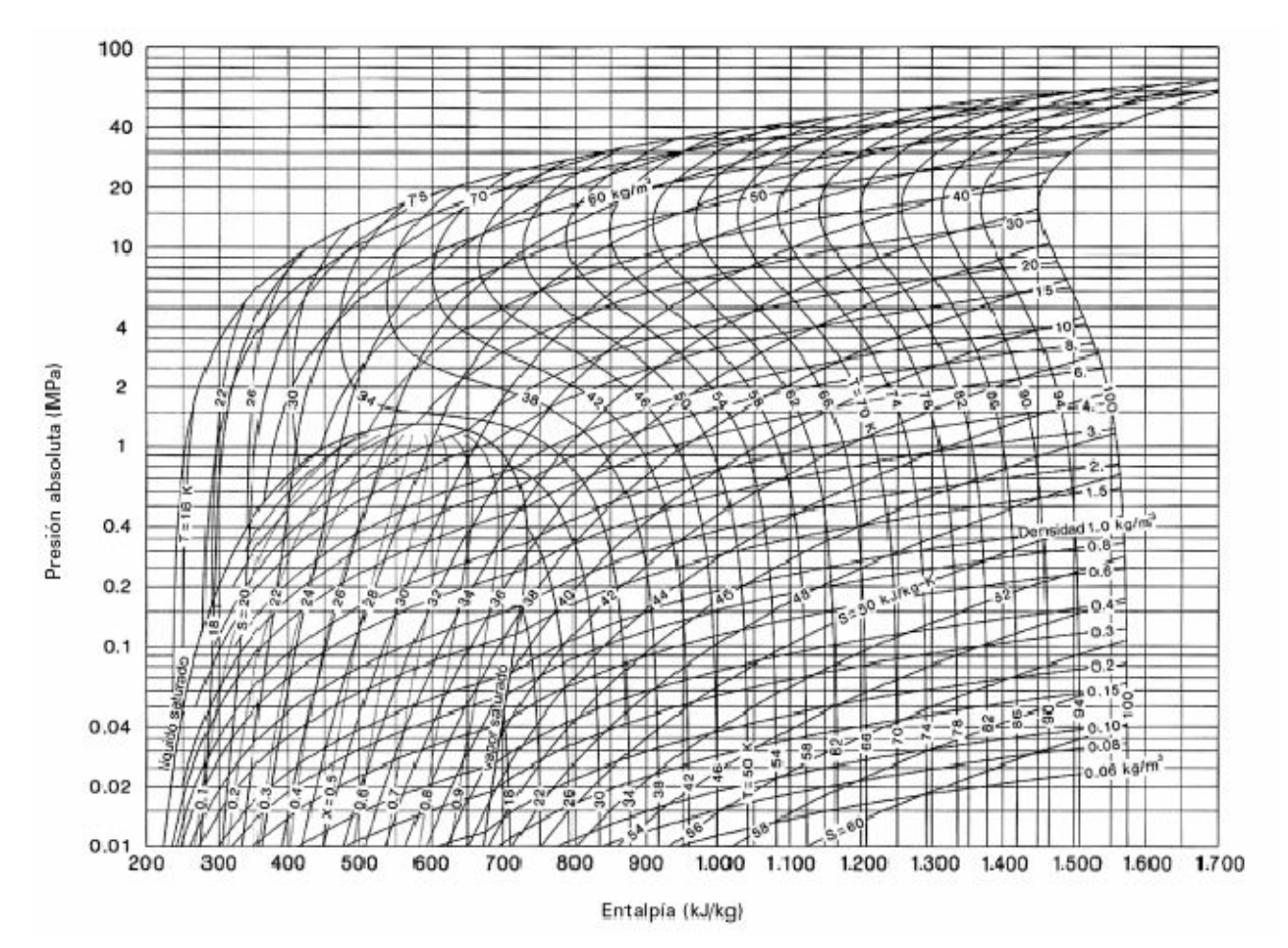

#### **5.4.8 Diagrama p-h (Aguer, 2006)**

*Ilustración 15: Diagrama p-h del hidrógeno*

#### <span id="page-21-1"></span>*5.5 Producción de hidrógeno*

El hidrógeno no es un recurso natural, hay que producirlo. La producción puede ser química, electrolítica, termolítica, fotolítica y biológica. Actualmente se producen entorno a los  $5 \cdot 10^{11}$  Nm<sup>3</sup> de hidrógeno en el mundo, siendo menos del 10 % comercializado (El resto es para autoconsumo en refinerías y procesos químicos). El 95% del hidrógeno se produce mediante hidrocarburos y el resto por electrólisis.

La producción de hidrógeno a partir de gas natural se caracteriza por ser de las más rentables, ya que está muy disponible, es fácil de manejar, tiene una alta relación hidrógeno-carbono (minimizando así la formación de  $CO<sub>2</sub>$ ). El metano es transformado en hidrógeno mediante reformado de vapor, oxidación parcial o ambas en serie (reformado autotérmico). Actualmente la mitad de todo el hidrógeno producido es por esta vía.

La producción a partir de carbón también es viable, sin embargo la formación de CO2 es grande, por lo que se necesita de sistema de secuestro del mismo. Se usa la gasificación.

La electrólisis es más cara, que por ejemplo, obtenerla a partir del gas natural, pero es importante en la economía del hidrógeno, porque pueden instalarse estaciones de servicio en las ya existentes y pueden ayudar cuando se alcanza el pico de demanda de energía por esta vía. Demanda grandes cantidades de energía eléctrica. Su impacto medioambiental depende del origen de la energía consumida, por lo que el uso las renovables, para tal fin, es la principal ventaja que posee.

En cuanto a la extracción de hidrógeno es más fácil a partir de combustibles fósiles que del agua, ya que están en estados energéticos altos, requiriendo menos energía que los otros.

Producir hidrógeo cuesta entorno a 3-15 veces más que producir gas natural y entre 1.5-9 veces la gasolina.

Debido a la gran cantidad de este elemento en el mundo, se considera que puede abastecer las demandas energéticas futuras en el mismo, pero no se encuentra de forma directa y hay que producirlo a través de cualquier fuente de energía:

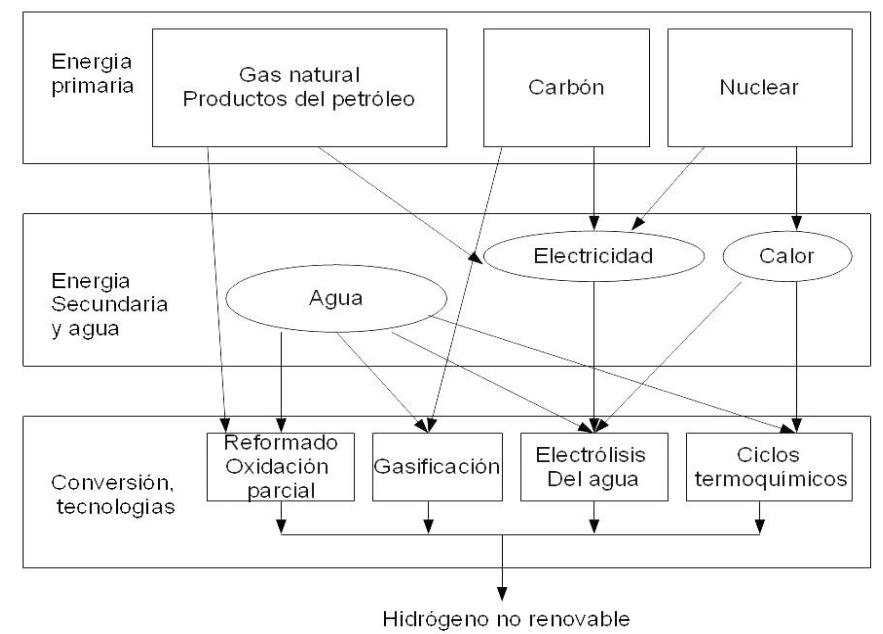

*Ilustración 16: Producción de hidrógeno no renovable (Gandía, 2013)*

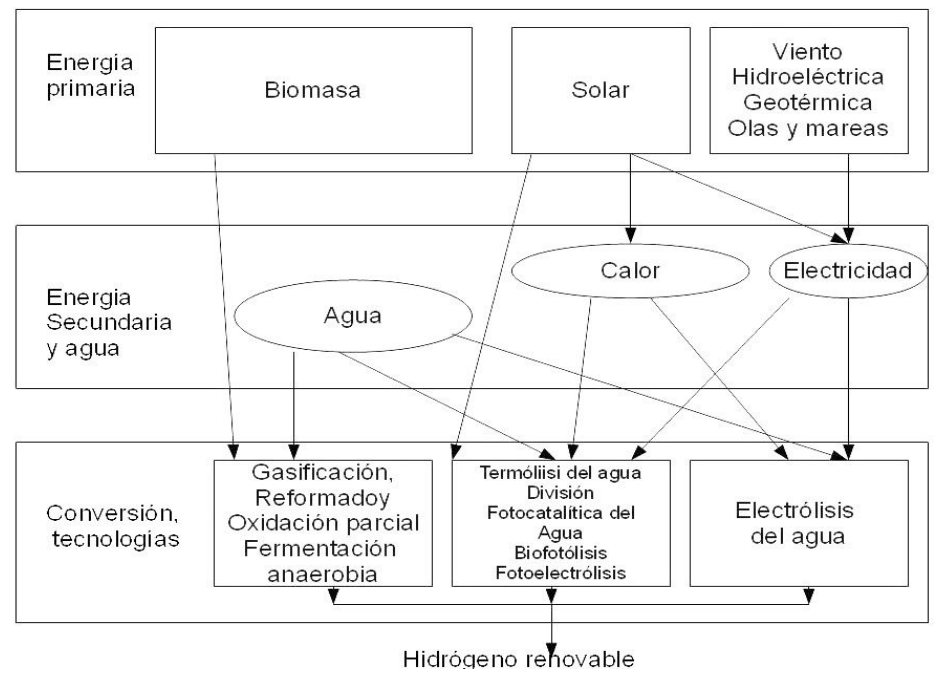

*Ilustración 17: Producción de hidrógeno renovable (Gandía, 2013)*

Es la alternativa energética y ambiental del mundo ya que (Prades, 2006):

- El agua es elemento más abundante de la Tierra.
- Puede ser usado en países energéticamente pobres o ricos.
- El petróleo y el gas son limitados.
- <span id="page-23-0"></span>Los productos de combustión son muy poco contaminantes.

#### **5.5.1 A partir de compuestos de hidrógeno (Davis, 2010)**

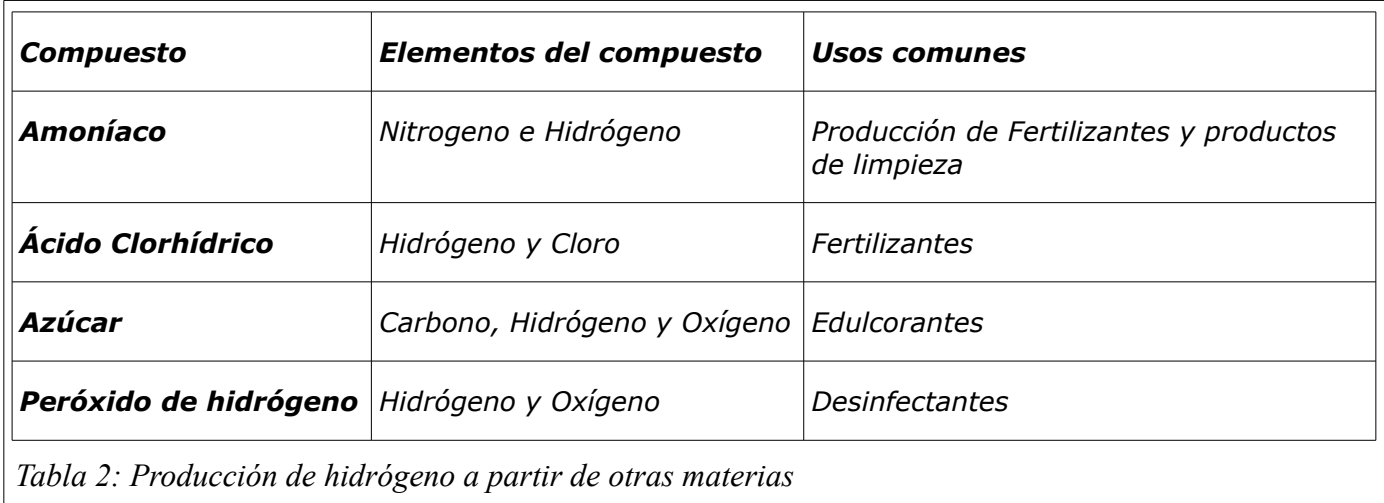

#### <span id="page-23-1"></span>**5.5.2 A partir de vapor e hidrocarburos a alta temperatura**

Para ello se reforma el vapor de metano, por ejemplo, procedente del gas natural. Este se encuentra entre los 700ºC y los 1000 ºC y presiones de 20-30 bar, teniendo lugar una reacción que produce una mezcla de hidrógeno y monóxido de carbono. Este ultimo reacciona con el vapor para dar dióxido de carbono. Este proceso tiene una eficiencia energética del 65-75%<sup>[3](#page-23-2)</sup>. La mayor desventaja de este proceso es que es caro debido al equipo que se usa ya que el dióxido de carbono no debe pasar a la atmósfera. Las reacciones básicas, para un hidrocarburo genérico, son:

$$
C_n H_m + n \cdot H_2 O \to n \cdot CO + \left(\frac{m}{2} + n\right) \cdot H_2
$$
  

$$
CO + H_2 O \to CO_2 + H_2
$$

<span id="page-23-2"></span><sup>3</sup> Eficiencia energética: cantidad de energía útil que se obtiene del sistema.

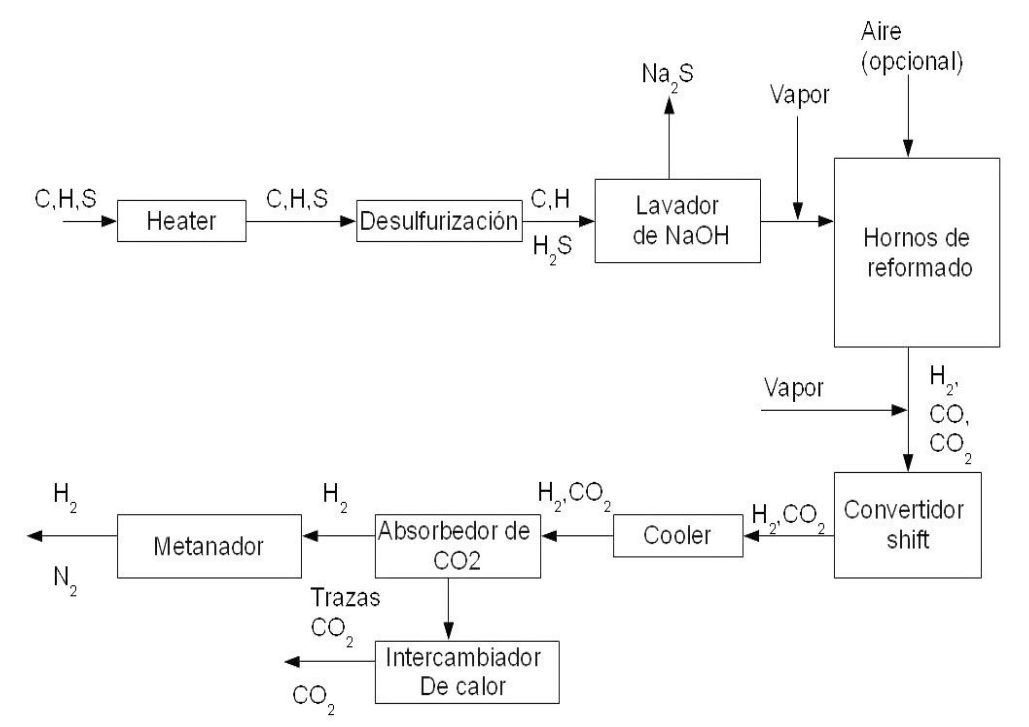

*Ilustración 18: Reformado de vapor general de hidrocarburos (Chenier, 2002)*

Además con el reformado se puede producir hidrógeno a partir de la digestión anaerobia (biogás), de la fermentación de la biomasa (bioalcohol) o a partir del gas de sintesis mediante su gasificación y pirólisis (metanol).

#### <span id="page-24-0"></span>**5.5.3 Procedente de la electrólisis**

Usa electricidad en el agua que provoca una reacción que libera oxígeno e hidrógeno. La energía usada para ello no debe proceder de ninguna fuente fósil, sino de renovables como la solar o la eólica, por ejemplo. Se estima que la eficiencia energética de este proceso es del 80-85%, pero es muy costosa, sobre todo si la energía procede de combustible fósil. Entre el 1%-2% del hidrógeno se produce a partir de la electrólisis, suponiendo el coste de la electricidad dos tercios la del coste total de operación. Pero interesa por varios motivos (León, 2008):

- El agua es más abundante que los hidrocarburos.
- La electrólisis puede llegar a reemplazar en el futuro a la gasolina y otros combustibles para el transporte.
- La electrólisis es considerada potencialmente la más rentable para producir hidrógeno y necesitará de celdas de combustible para vehículos.
- La electrólisis es el camino para transformar electricidad en combustible.
- Los electrolizadores operan junto con otros dispositivos para la generación de energía, representando una nueva arquitectura en el mercado de la misma.

Los electrolizadores suelen operar con una potencia de calidad en la red (utilizando energías renovables como éólica, hidroeléctricas y solares). En la solar se puede dar una cogeneración, ya que de día se puede usar y almacenar. De noche se obtendría calor y energía a través de celdas de

#### combustible.

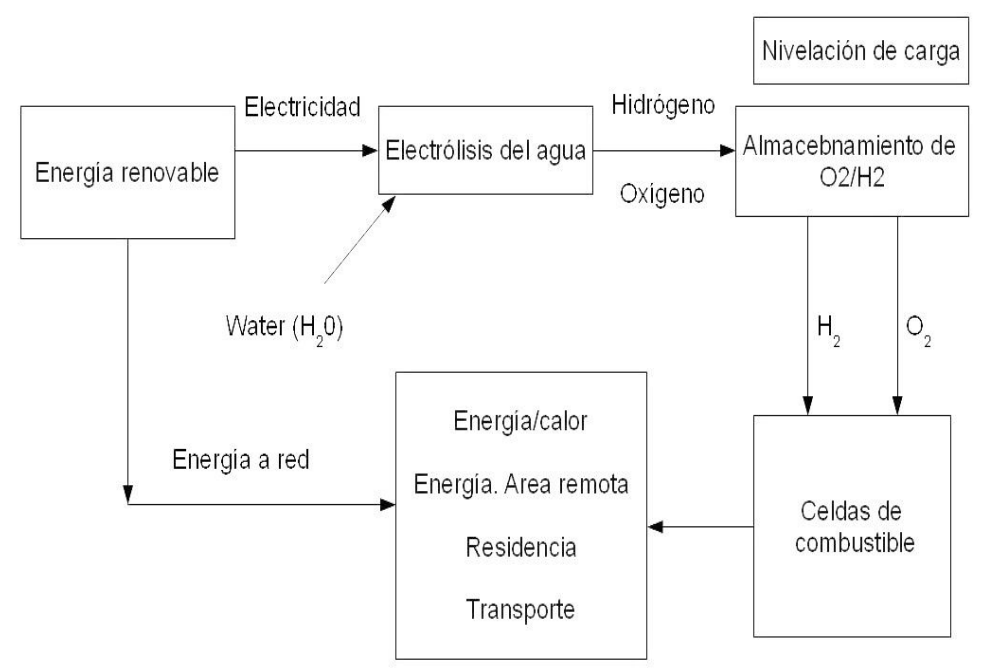

*Ilustración 19: Electrólisis dentro de la red de energía (León, 2008)*

En ella hay dos parámetros a controlar, la temperatura y el pH del electrolito. Pueden ser procesos a baja temperatura (T<150 ºC), media (200-600 ºC) y alta (>600ºC). Dependiendo del medio ácido o base se dan unas u otras reacciones.

En medio ácido:

En el ánodo:  $H_2O(liq) \rightarrow \frac{1}{2}$  $\frac{1}{2}O_2$  + 2*·*  $H^+$  + 2*·*  $e^-$ 

En el cátodo:  $2 \cdot H^+$  +2  $\cdot e^-$  →  $H_2(g)$ 

En medio básico:

En el ánodo:  $2 \cdot OH^-$ → $H_2O + \frac{1}{2}$  $\frac{1}{2}$  ·  $O_2(g)$  + 2 ·  $e^{-h}$ 

En el cátodo:  $2 \cdot H_2O$ +2· $e^-$ → $H_2(g)$ +2· $OH^-$ 

Las tecnologías actuales pueden enmarcarse en dos categorías:

- Polímero sólido que usa una membrana de intercambio de protones (PEM)
- Electrolito líquido, generalmente KOH.

Ambas se producen en agua donde se les introduce una corriente eléctrica para disociarlo. El hidrógeno obtenido por hidrólisis posee un 99.7-99.8% de pureza, siendo el resto aire (y conteniendo sólo un 0.1% de oxígeno). El eficiencia energética<sup>[4](#page-25-1)</sup> es del 50-75%.

#### <span id="page-25-0"></span>**5.5.4 Gasificación de carbón**

El carbón puede convertirse en gases mediante la gasificación. Estos gases se denominan gas de síntesis o syngas (una mezcla de hidrógeno y monóxido de carbono). Estos gases al reaccionar con

<span id="page-25-1"></span><sup>4</sup> Relación entre el poder calorífico del producto y la energía consumida para su obtención

el vapor producen más hidrógeno (y dióxido de carbono, un residuo) y separado de los demás. Por ello puede considerarse un proceso más limpio que una combustión normal. El syngas puede usarse como materia prima para químicos y fertilizantes, usar el hidrógeno en refinerías en hidroprocesos o para generar electricidad quemando syngas en una turbina de gas. Las reacciones que tienen lugar son:

> $C+O<sub>2</sub>$  $\rightarrow$ 2*·CO* (gasificación de oxígeno)  $C+H_2O$  →  $H_2$ +*CO* (gasificación del vapor)  $C+2 \cdot H$ <sub>2</sub>  $\rightarrow$  *CH*<sub>4</sub> (hidrogasificación)  $CO+H$ ,  $O \rightarrow H$ , + $CO<sub>2</sub>$  (reacción shift agua-gas)

#### <span id="page-26-0"></span>**5.5.5 Procedente de la biomasa**

La biomasa posee materiales orgánicos tales como, semillas, paja, residuos animales y forestales y cultivos especiales. El proceso es semejante a la de carbón, salvo que producen más residuos como dióxido de carbono.

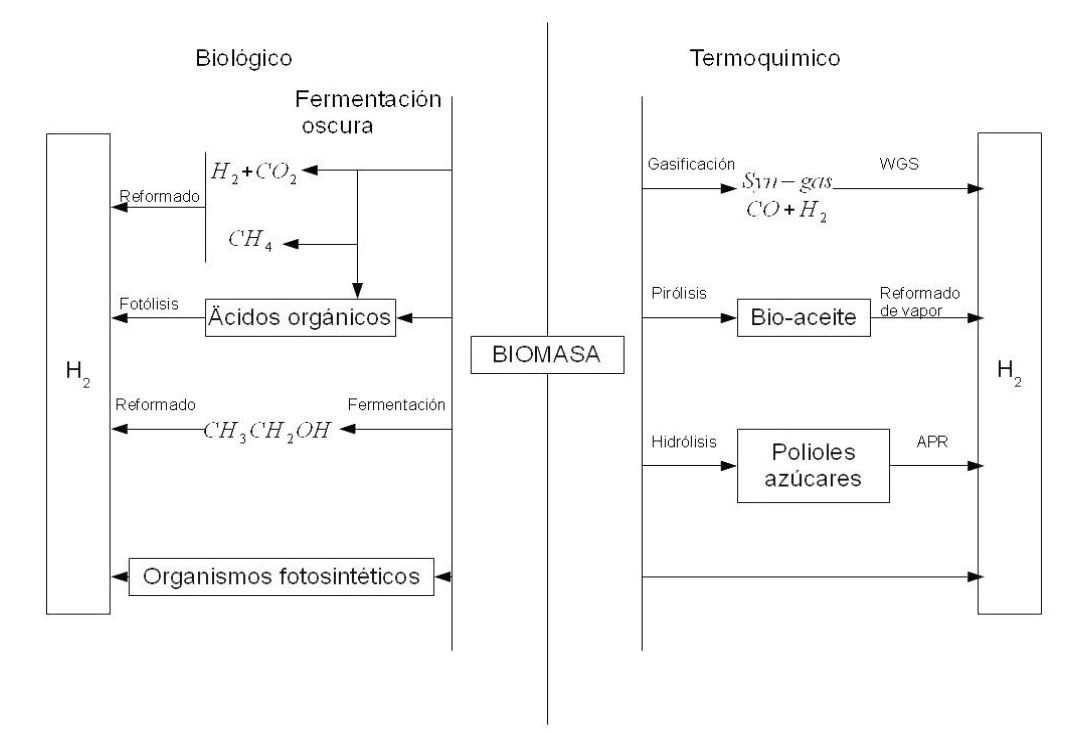

*Ilustración 20: Procesos de producción de hidrógeno a partir de biomasa (Gandía, 2013)*

También puede obtenerse del gas de vertedero y de digestores de una depuradora de aguas residuales.

#### <span id="page-26-1"></span>**5.5.6 Oxidación parcial del etanol**

Es una combustión incompleta del etanol para dar hidrógeno y monóxido de carbono. La reacción tiene lugar a temperaturas superiores a los 800 ºC. Es una reacción exotérmica. Es un proceso más rápido que el reformado (reactores más pequeños). Se produce menos cantidad de hidrógeno por unidad de combustible que en el reformado de vapor.

#### <span id="page-26-2"></span>**5.5.7 Reformado autotérmico**

Es una combinación entre el reformado y la oxidación parcial. Las reacciones que tienen lugar son:

$$
C_n H_m + \frac{n}{2} \cdot H_2 O \to n \cdot CO + \frac{m}{2} \cdot H_2 + \text{color}
$$
  

$$
C_n H_m + n \cdot H_2 O + \text{color} \to n \cdot CO + \left(\frac{m}{2} + n\right) \cdot H_2
$$

#### <span id="page-27-0"></span>**5.5.8 Oxidación parcial de hidrocarburos**

Consiste en oxidar CH4 de forma parcial:

$$
CH_4 + \frac{1}{2}O_2 \rightarrow CO + 2H_2
$$

La reacción se realiza a una temperatura de 800 ºC con una eficiencia del 70%. El CO se oxida a CO2 o se trata con vapor de agua para obtener más hidrógeno. La reacción es exotérmica.

#### <span id="page-27-1"></span>**5.5.9 Procedente de la energía nuclear**

Es la opción que produce grandes cantidades de hidrógeno sin emisión de gases invernadero, ya que genera alrededor de 200-800 toneladas por día.

#### <span id="page-27-2"></span>**5.5.10 Procedimientos biológicos**

Se usan microalgas (Chlamydomonas reinhardti, Spirulina) o cianobacterias (Anabea cylindrica) que absorben, en condiciones determinadas, energía solar y descomponen el agua en hidrógeno y oxígeno. Para ello hacen uso de la fotosíntesis, consumiendo agua y produciendo hidrógeno (subproducto) por medio de sus proceos metabólicos. Pero la eficiencia actualmente es baja, 10% en el caso de las algas verdes y 6% de bacterias fotosintéticas. Se está intentando modificar dichos microorganismos.

#### <span id="page-27-3"></span>*5.6 Purificación de hidrógeno*

El hidrógeno procedente de la electrólisis viene muy limpio, pero aquél procedente de combustibles fósiles no tanto, por lo que hay que realizar una purificación previa. Este contiene dióxido de carbono, nitrógeno y azufre. Las etapas son:

- Desulfuración: En forma gaseosa se le añade caliza (con un spray), de forma que el SO2 se tranasforme en sulfitos y sulfatos.
- Eliminación de CO2: se usa tanto para el syngas como el biogás. Este se puede realizar mediante adición de hidróxido cálcico para formar el correspondiente carbonato. También se pueden usar procesos físicos de adsorción como el TSA (Temperature swing adsorption) y el PSA (Pressure swing adsorption). En el primero se usan como solventes agua, metanol, MEA, DEA o TEA y en el segundo zeolitas, por ejemplo. Otro método es mediante membranas, como las de acetato de celulosa.

#### <span id="page-27-4"></span>*5.7 Transporte y distribución de hidrógeno*

Dependen de las características fisicoquímicas del hidrógeno, que entorpecen la utilización de infraestructuras establecidas para tal fin. Puede efectuarse por carretera, ferrocarril o barco con depósitos a presión o criogénicos. Se necesitan alrededor de 21 camiones de 40 toneladas cada uno para vender 25 toneladas de combustible cada día (comparado con un solo camión de gasolina), por lo que aumentaría el tráfico de camiones hasta el 17%. Por lo que no es muy eficiente.

No se pueden usar gaseoductos del gas natural por sí solas, porque debido a la diferencia de viscosidad habría mucha pérdida por difusión. Para ello se colocarían bombas cada 150 km, alimentadas por el propio gas que impulsan (0.3% de gasto).

Se puede sustituir la gasolina por hidrógeno en todo tipo de transporte, po ejemplo mediante celdas de combustibles en los automóviles.

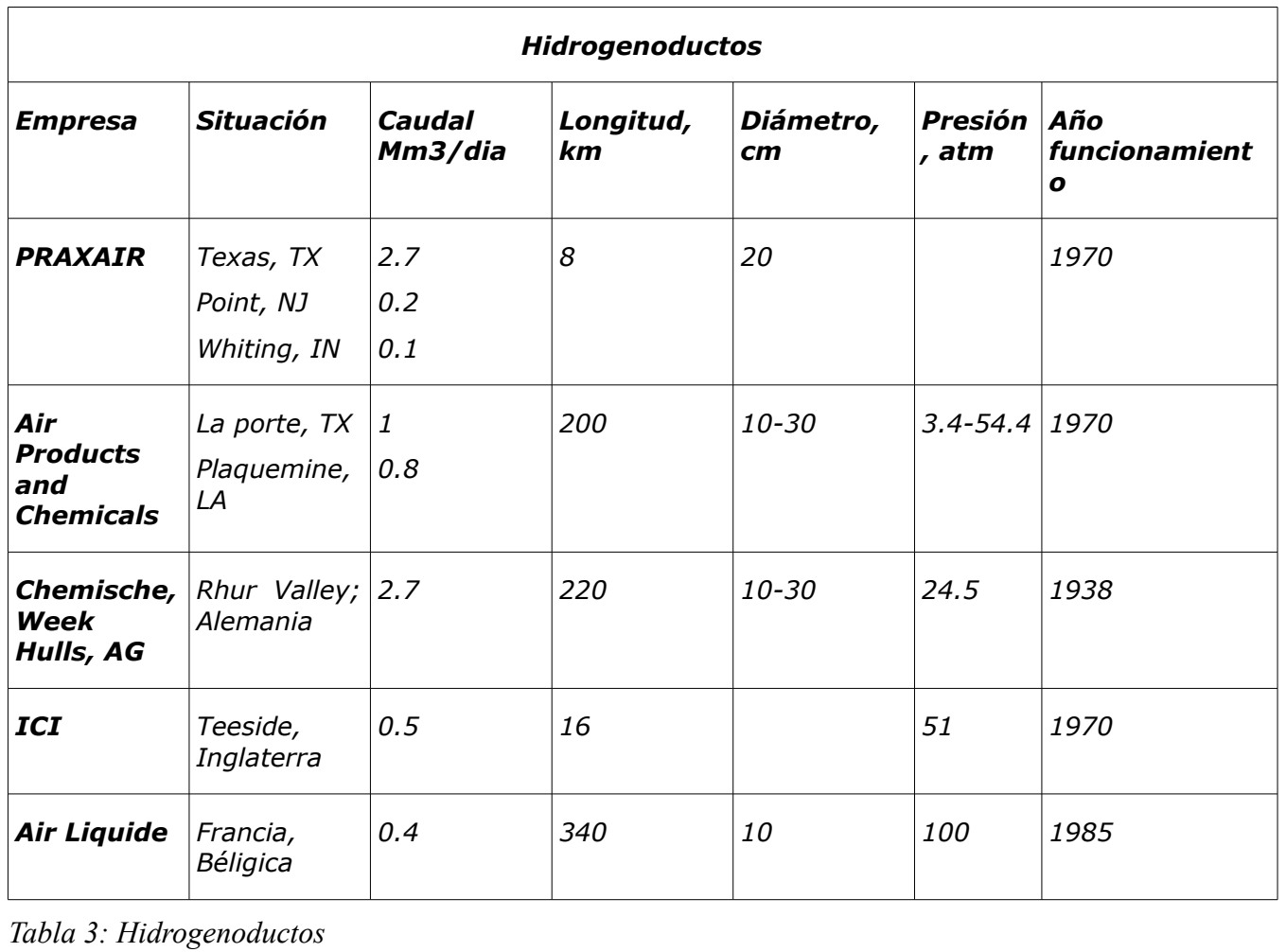

Algunos ejemplos reales de transporte por hidrogenoductos son (Gutiérrez, 2005):

#### <span id="page-28-0"></span>*5.8 Almacenamiento*

Puede almacenarse en estado gaseoso, líquido y sólido. En estado gaseoso puede almacenarse en botellas de acero de 20000 kPa en tamaños de 10-50 L en aplicaciones estacionarias. En aplicaciones móviles son de alta capacidad, con unas presiones de 20000-70000 kPa. En estado líquido se enfría hasta los -253ºC en tanques o cilindros criogénicos a 1500 kPa. En estado sólido, en hidruros o absorbido en materiales como carbono ultraporoso.

#### <span id="page-28-1"></span>*5.9 Celdas de combustible*

Son transformadores de energía química de ciertos compuestos en energía eléctrica a baja tensión (1V). Para obtener un voltaje alto se usan varias conectadas en serie, formando, lo que se denomina stack que tiene que evacuar los gases inertes, agua, evitar problemas de refrigeración, etc. En la celda de combustible podemos diferenciar el ánodo del cátodo y el electrolito. En el primero se da la reacción de oxidación (electrodo negativo) y en el segundo la de reducción (electrodo positivo). El electrolito facilita el paso de iones.

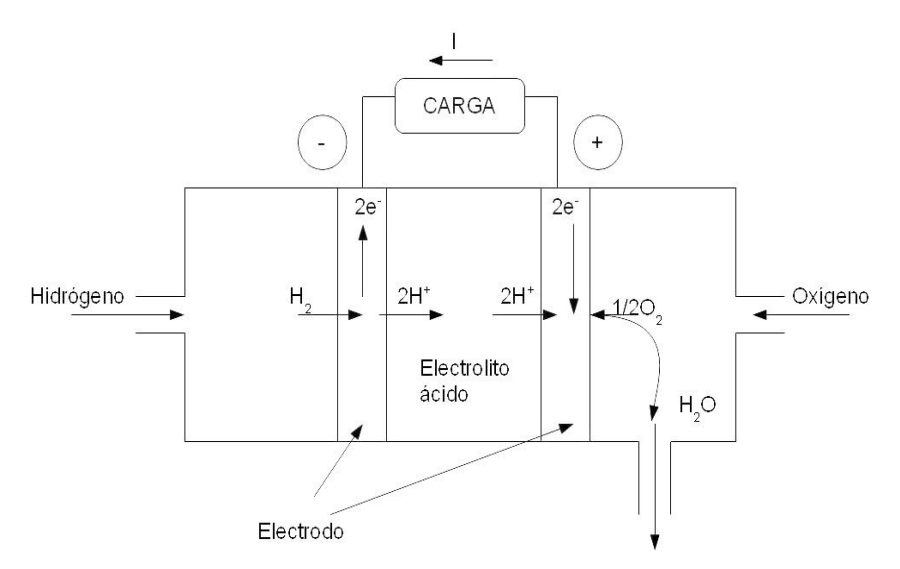

*Ilustración 21: Celda de combustible (Aguer, 2006)*

Clasificación de las celdas de combustible (Aguer, 2006, principalmente):

AFC: celda de combustible alcalina (Alkaline Fuel Cell).

DMFC: celda de combustible de metanol (Direct Methanol Fuel Cell).

MCFC: celda de combustible de carbonato fundido (Molten Carbonate Fuel Cell).

PAFC:celda de combustible de ácido fosfórico (Phosphoric Acid Fuel Cell).

PEMFC: celda de combustible de membrana intercambiadora de protones (Proton Exchange Membrane Fuel Cell).

SOFC: celda de combustible de óxido sólido (Solid Oxide Fuel cell).

MFC: celdas de combustible microbianas (Microbial Fuel cell)

<span id="page-30-0"></span>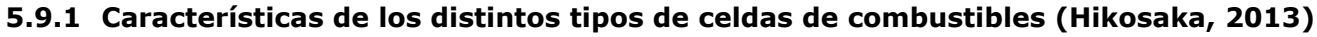

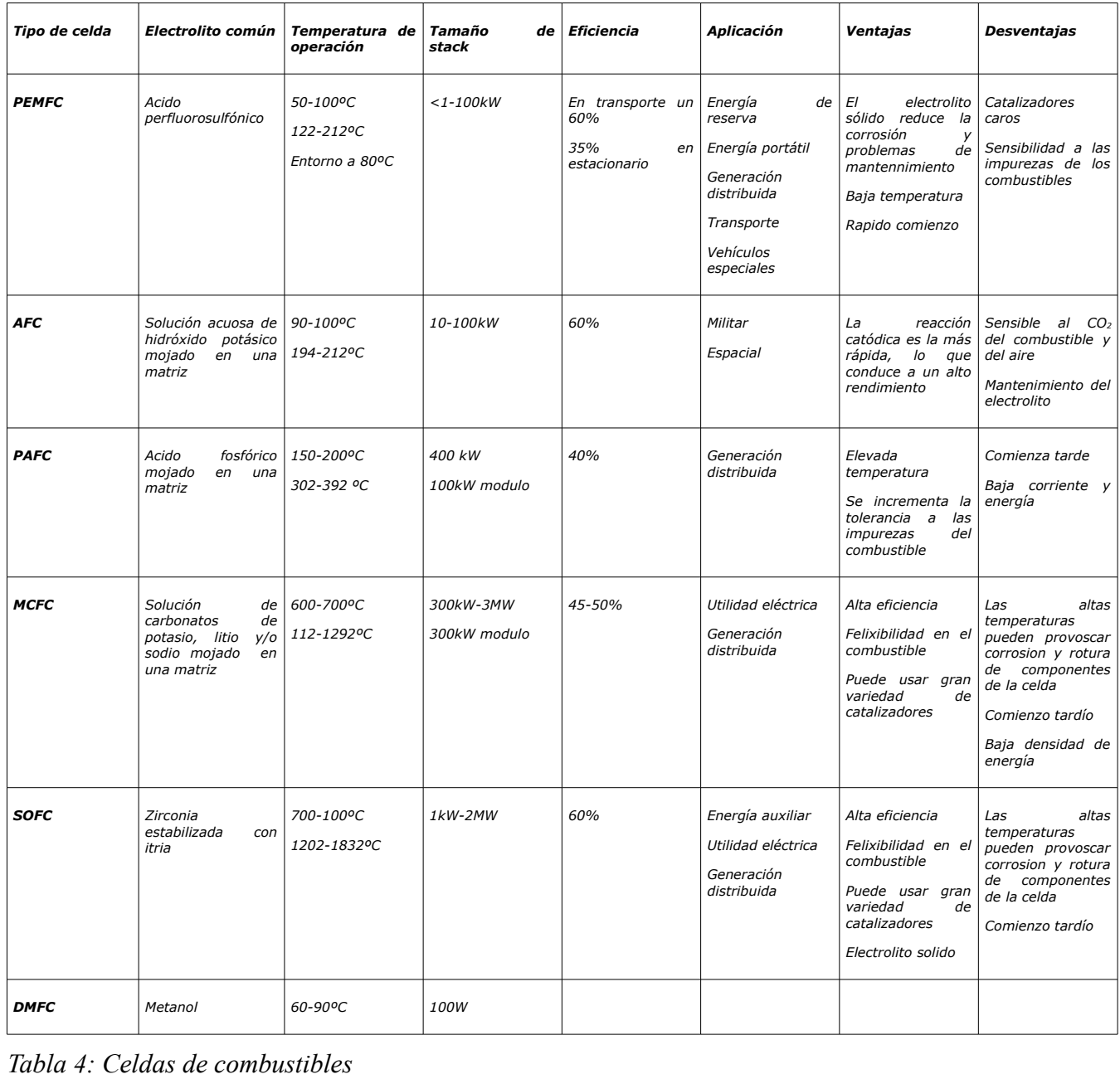

#### <span id="page-31-0"></span>**5.9.2 Termodinámica de las celdas de combustible (Züttel, 2008)**

La energía Libre de Gibbs está relacionada con el voltaje de la celda por:

$$
\Delta G = -nF \Delta U_0
$$

Donde n es elnúmero de electrones que hay en la reacción y F la constante de Faraday. Para el caso de la reacción:

$$
H_2 + \frac{1}{2} \cdot O_2 \rightarrow H_2O
$$

 $\Delta G$ =−237 $\frac{kJ}{mol}$  , γ por tanto  $\Delta U_0$ = $U_{0,cátodo}$ − $U_{0,\r{anodo}}$ =1.23*V* 

La dependencia de esta con la temperatura viene dada por:

$$
\Delta U_{0C} = \Delta U_0 + \frac{R \cdot T}{n \cdot F} \cdot \ln \left( \frac{\prod \text{activated }_{\text{reactions}}}{\prod \text{activated }_{\text{products}}}\right)
$$

Si tomamos la actividad como  $p'=p/p_0$ :

$$
\Delta U_{0C} = \Delta U_0 + \frac{R \cdot T}{n \cdot F} \cdot \ln \left( p_{H2} \cdot \frac{\sqrt{p_{O2}}}{p_{H_2O}} \right)
$$

Siendo al eficiencia termodinámica de la celda, si toda la energía de la reacción se convierte en energía eléctrica:

$$
\varepsilon_t^{\text{celda}} = \frac{W_e}{-\Delta H} = \frac{nF \Delta U_0}{-\Delta H} = \frac{\Delta G}{\Delta H} = 1 - \frac{T \cdot \Delta S}{\Delta H}
$$

La eficiencia eletroquímica:

$$
\varepsilon_V = \frac{\Delta U_{\text{celda}}}{\Delta U_0} = 1 - \frac{(|\eta_{\text{anodo}}(j)| + |\eta_{\text{cátodo}}(j)| + R_0 j)}{\Delta U_0}
$$

La eficiencia de Faraday es la relación entre la corriente real y la máxima posible:

$$
\varepsilon_{F} = \frac{I_{real}}{I_{max}}
$$

Si tenemos un factor de utilización U del combustible, la eficiencia global de la celda sería:

$$
\varepsilon_{G} = \varepsilon_{t}^{\text{celda}} \cdot \varepsilon_{V} \cdot \varepsilon_{F} \cdot U
$$

#### <span id="page-32-0"></span>**6 Reformado de etanol con vapor de agua para producir hidrógeno.**

El etanol puede ser producido de fuentes renovables como el azúcar de caña, residuos solidos urbanos y residuos agrícolas. Se usa en la automoción, de forma pura o mezclado con gasolina (90% gasolina, 10% de etanol) y es llamado gasohol.

El reformado de etanol se considera como una posible tecnología alternativa de abastecimiento de hidrógeno para distintas aplicaciones industriales. Hay gran interés por una serie de razones, el gran desarrollo de la industria del bioetanol y por su no toxicidad. También el  $CO<sub>2</sub>$  producido por el reformado es igual al de crecimiento de la biomasa por lo que el ciclo de  $CO<sub>2</sub>$  está cerrado y no hay contaminantes al medioambiente. El reformado tiene una alta eficiencia y un producto de calidad, alto rendimiento en hidrógeno, baja velocidad de las reacciones no deseadas y pocos subproductos. El reformado de etanol con vapor no es tan facil como, por ejemplo, con metanol ya que es fácilmente deshidratado por etileno, que es un precursor del coque.

#### <span id="page-32-1"></span>*6.1 Introducción a la reacción química (Izquierdo, 2004)*

Una reacción química es un proceso molecular donde una o varias sustancias se trasforman en uno o varios productos. La cinética química esta relacionada con la velocidad de reacción, sus mecanismos y sus constantes de velocidad (cuyas unidades dependen de los órdenes de reacción) con el rendimiento de la reacción. La velocidad de reacción depende de la naturaleza, concentración de los reactivos y la temperatura de operación. Generalmente para un rango de temperaturas no grande la constante de velocidad se incrementa con la temperatura mostrando un comportamiento que es representado por la ecuación de Arrhenius:

$$
K = A \cdot e^{\frac{-E}{R \cdot T}}
$$

Siendo:

- R: constante de los gases.
- A: factor preexponencial o factor de frecuencia.
- E: Energía de activación.
- T: temperatura de reacción.

La reacción se describe mediante el mecanismo de reacción o etapas elementales a través de las que da la reacción global y que está relacionada con la estequiometría y la ecuación de la velocidad de reacción. Estos mecanismos pueden ser de secuencia abierta (los elementos intermedios producidos en una etapa se consumen en la siguiente) o secuencia cerrada (además de consumirse en una etapa determinada aparecen en etapas posteriores). Para encontrar un mecanismo se acude a dos métodos:

- Aproximación del estado estacionario: la variación de concentración de los componentes intermedios es nula en el tiempo, debido a que reaccionan y desaparecen muy rapidamente a bajas concentraciones, por lo que no se acumulan en el proceso y se pueden considerar constantes en el mismo.
- Aproximación de la etapa controlante: depende de si una reacción es más rápida que otra, por lo que se puede considerar unas como controlantes y otras en pseudoequilibrio.

Por otra parte una reacción puede estar catalizada por sólidos donde la adsorción de reactivos, reacción química y desorción se realiza en serie de forma que si una reacción es controlante las demás poseen igual velocidad aunque no la controlen. Estós catalizadores aceleran la velocidad de reacción sin consumirse en ellas.

La conversión permite relacionar las concentraciones de componentes de la reacción, relacionando los caudales molares de los componentes que reaccionan y las que se producen.

En un proceso no isotermo, como en nuestro caso, se tienen de N ecuaciones (Beltrán, 2009):

• (N-1) ecuaciones de balances de materia y el balance de entalpía

- (N-1) de concentraciones (o N-2 concentraciones y volumen de reacción)
- Conversiones.
- Temperaturas.

La selectividad determina cuantitativamente el carácter selectivo de la reacción química (principalmente en reacciones paralelas) de dos componentes formados en la reacción con otro componente alimentado al reactor, es decir, el cociente de las velocidades netas de ambos compuestos.

Otro parámetro importante es el rendimiento de un componente o relación entre la formación del producto valioso y de la desaparición del componente inicial del que fue formado.

En nuestro caso, el reformado de etanol con vapor de agua, se realiza en fase gas por lo que puede considerarse una reacción catalizada por metales (Paladio y Rutenio). Por tanto la velocidad es función de las concentraciones de los componentes de la reacción y de las constantes cinéticas de la mismas. A su vez se caracteriza por ser un sistema de reacciones de tipo paralelo en el que determinaremos una serie de parámetros como la distribución de productos en un reactor multicanal catalítico.

Un catalizador se caracteriza por:

- Aumentar o disminuir (inhibidores) la velocidad de reacción.
- Influenciar la dirección o selectividad de una reacción.
- Su consumo en la reacción es despreciable con respecto a los componentes de la misma.

En el reformado de etanol con vapor de agua se realiza una catálisis heterogénea, ya que el catalizador y los reactivos están en distinta fase (sólido y gas , respectivamente). Las etapas que ocurren son (Tomás, 1996):

- Transferencia de masa de los reactivos desde el seno del fluido hasta la superficie exterior de la película del catalizador.
- Difusión molecular y/o flujo de Knudsen de los reactivos desde la superficie exterior de la partícula catalítica hacia la estructura porosa interna.
- Adsorción química de uno de los reactivos al menos sobre la superficie del catalizador.
- Desorción sobre la superficie (pueden ser varias etapas).
- Transferencia de productos desde el interior de los poros hasta la superficie externa por difusión molecular ordinaria y/o de Knudsen.
- Transferencia de masa de los productos desde la superficie exterior de la particula hacia el seno del fluido.

El modelo de múltiples reacciones (Beltrán, 2009) existen n incógnitas de concentraciones de componentes presentes en la cinética de las distintas reacciones o (n-1) concentraciones más el volumen de reacción y se necesitan n ecuaciones de balance de materia o (n-1) ecuaciones de balance de materia y la ecuación de balance de masa total.

#### <span id="page-33-0"></span>*6.2 Mecanismo de reacción (Francesconi, TD[5](#page-33-1) )*

Las posibles reacciones que pueden tener lugar son:

#### • **Deshidrogenación de etanol a acetaldehído, seguido de una descarbonilación o reformado de CH3CHO**

<span id="page-33-1"></span><sup>5</sup> Tesis Doctoral

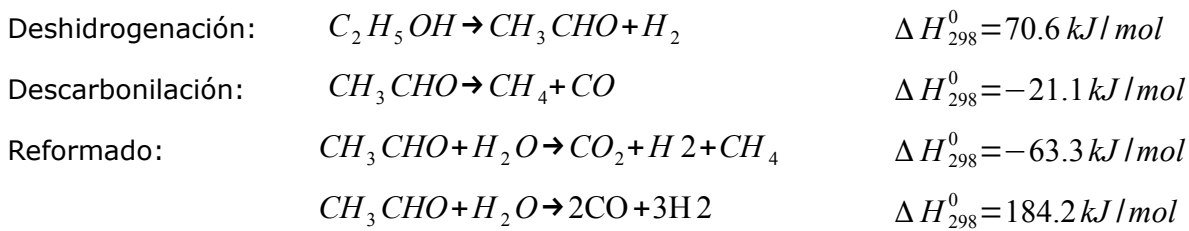

• **Descomposición del etanol, seguido por el reformado con vapor de metano** 

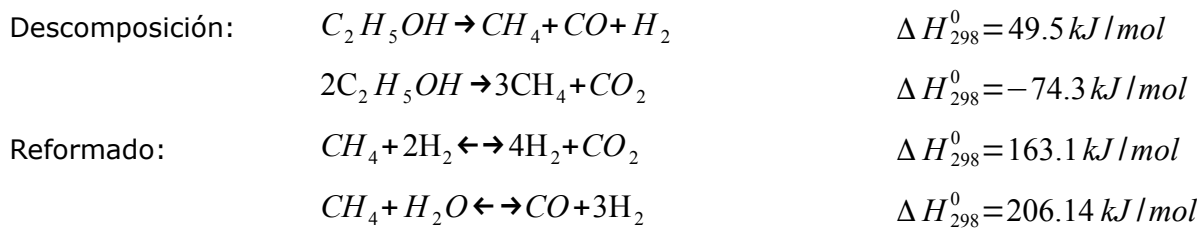

• **Deshidratación de etileno y agua, seguida de polimerización del etileno en forma de coque**

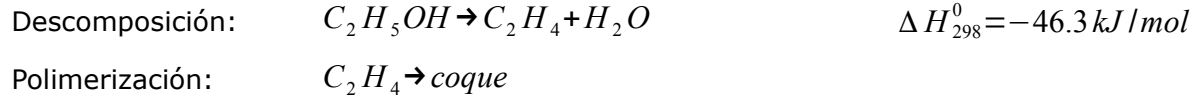

• **Descomposición de etanol en acetona, seguida por el reformado de vapor**

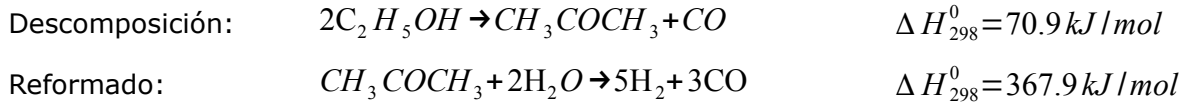

• **Reformado de C2H5OH a gás de síntesis**

$$
C_2H_5OH + H_2O \to 2CO + 4H_2
$$
\n
$$
\Delta H_{298}^0 = 254.8 \, kJ/mol
$$

• **Reacción de desplazamiento de gas de agua**

$$
CO + 4H_2O \leftrightarrow CO_2 + H_2
$$
\n
$$
\Delta H_{298}^0 = -41.1 \, kJ/mol
$$

• **Metanación**

$$
CO_2 + 3H_2 \leftrightarrow CH_4 + H_2O
$$
  
\n $CO_2 + 4H_2 \leftrightarrow CH_4 + 2H_2O$   
\n $\Delta H_{298}^0 = -205.3 kJ/mol$   
\n $\Delta H_{298}^0 = -163.1 kJ/mol$ 

• **Coque de la descomposición de metano**

$$
CH_4 \rightarrow 2H_2 + C \qquad \Delta H_{298}^0 = 74.9 \, kJ/mol
$$

#### • **Formación de ácido acético**

$$
C_2H_5OH + H_2O \rightarrow CH_3COCH + 2H_2
$$
  
 
$$
\Delta H_{298}^0 = 40.9 kJ/mol
$$
  
Siendo la reacción global: 
$$
C_2H_5OH + 3H_2O \rightarrow 6H_2 + 2CO_2
$$

$$
\Delta H_{298}^0 = 170.4 kJ/mol
$$

Por tanto se producen seis moles de hidrógeno por cada mol de etanol si la reacción es ideal. Y para cualquier alcohol en general:

$$
C_nH_{2n+1}OH+(2n-1)H_2O\rightarrow 3nH_2+nCO_2
$$

En la siguiente figura se ve esquematizada:

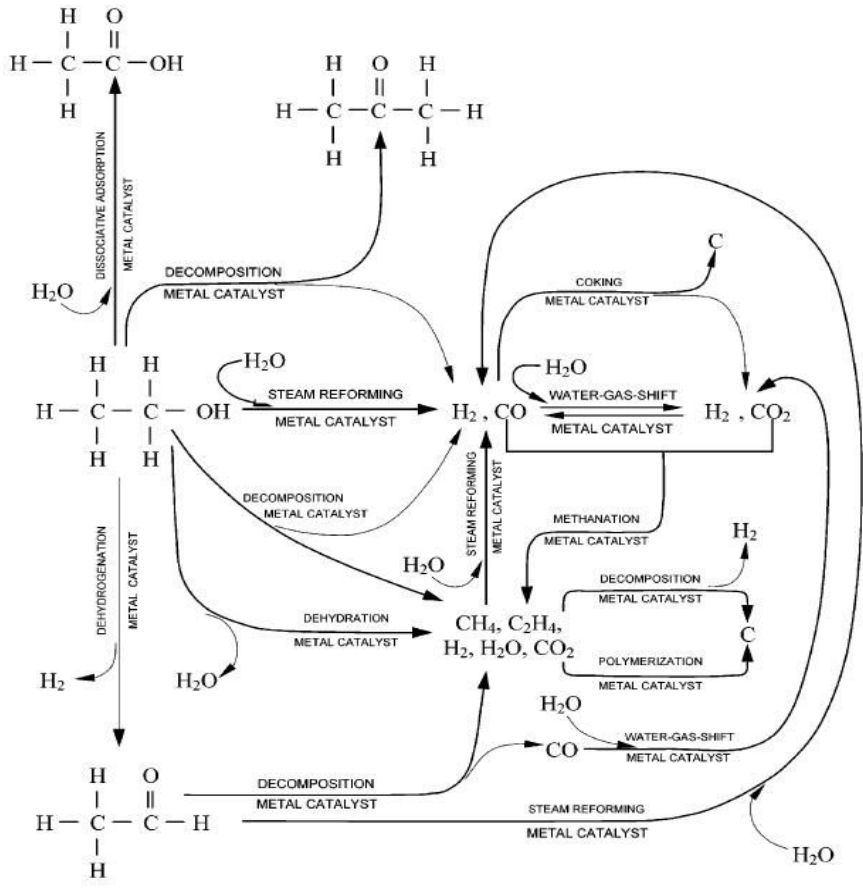

*Ilustración 22: Mecanismo del reformado de Etanol con vapor de agua (Haryanto, 2003)*
Que simplificada queda:

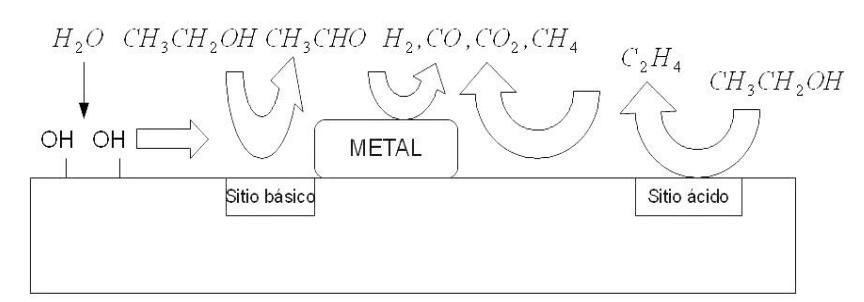

*Ilustración 23: Mecanismo simplificado del reformado de etanol con vapor de agua (Bion, 2010)*

# *6.3 Catalizadores usados en el reformado de etanol (Liu, 2010)*

# **6.3.1 A bajas temperaturas**

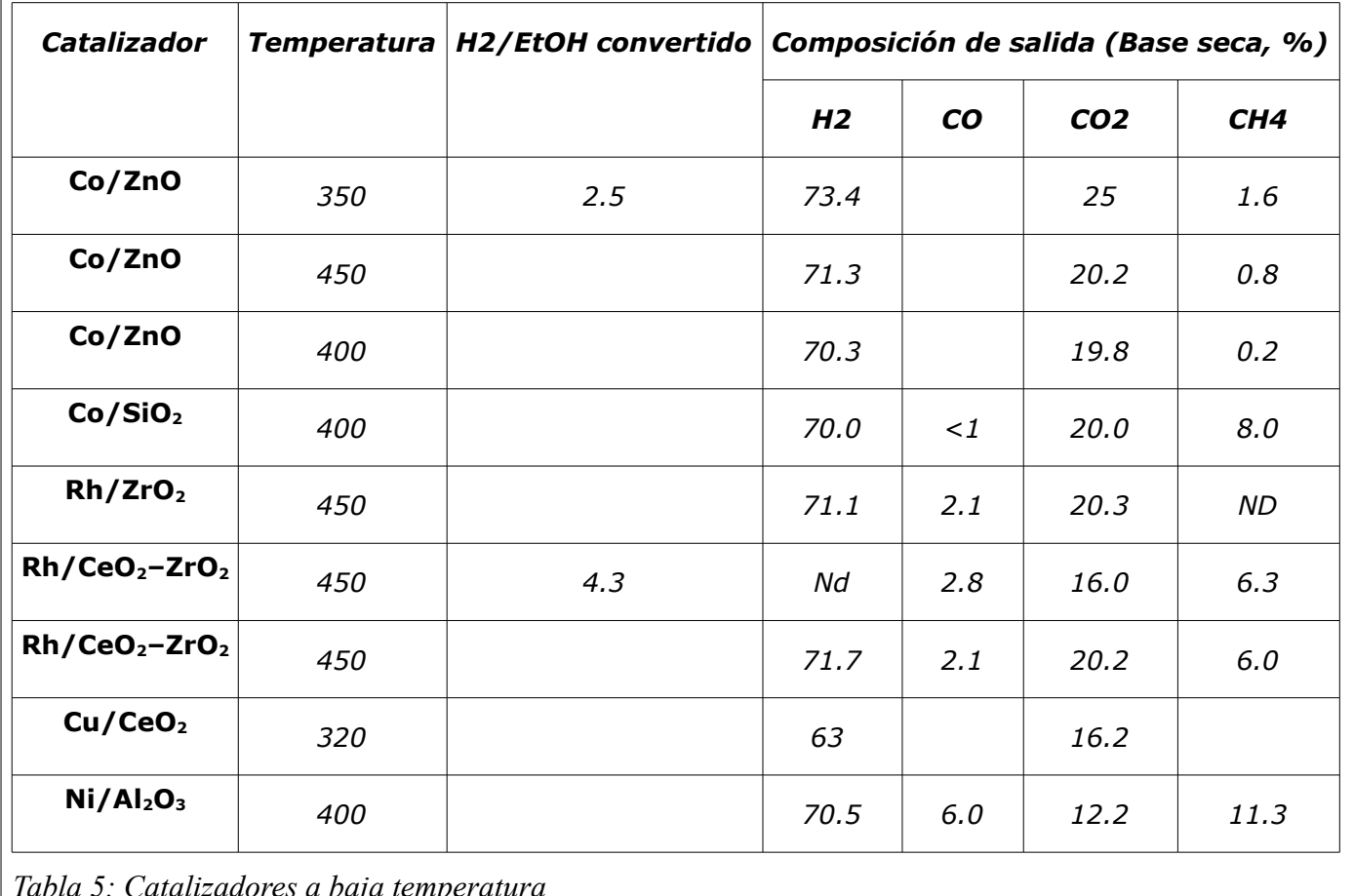

*Tabla 5: Catalizadores a baja temperatura*

## **6.3.2 A altas temperaturas**

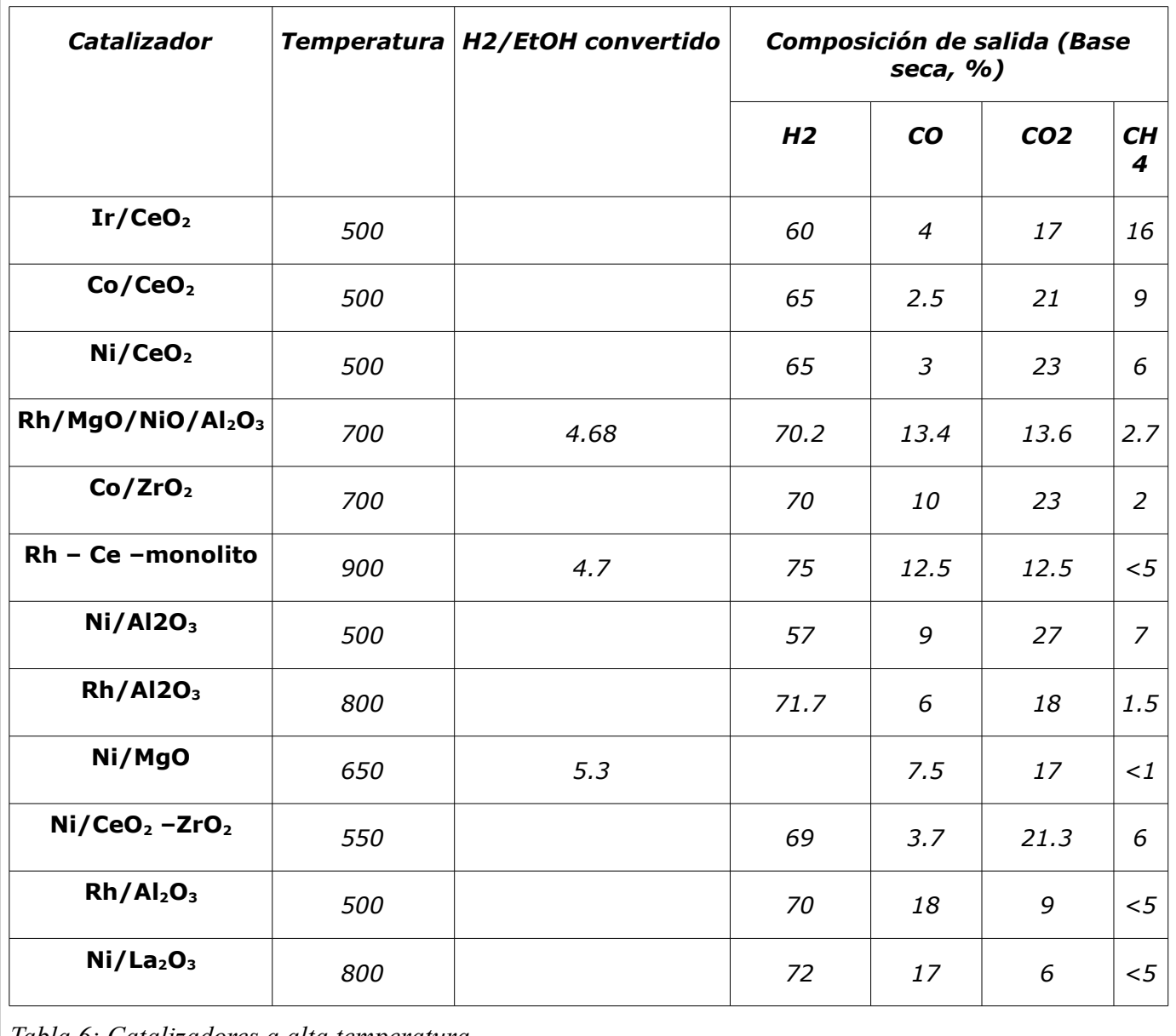

*Tabla 6: Catalizadores a alta temperatura*

# *6.4 Cinética simplificada (López, 2012)*

Las reacciones que se dan en el reformado del etanol con vapor de agua se pueden simplificar a:

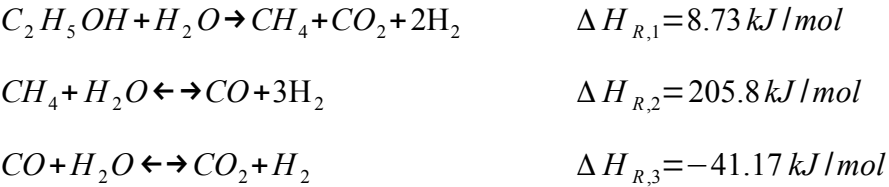

La primera reacción es irreversible, ya que la reacción inversa es nula o despreciable frente a la

velocidad de reacción directa. Las otras dos son reversibles.

La cinética viene dada por:

$$
r_1 = k_1 \cdot p_{EiOH} \cdot p_{H2O}
$$
\n
$$
r_2 = k_2 \cdot p_{CH_4} \cdot p_{H2O} \cdot \left(1 - \frac{1}{Keq2} \cdot \frac{p_{CO} \cdot p_{H_2}^2}{p_{CH_4} \cdot p_{H2O}}\right)
$$
\n
$$
r_2 = k_2 \cdot p_{CO} \cdot p_{H2O} \cdot \left(1 - \frac{1}{Keq3} \cdot \frac{p_{CO_2} \cdot p_{H_2}^2}{p_{CO} \cdot p_{H2O}}\right)
$$

Donde:

$$
K = k_{i,\infty} \cdot e^{\frac{-E}{R \cdot T}}
$$

Al considerarse condiciones isobáricas las presiones las podremos modelar como:

$$
P_i = x_i \cdot PT = \frac{F_i}{F_T} \cdot PT
$$

También pueden modelarse las presiones según la siguiente ecuación<sup>[6](#page-38-0)</sup> :

$$
P_i = \frac{(F_i \cdot R \cdot T)}{A \cdot v}
$$

Y sus valores vienen en la siguiente tabla:

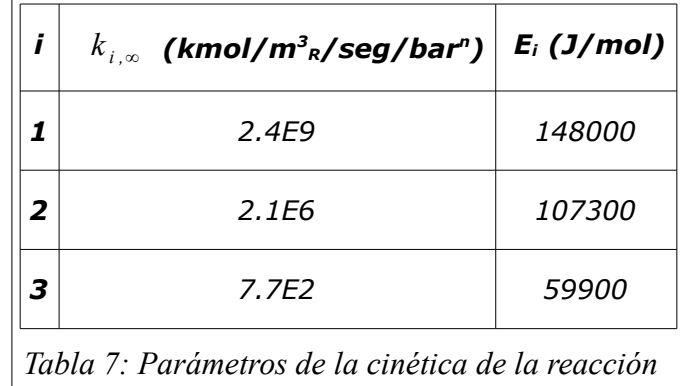

<span id="page-38-0"></span><sup>6</sup> Está implementado la opción en el código de MATLAB, SCILAB y GNU OCTAVE

#### **7 Cáculo de las constantes de equilibrio (Smith, 2001)**

La dependencia de  $\Delta G^0$  con la Temperatura está dada por la ecuación:

$$
d \cdot \frac{(\Delta G^0/RT)}{dt} = \frac{-\Delta H^0}{R \cdot T^2}
$$

que puede pasar a:

$$
\frac{d \cdot \ln K}{dT} = \frac{\Delta H^0}{R \cdot T^2}
$$

Que dependiendo del signo de la entalpía la reacción será endotérmica (>0) o exotérmica(<0):

- Endotérmica:
	- Si T disminuye, dT<0 y d(ln K) <0. La constante de equilibrio disminuye.
	- Si T aumenta, dT>0 y d(ln K) >0. La constante de equilibrio aumenta.
- Exotérmica:
	- Si T disminuye, dT<0 y d(ln K)>0. La constante de equilibrio aumenta.
	- Si T aumenta, dT>0 y d(ln K)<0. La constante de equilibrio disminuye.

Para el calculo de las constantes de equilibrio se seguirá un desarrollo riguroso basado en la Energía de Gibbs:

$$
G_i^0 = H_i^0 - T \cdot S_i^0
$$

Que para todas las especies resulta:

$$
\sum_{i} v_i \cdot G_i^0 = \sum_{i} v_i \cdot H_i^0 - T \cdot \sum_{i} v_i \cdot S_i^0
$$

Que se reduce a:

$$
\Delta G^0 = \Delta H^0 - T \cdot \Delta S^0
$$

Relacionada esta con el calor de reacción estándar:

$$
\Delta H^{0} = \Delta H_{0}^{0} + R \cdot \int_{T_{0}}^{T} \frac{\Delta C p^{0}}{R} \cdot dT
$$

Para el resto de la ecuación anterior a esta:

$$
dS_i^0 = Cp_i^0 \cdot \frac{dT}{T}
$$

Que en forma de gradientes queda como:

$$
d \Delta S_i^0 = \Delta C p_i^0 \cdot \frac{dT}{T}
$$

Que integrada da:

$$
\Delta S^{0} = \Delta S_{0}^{0} + R \cdot \int_{T_{0}}^{T} \frac{\Delta C p^{0}}{R} \cdot \frac{dT}{T}
$$

Sustituyendo en la ecuación original obtenemos:

$$
\Delta G^{0} = \Delta H_{0}^{0} + R \cdot \int_{T_{0}}^{T} \frac{\Delta C p^{0}}{R} \cdot dT - T \cdot \Delta S_{0}^{0} + R \cdot T \cdot \int_{T_{0}}^{T} \frac{\Delta C p^{0}}{R} \cdot \frac{dT}{T}
$$

Teniendo en cuenta que:

$$
\Delta S_0^0 = \frac{\Delta H_0^0 - \Delta G_0^0}{T_0}
$$

Podemos determinar las constantes de equilibrio mediante el siguiente método (descrito en Smith -2001-):

$$
K = K_0 \cdot K_1 \cdot K_2
$$

Siendo:

$$
K_0 = e^{\frac{-\Delta G_0^0}{R \cdot T 0}}
$$
  
\n
$$
K_1 = e^{[\frac{\Delta H_0^0}{RT_0}](1 - \frac{T_0}{T})}
$$
  
\n
$$
K_2 = e^{[\frac{(\Delta A [\ln \tau - (\frac{\tau - 1}{\tau}) + \frac{1}{2} \cdot \Delta B T_0 \cdot \frac{(\tau - 1)^2}{\tau} + \frac{1}{6} \Delta C T_0^2 \frac{(\tau - 1)^2 (\tau + 2)}{\tau} + \frac{1}{2} \frac{\Delta D}{T_0^0} \frac{(\tau - 1)^2}{\tau^2}]]}
$$
  
\n
$$
\tau = \frac{T}{T_0}
$$
  
\n
$$
T_0 = 298 K
$$
  
\n
$$
T = 600 ; 700 y 790 K
$$

Reacción 2:  $CH_4 + H_2O$ ←→ $CO + 3H_2$ 

 $\Delta G_0^0$  = 141863 *J* | mol  $\Delta H_0^0$  = 205813 *J* | mol

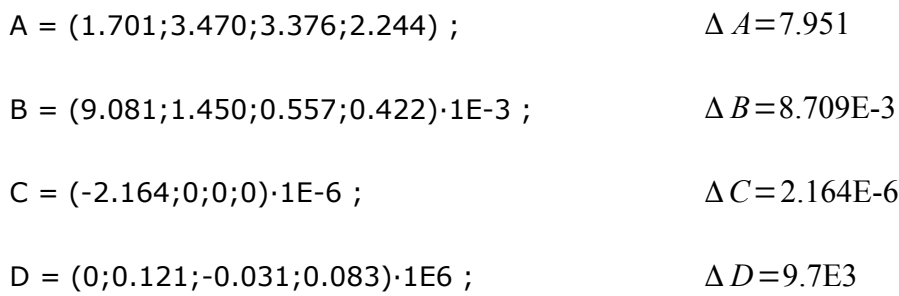

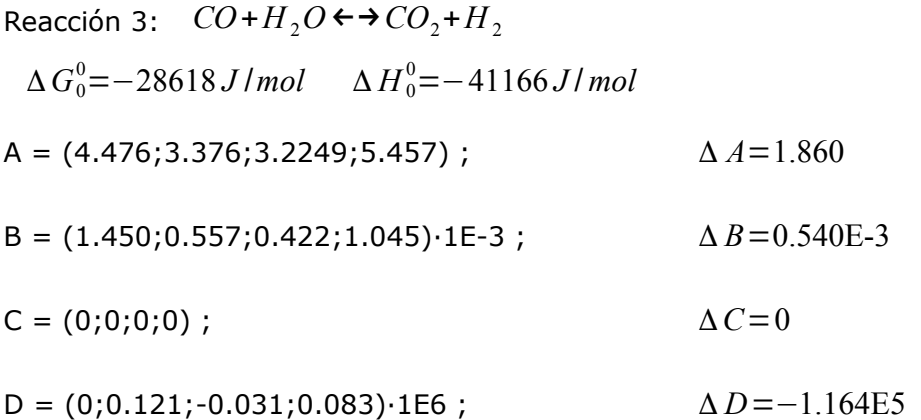

Intoducimos en matlab las órdenes y realizamos regresiones cuadráticas para las mismas (Archivo Keq.m).

Resultando :

 $K2_{600} = 0.5196$  $K2_{700} = 12.414$ K2790=131.3051  $K3_{600} = 2.7013$ K3<sub>700</sub>=1.6360  $K3_{790} = 1.1407$ 

Resultando:

Keq2=6.3266E-3·T<sup>2</sup>-11.5561996·T-5269.47709;

Keq3=2.7103E-5·T<sup>2</sup>-0.060942·T-35.0329811; con esta última también hubiera valido una lineal.

Estos resultados se pueden contrastar con un programa termodinámico denominado Thermosolver, de Connelly Barnes y Milo Koretsky, dando resultados idénticos.

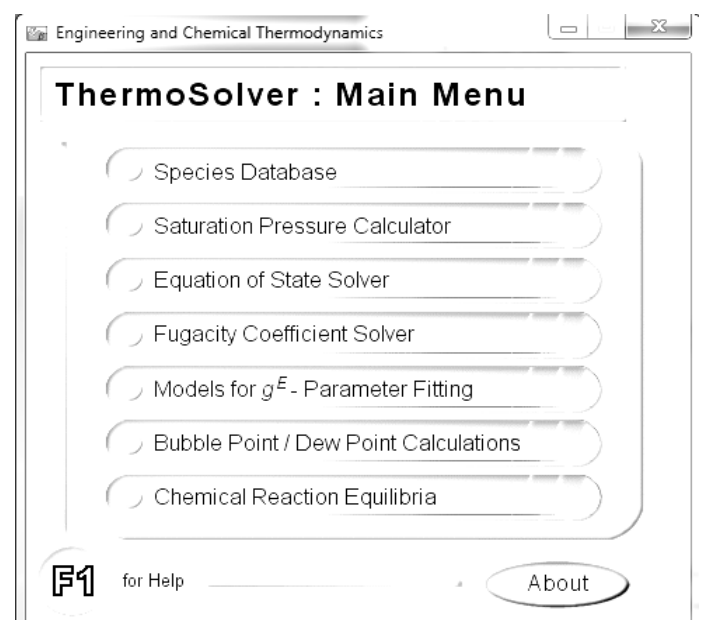

*Ilustración 24: Thermosolver*

Observando, por tanto, que la segunda reacción (según las relaciones anteriores) es endotérmica mientras que la tercera es exotérmica.

## **8 Modelo matemático del reformado de etanol con vapor de agua en un microrreactor con catalizador de Paladio (Anzola, 2011) .**

#### *8.1 Microrreactor*

## **8.1.1 Base teórica**

La miniaturización tiene como consecuencia la disminución del volumen y las distancias en la difusión y un incremento en los gradientes, en las superficies e interfases específicas.

Las tres tareas que deben satisfacer un reactor son (Hessel, 2004):

- El necesario tiempo de residencia para que se realice la reacción.
- Eliminación eficiente o alimentación de calor.
- Suficiente interfase.

Un microrreactor se puede usar cuando es alto el coeficiente de transferencia de masa (conversión alta) y están bien definidos los patrones de flujo.

Las etapas del diseño deun microrreactor se especifican en la siguiente figura:

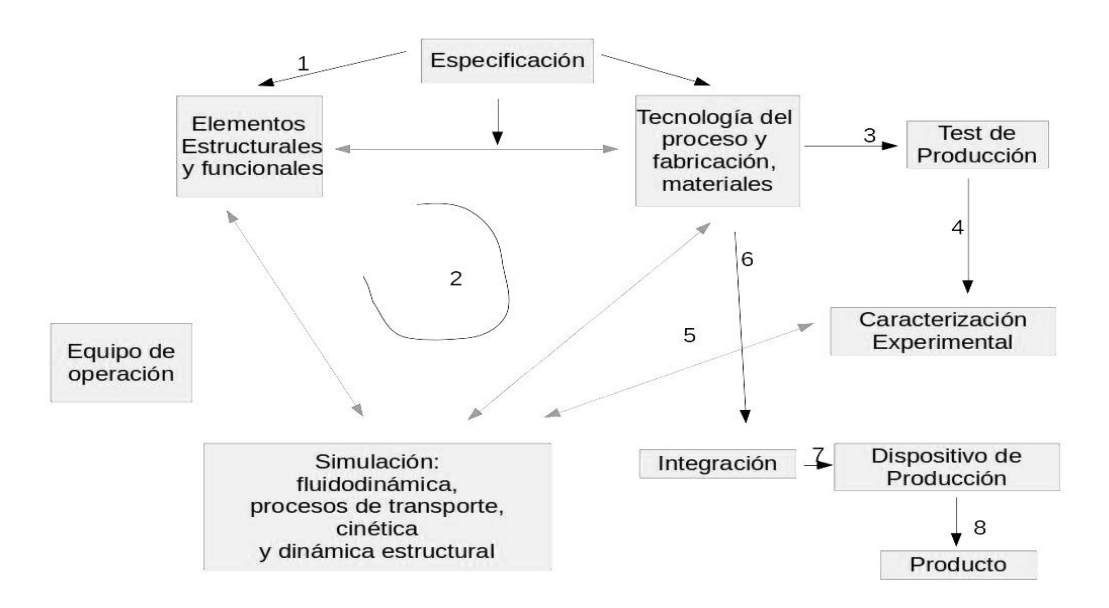

*Ilustración 25: Etapas del diseño de un microrreactor (Kockmann, 2008)*

En reacciones heterogéneas catalizadas, para que se den condiciones de flujo laminar (velocidad y concentración) existe la siguiente relación para la longitud de entrada fluidodinámica:

$$
L_e \leq 0.06 \cdot Re \cdot d_h
$$

Mientras que para la transferencia de materia:

 $L_e \leq 0.05 \cdot Re \cdot Sc \cdot d_h$ 

Para gases, como es nuestro caso el número de Sc es prácticamente 1, por lo que ambas expresiones se se aproximan una otra.

Se tiene además el número de Sh:

$$
Sh = B \cdot \left( 1 + 0.095 \cdot \frac{d_h}{L} \cdot Re \cdot Sc \right)^{0.45}
$$

Pudiendo tener B los siguientes valores según sea la geometría del canal (Hockmann, 2008):

- 3.66 circular
- 3.74 elipse con L/ancho=2
- 7.54 platos paralelos
- 4.44 rectangular con L/ancho=4
- 3.39 rectangular con L/ancho=2
- 2.98 cuadrado
- 2.47 triangulo equilátero
- 2.47 Sinusoidal
- 3.66 hexagonal

Generalmente los microrreactorres dan mejores resultados que los reactores convencionales. Esto es debido a que existe mezcla ideal de reactivos, el tiempo de residencia es pequeño y el calor para la reacción tiene que ser suministrada. Altas velocidades de transferencia calor y masa elevan la selectividad y eliminan las resistencias a la misma. El control (temperatura, presión, tiempo de reacción y velocidad del fluido) mucho más fácil. Un diámetro de canal en centímetros (reactor convencional) hace que el flujo sea turbulento, frente a un diámetro de micras (microrreactor) que hace que sea laminar (Re<2300) provocando que el área superficial para el intercambio de calor sea mucho mayor. A pesar de las altas presiones que pueden llegar a operar los microrreactores estos se llevan a cabo en condiciones más seguras. A altas presiones y temperauras se pueden realizar operaciones en condicones supercríticas. La pequeña cantidad de reactivos y catalizador usadas para tal cometido hace que los microrreactores sean más seguros ante explosiones. La temperatura es un factor que influye en la cinética y las características cualitativas de los productos de una reacción. Un cambio en ella puede provocar una variación en la selectividad. La relación de área superfical a volumen oscila entre 10000 y 50000 m2/m3, mientras que uno convencional está entorno a los 100 m2/m3. La velocidad de los gases dentro del microcanal oscila entre 1 y 50m/s (en líquidos está entre 0.1 y 10 m/s).

Un microrreactor se caracteriza por (Cai et al.,2009):

- Baja caída de presión comparado con otros reactores como los de lecho fijo.
- Trabajo en condiciones de flujo laminar.
- Buena estabilidad térmica y estructural.
- Altos rendimientos de productos.
- Pequeña distribución de tiempos de residencia de gases en la difusión radial.
- Óptimo contacto entre reactivos y catalizador evitando la formación de compuestos no deseados.
- Desde el punto de vista de la seguridad, se evita la retención de gases.

Desventajas son que su coste es aún elevado para su fabricación y es dificil fijar el catalizador en superficies metálicas.

## **8.1.2 Microrreactores tubulares**

La transferencia de calor depende del coeficiente global de transferencia (U) y de la superficie de intercambio. Para determinar el perfil de temperatura y concentraciones se tienen que resolver simultánemente los balances de calor y masa. El comportamiento de un reactor tubular ideal dependerá por tanto de la velocidad de transferencia de calor, la capacidad calorífica de la mezcla y por el calor de generación (dependiente de la temperatura, a su vez). Para reacciones heterogéneas catalíticas, como en nuestro caso, tenemos microrreactores con paredes de microcanal recubiertas con catalizador. Sus ventajas es que poseen una caída de presión baja, alto rendimiento a la transferencia de masa interna y externa y operación casi isoterma. La reacción se realiza en la superficie del catalizador. Para el reactor de flujo pistón se asume (Reschetilowski, 2013):

- Fluido perfectamente mezclado en dirección radial, no distribución radial de velocidad.
- El fluido no está mezclado en la dirección axial, por lo que el cioeficiente de difusión axial es nulo.
- No hay calor por conducción.

Las ecuaciones que tenemos que usar este microrreactor son las del flujo pistón:

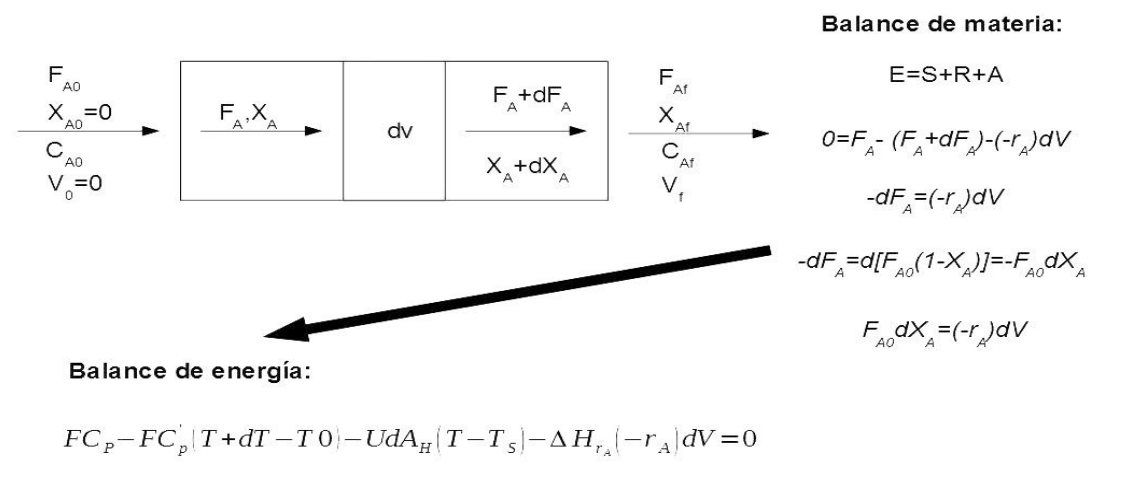

Si  $Cp = C_p'$   $-UdA_H(T - T_s) - \Delta H_r(-r_A) dV = -FC_n dT$ 

*Ilustración 26: Ecuaciones de reactor de flujo pistón*

El microrreactor tiene una serie de microcanales de sección cuadrada de ancho b y una longitud L por el que pasan los reactivos, alternativamente con los gases de combustión. Los reactivos entran a una temperatura T y una caudal F mientras que los gases a  $T_H$  y  $F_H$ , tanto e isocorriente como a contracorriente. Salen a distinta temperatura debido a la reacción y la diferencia de temperatura entre microcanales contigüos. La siguiente figura esquematiza la estructura del microrreactor:

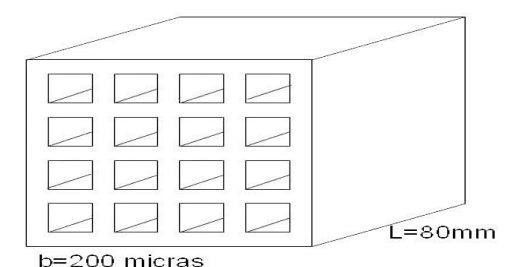

*Ilustración 27: Sección transversal del microrreactor*

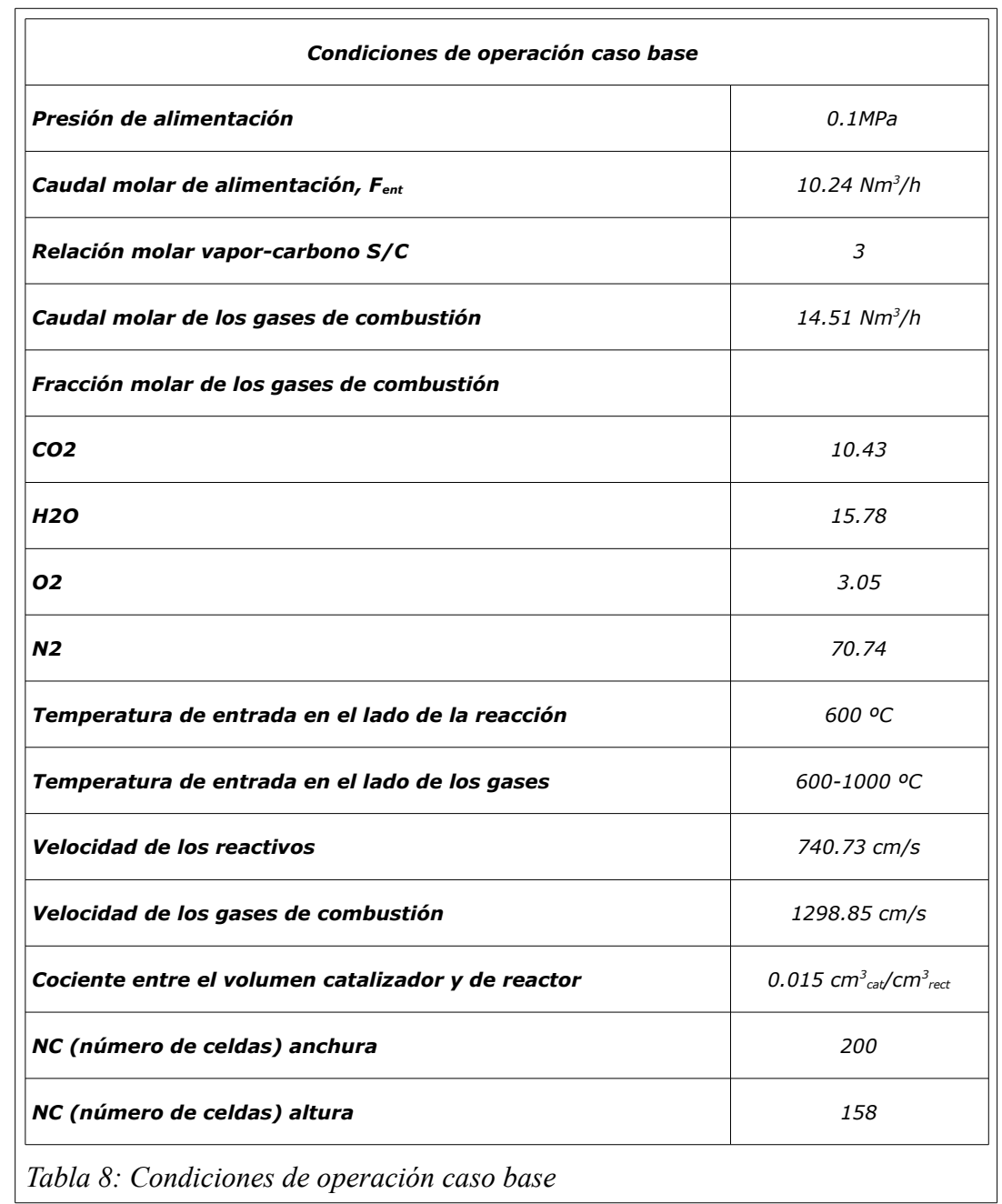

Las condiciones base de operación que rigen el proceso vienen en la siguiente tabla:

Para el modelo matemático se usará un modelo pseudohomogéneo 1D para el estado estacionario y se asumirá:

- Condiciones isobáricas.
- Las pérdidas de calor del microrreactor al medioambiente son despreciables.
- Sin gradientes de masa y temperatura radiales.
- Distribución de caudal uniforme en todos los microcanales.
- Dos canales contigüos se modelan.

# **Lado de la reacción**

Balance de masa:

$$
\frac{dF_{Et}}{dz} = A_T(-r_1)
$$
\n
$$
\frac{dF_{H_2O}}{dz} = A_T(-r_1 - r_2 - r_3)
$$
\n
$$
\frac{dF_{CO}}{dz} = A_T(-r_2 - r_3)
$$
\n
$$
\frac{dF_{CO_2}}{dz} = A_T(r_1 + r_3)
$$
\n
$$
\frac{dF_{H_2}}{dz} = A_T(2r_1 + 3r_2 + r_3)
$$
\n
$$
\frac{dF_{CH_4}}{dz} = A_T(r_1 - r_2)
$$

Balance de energía:

$$
\frac{dT}{dz} = \frac{A_T \left[ \sum_{i=1}^{i=3} (r_i) \left( -\Delta H_{R,i} \right) + Ua \left( T_H - T \right) \right]}{\sum_{j=1}^{N} F_j C_{P,j}}
$$

Para i= 1-3 y j= Etanol, Agua, Metano, Dióxido de Carbono, Monóxido de Carbono e Hidrógeno. **Lado de los gases de combustión**

$$
\frac{dT_{H}}{dz} = \frac{\pm A_{T} U a (T_{H} - T)}{\sum_{j=1}^{N_{H}} F_{H,j} C_{PH,j}}
$$

Para j = Agua, Dióxido de Carbono, oxígeno y Nitrógeno.

# **Condiciones de contorno**

Isocorrieente:

$$
z=0\left\{\begin{array}{l} F_j = F_{j,ent} \\ T = T_{ent} \\ T_H = T_{H,ent} \end{array}\right\}
$$

Contracorriente:

$$
z=0\left\{\begin{array}{l}F_j = F_{j, \text{ ent}} \\ T = T_{\text{ ent}}\end{array}\right\}
$$

$$
z = L\left\{T_H = T_{H, \text{ ent}}\right\}
$$

# **Coeficiente global de transferencia de calor**

$$
U = \left(\frac{1}{h} + \frac{1}{h_h} + \frac{e}{k}\right)^{-1}
$$

Donde e/K tiende a cero debido a que el espesor del catalizador muy pequeño y la conductividad térmica muy alta. Los coeficientes de convectivos son obtenidos mediante la siguiente ecuación:

$$
Nu = \frac{hd_h}{\lambda} = 2.978 \cdot \left(1 + 0.985 \text{Re} \cdot Pr \cdot \frac{b}{L}\right)^{0.45}
$$

 $d_h$  es el diámetro hidráulico de los microcanales y tiene un valor de:

$$
d_h = \frac{2b^2}{b+b}
$$

a es es la superficie por unidad de volumen:

$$
a = \frac{2bL}{b^2L}
$$

#### *8.2 Consideraciones geométricas*

Consideramos la superficie transversal como un rectángulo de 200·158 microcanales, por lo que la relación de ancho/altura de la estructura del interior es de 200/158=r.

Tenemos que satisfacer la igualdad de AT·NC=12.45 cm<sup>2</sup>, donde AT= b<sup>2</sup>, de esta forma conseguimos los siguientes valores de NC (Número de microcanales).

$$
NC = \frac{12.45 \cdot 10^{-4}}{b^2}
$$
  
(b en metros)

De esta forma conseguimos que la velocidad espacial (relación caudal molar por volumen de catalizador) sea constante:

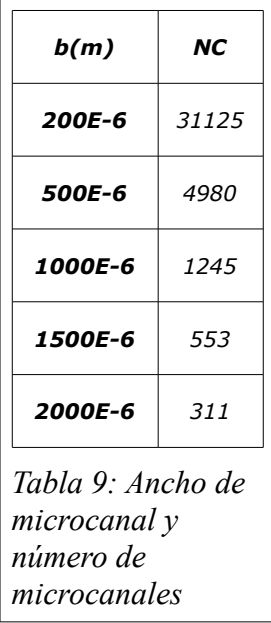

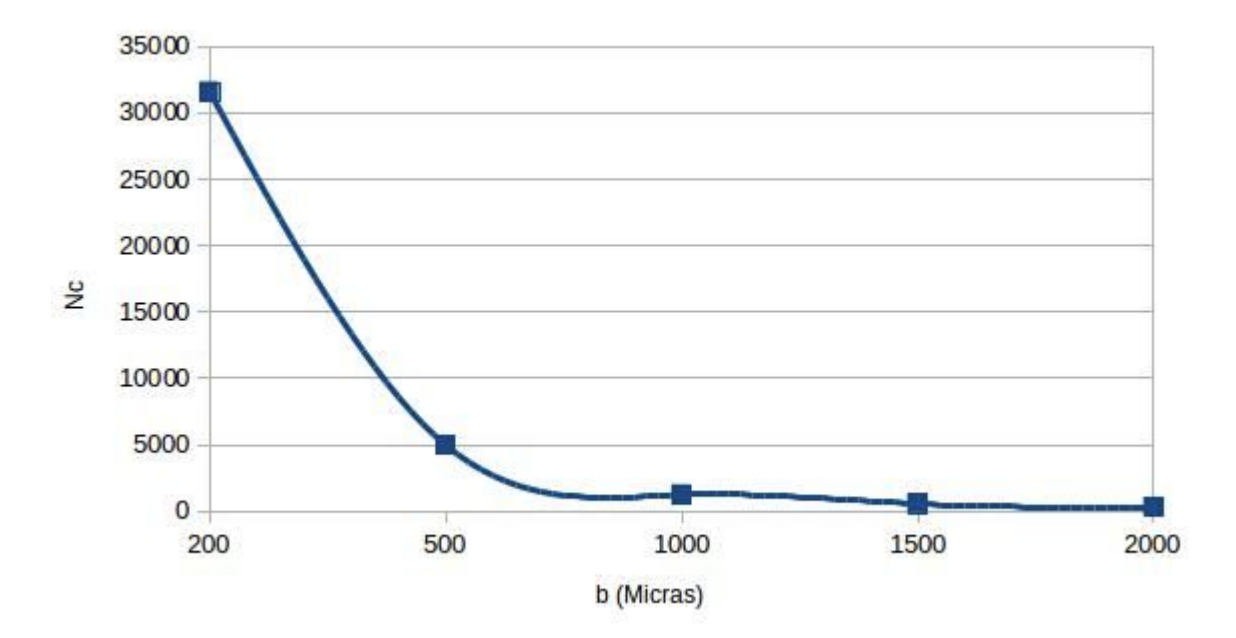

*Ilustración 28: Número de microcanales frente a anchura del mismo en micras*

Para obtener el número de microcanales en altura podemos usar la siguiente relación:

$$
NC_{\text{altura}}^2 \cdot r = NC
$$

Obteniendo:

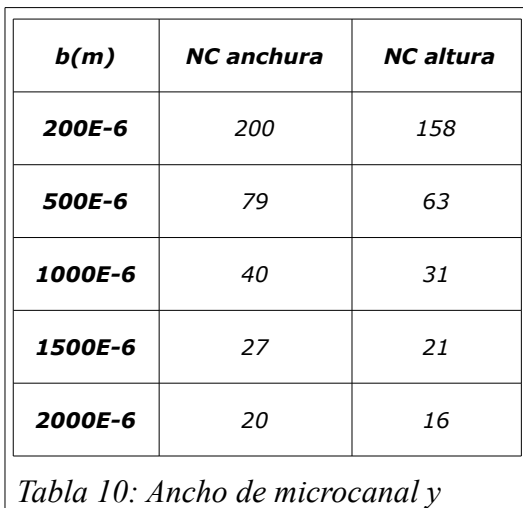

*número de microcanales en anchura y altura*

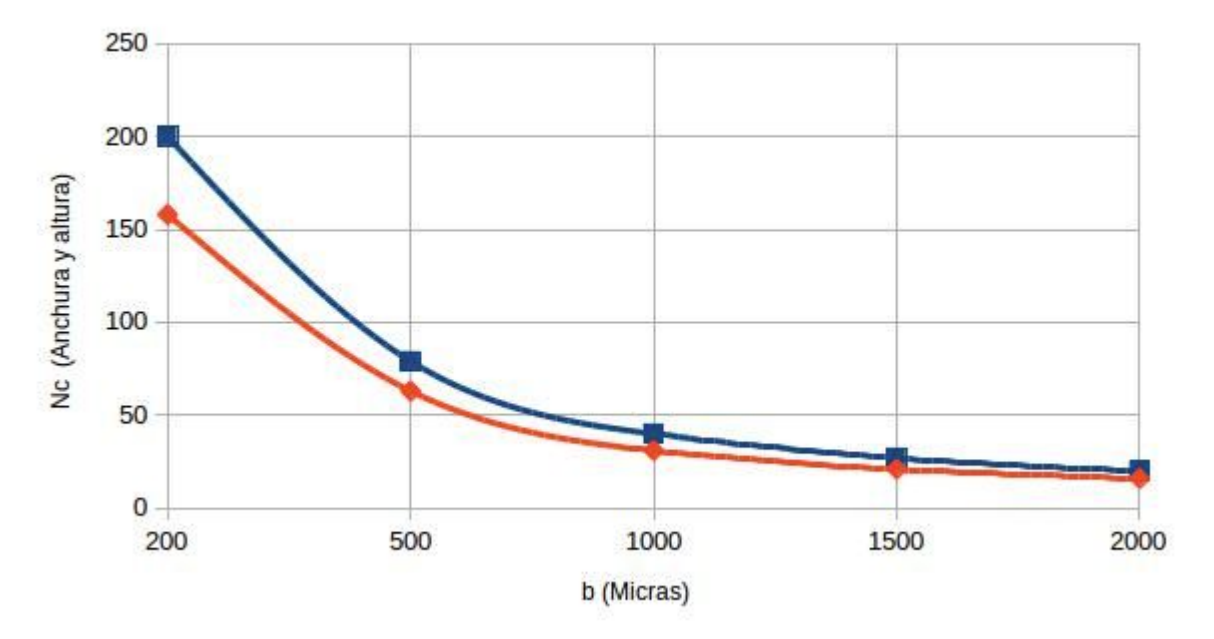

*Ilustración 29: Numero de microcanales en anchura y en altura (micras)*

Obteniendo las siguientes regresiones lineales (que no se usarán en este trabajo):

$$
Nc_{\text{anchura}} = 0.04062358 \cdot e^{-1.0039445}; r^2 = 0.99996
$$
  

$$
Nc_{\text{altura}} = 0.03172374 \cdot e^{-1.0017593}; r^2 = 0.99992
$$

El microrreactor será de tamaño fijo. Se tomará un volumen de control que ocupe la sección de la figura siguiente:

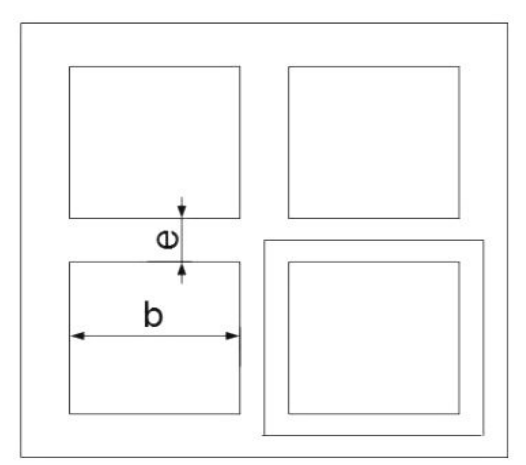

*Ilustración 30: Volumen de control*

El área completa de la sección transversal del catalizador, que será constante con la variación de b, será:

$$
ATT = NC \cdot \left(b + \frac{e}{2}\right)^2 + e \cdot (b + e) \cdot NC_{anchura} + e \cdot (b + e) \cdot NC_{altura} + 4 \cdot \left(\frac{e^2}{4}\right)
$$

Tenemos todos los datos para el caso base, por lo que (despreciando el espesor de catalizador):

$$
ATT_{200} = 0.00198578 m^2
$$

Al ser fija podemos determinar los espesores para distintos ancho de microcanal con la misma relación:

$$
ATT_{500} = 4980 \cdot \left(500 \cdot 6 + \frac{e}{2}\right)^2 + e \cdot (500 \cdot 6 + e) \cdot 79 + e \cdot (500 \cdot 6 + e) \cdot 63 + 4 \cdot \left(\frac{e^2}{4}\right)
$$

e<sub>500</sub>=252.65 micras.

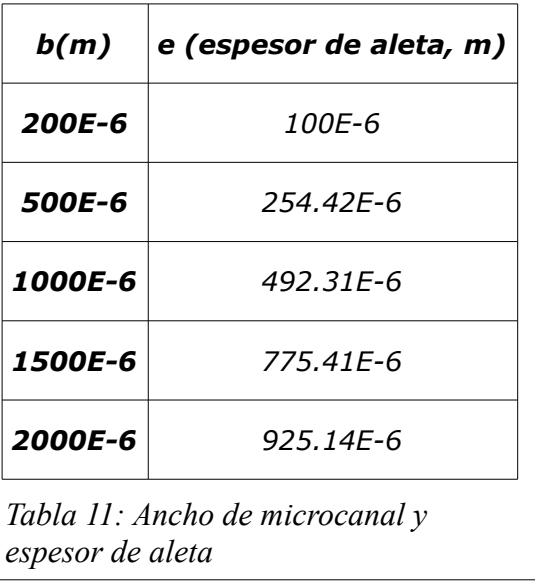

Podemos realizar una regresión lineal con la misma obteniendo:

*e*=0.47079915 *·b*+1.9824E-5 *;r* <sup>2</sup>=0.996

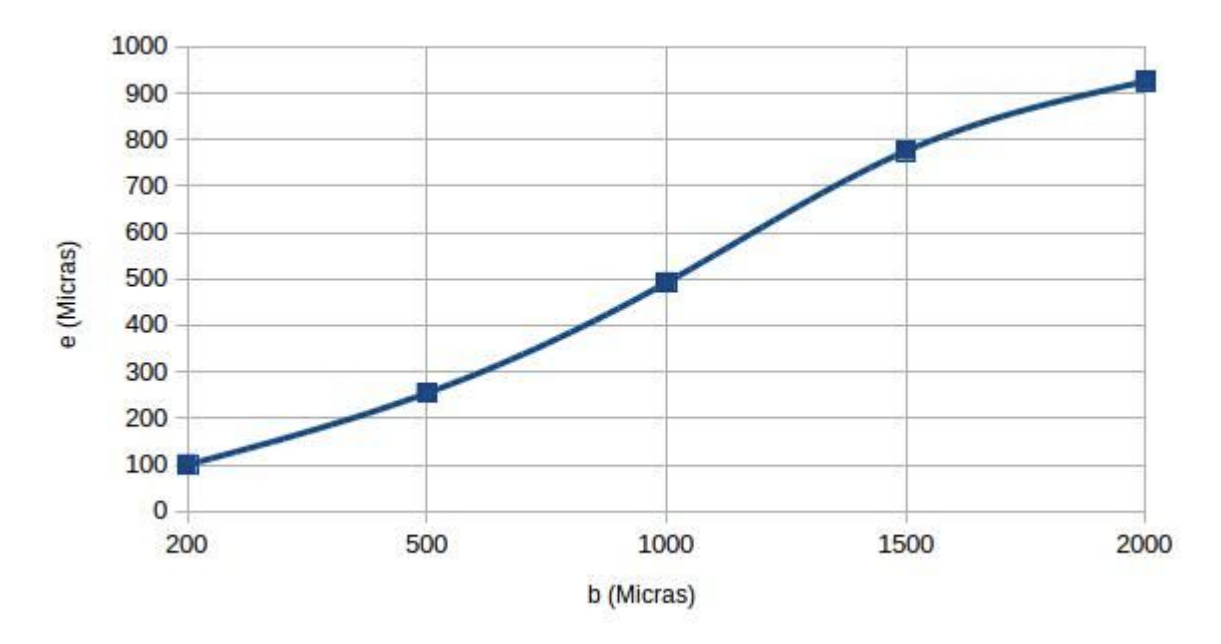

*Ilustración 31: Espesor frente a ancho de microcanal en micras*

#### **9 Simulación. Valores introducidos. MATLAB y SCILAB.**

La simulación se hará para un valor fijo de temperatura de los reactivos, en este caso T=600 °C. Para este valor se variará el ancho de microcanal en b =200, 500, 1000, 1500 y 2000 micras para tres temperaturas distintas de gases de combustión, TH=800, 900 y 1000 ºC. El código de la simulación está en Anexo I, donde se muestran las 45 gráficas básicas de la mismas. Esta simulación se realizará con MATLAB tanto en isocorriente con el Algoritmo de Rosenbrock (ode23s) como en contracorriente mediante el "método del disparo o shooting" (con los integradores bvpc4 y bvpc5). Los archivos son tres Etanol.m; fEtanol.m y fsalida. Etanol.m es el archivo principal donde se encuentran el ode23s y los integradores bvpc4 y bvpc5, mientras que fEtanol.m y fsalida.m son dos funciones. En la primera se encuentran todas las regresiones de las propiedades de los fluidos, tanto de los reactivos como de los gases de combustión, además del sistema de ecuaciones y las consideraciones geométricas y de velocidad. En el segundo están las condiciones de frontera de la configuración en contracorriente. Para comparar los valores y gráficas obtenidas en el caso isocorriente se han usado otros lenguajes de programación, en este caso de carácter libre y gratuito como es SCILAB y GNU OCTAVE. El contracorriente en SCILAB se intentó, pero no fue posible. Con el código que se deja sale la curvatura invertida. Se deja al lector, por tanto, una idea para su posible solución en SCILAB (no se usa bvode). En GNU Ocave se consiguio pero con un integrador (bvp4c) muy lento (de varios decenas de minutos a dias). El archivo principal es TFM.m, siendo la función de MATLAB fEtanol.m y las condiciones de frontera fsalida.m las usadas en GNU OCTAVE, ya que hay compatibilidad en el lenguaje. En la simulación, a parte de los parámetros ya descritos, se calculan los rendimientos de los productos, sus selectividades, además del calor intercambiado.

#### *9.1 Rendimiento*

Para el hidrógeno (Otra bibliografía lo divide por 6):

$$
Y_{hid} = \frac{F_{hid}}{F_{et0}}
$$

Para el resto de productos:

$$
Y_i = \frac{F_i}{2 \cdot F_{et0}}
$$

#### *9.2 Selectividad*

Para el hidrógeno:

$$
S_{hid} = \frac{F_{hid}}{6 \cdot \left(F_{et0} - F_{et}\right)}
$$

Para el resto de productos:

$$
S_i = \frac{F_i}{2 \cdot \left(F_{\text{et0}} - F_{\text{et}}\right)}
$$

#### *9.3 Calor intercambiado total y Ua*

Calor intercambiado total:

$$
Q = NC \cdot FHT \cdot PM_{\text{ gases}} \cdot cp_H_{\text{, medio}} \cdot (TH_{\text{inicio}} - T_{\text{final}})
$$

Donde NC es el número de microcanales, y FHT es caudal molar de gases que entra en cada uno de

ellos.

Г

$$
Ua = \frac{U \cdot a}{1000}
$$

#### **10 Cálculo de las propiedades termofísicas de los componentes involucrados en el sistema. Uso de Engineering Eguation Solver (EES) y Microsoft Excel.**

Para determinar las propiedades termofísicas de los compoenentes nos ayudamos de EES, para obteenr las las capacidades caloríficas, viscosidades, conductividades térmicas y número de Prandtl (Pr) necesarias en la correlación de transferencia de calor, tanto de reactivos como gases de combustión a las temperaturas que se exponen en el apartado siguiente.

Con el programa de Microsoft Excel realizaremos las regresiones lineales de los mismos y serán introducidos, tanto en el código de MATLAB como de SCILAB y GNU OCTAVE, para contrastar resultados. En anexos correpondientes se encuentran los mismos.

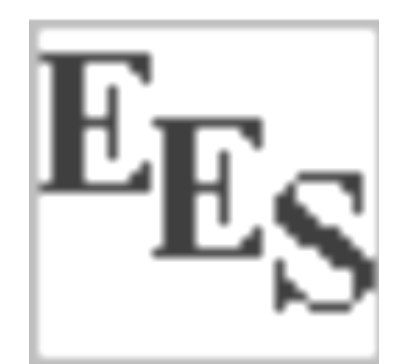

*Ilustración 32: Logotipo de EES*

Se realizarán regresiones lineales para las propiedades termofísicas que cambian con la temperatura y/o presión. Tenemos dos casos el agua y las densidades de todos los componentes. En el agua todas las propiedades varían con la presión y la temperatura. Todas las densidades dependen de temperatura y presión. El resto solo varían con la temperatura.

Para aquellos casos esn que varian con temperatura y presión, realizaremos un análisis multivariable, mientras que con aquellos que varían con la temperatura solo una regresión lineal de una variable. Variamos la temperatura entre 600 y 850 ºC para el lado de la reacción y entre 800- 1000º C en el lado de los gases de combustión, mientras que la presión entre 1 y 2.5 bar. En anexos se calculan.

## **11 Simulación del caso base**

El diseño del caso base se caracteriza porque el área transversal permanece constante tanto para el lado de la reacción química como de los gases de combustión, al igual que el tiempo de residencia. Todo esto cambiando el ancho de microcanal. Este debido a la relación constante de AT·NC, hace que el número de ellos varía a su vez con el ancho del mismo, reduciéndolo conforme aumenta su número. GNU OCTAVE no tiene Interfaz Gráfica por lo que hay que hacerlo directamente por consola. También hay que destacar que el código de GNU OCTAVE es compatible con el de MATLAB debido a la semejanza en el lenguaje de programación.

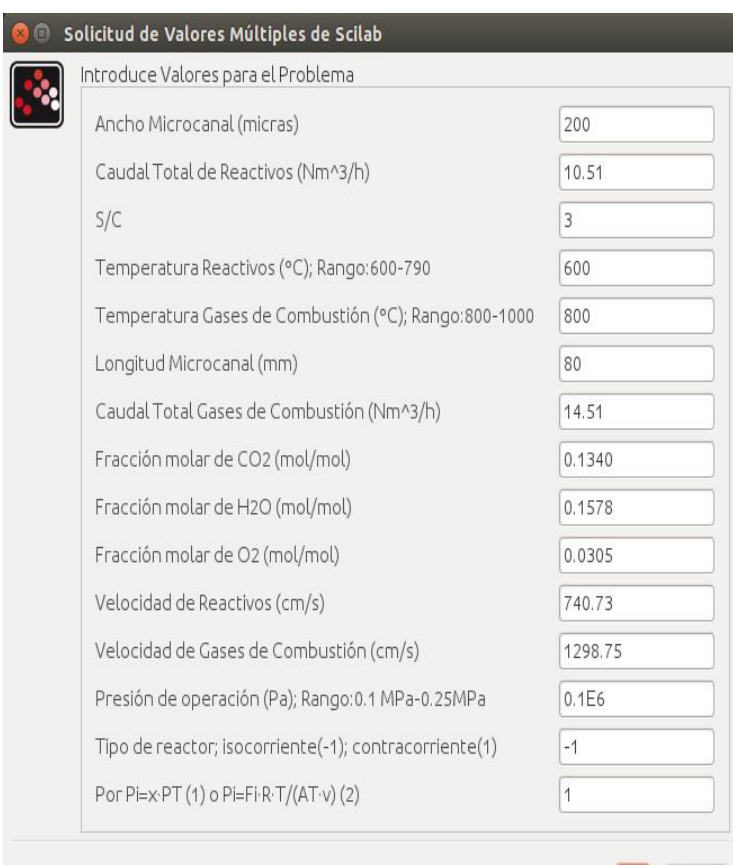

*Ilustración 34: Cuadro de dialogo de SCILAB* 

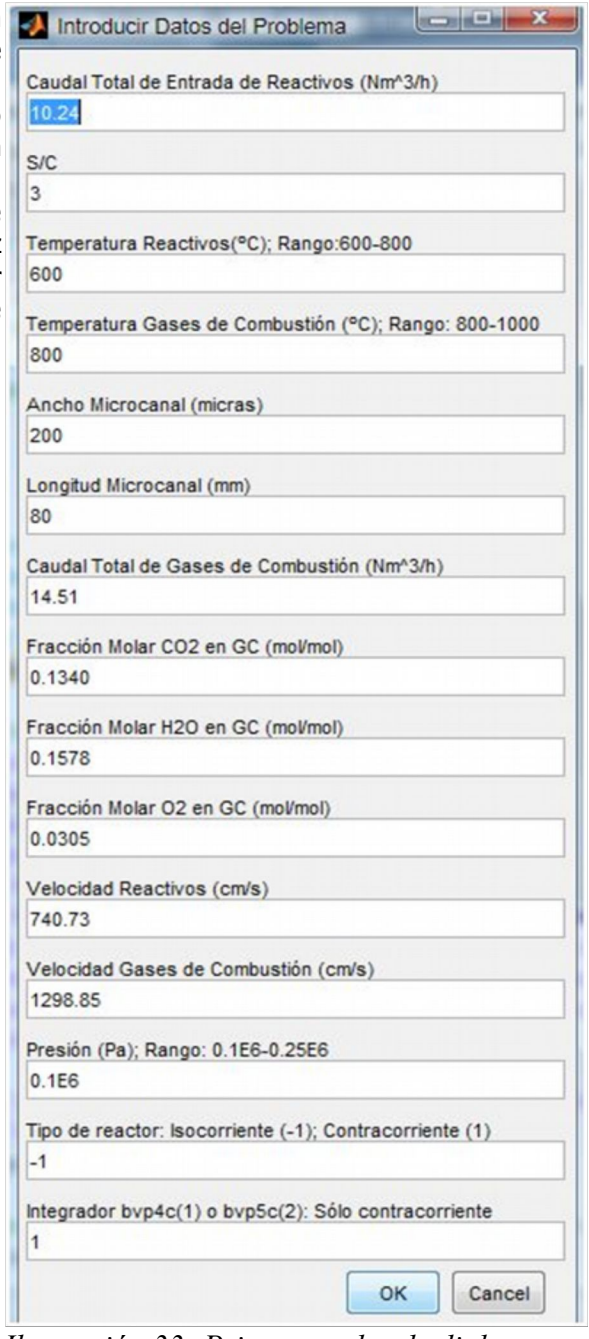

*Ilustración 33: Primer cuadro de dialogo en MATLAB*

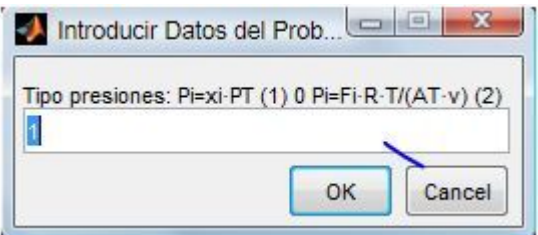

*Ilustración 35: Segundo cuadro de dialogo del programa en MATLAB*

OK

Cancel

## **12 Gráficas derivadas de los resultados obtenidos del caso base. MATLAB.**

Fijada la temperatura de reactivos a 600 ºC y para las distintas temperaturas de gases de combustión (800, 900 y 1000 ºC) y tamaño de microcanal (200, 500, 1000, 1500 y 2000 micras). Las unidades vienen en Nm3/h para los caudales totales en todos los microcanales, en kW/(m3·K) para U·a (coeficiente global de transferencia), kW para Q (calor transferido), en K para las temperaturas y sin dimensiones para el resto (conversión de etanol, rendimiento y selectividad del hidrógeno).

# *12.1 Isocorriente*

# **12.1.1 Caudal total de hidrógeno**

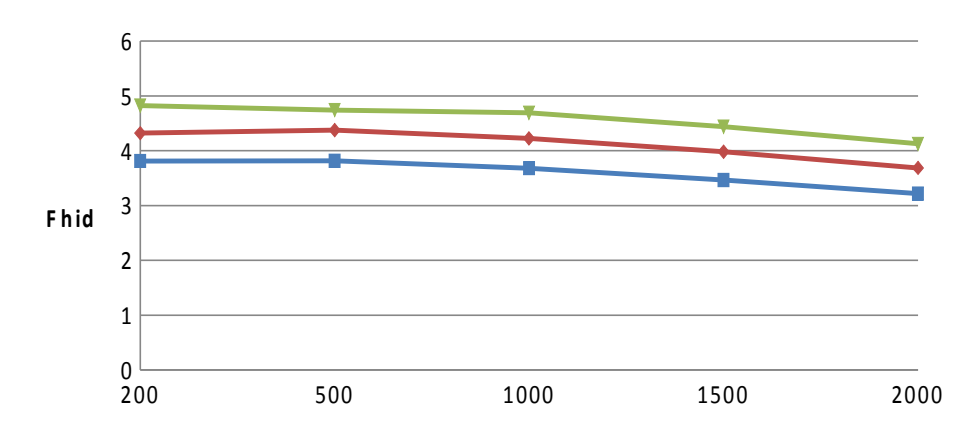

**C a u d a l d e h id r ó g e n o**

*Ilustración 36: Caudal total de hidrógeno*

# **12.1.2 Calor total transferido, Q**

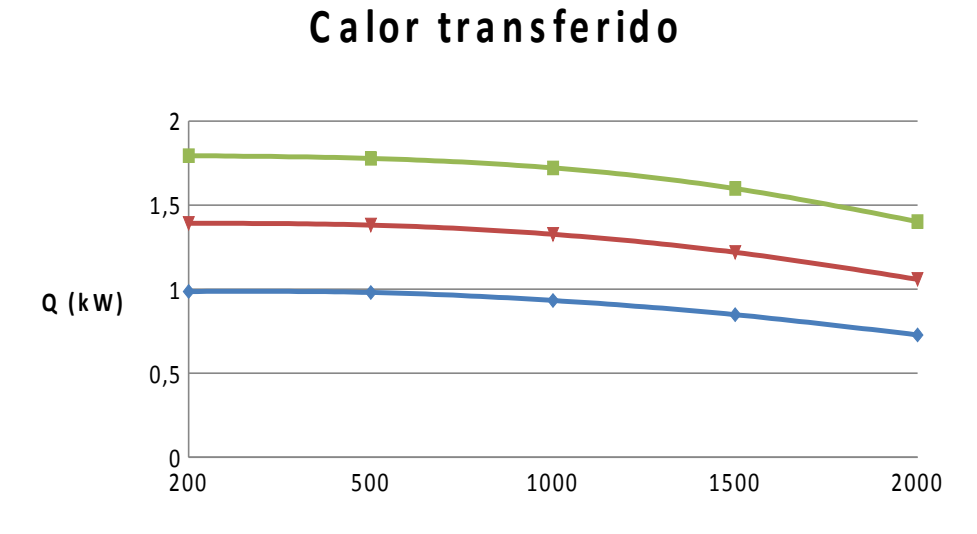

*Ilustración 37: Calor total transferido, Q*

# **12.1.3 Coeficiente global de transferencia (U·a)**

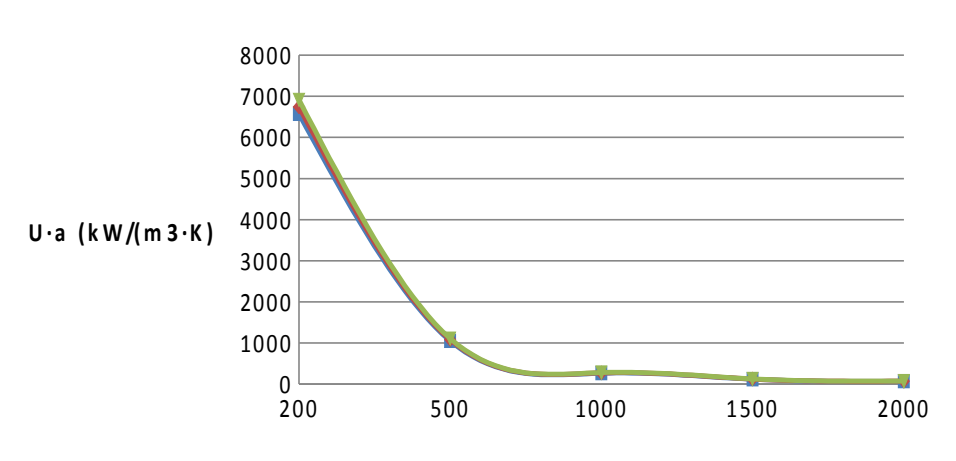

# Coef ciente Global de transferencia

*Ilustración 38: Coeficiente global de transferencia (U·a)* 

# **12.1.4 Conversión etanol**

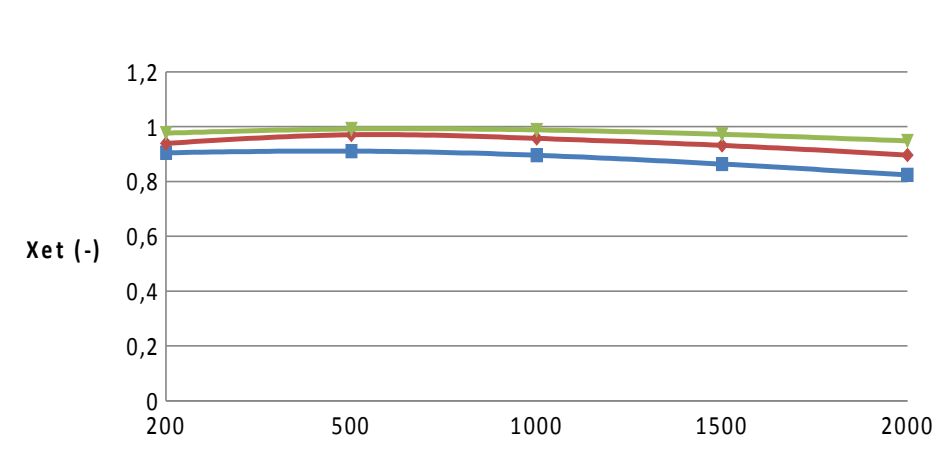

**Conversión de Etanol** 

*Ilustración 39: Conversión etanol*

# **12.1.5 Selectividad hidrógeno**

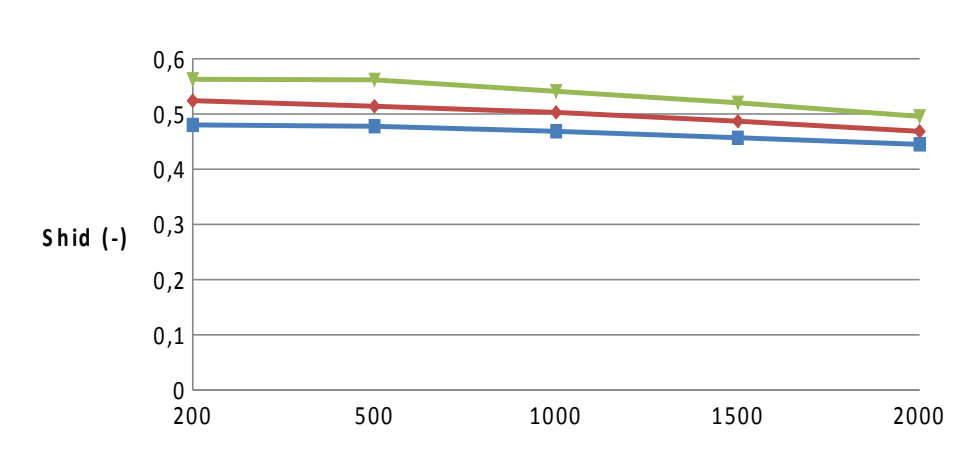

# **S e le c t iv id a d d e l h id r ó g e n o**

*Ilustración 40: Selectividad hidrógeno*

# *12.2 Configuración en contracorriente*

# **12.2.1 Caudal total de hidrógeno**

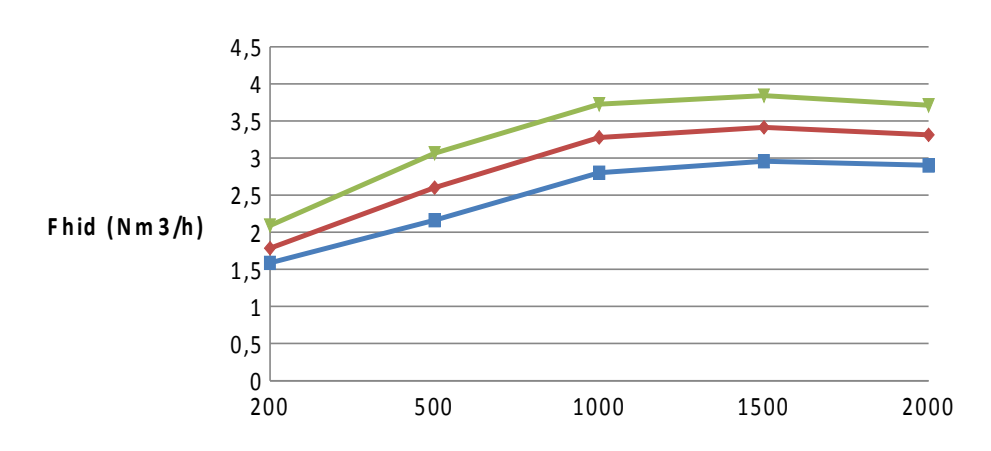

**C a u d a l d e h id r ó g e n o**

*Ilustración 41: Caudal total de hidrógeno*

# **12.2.2 Calor total transferido, Q**

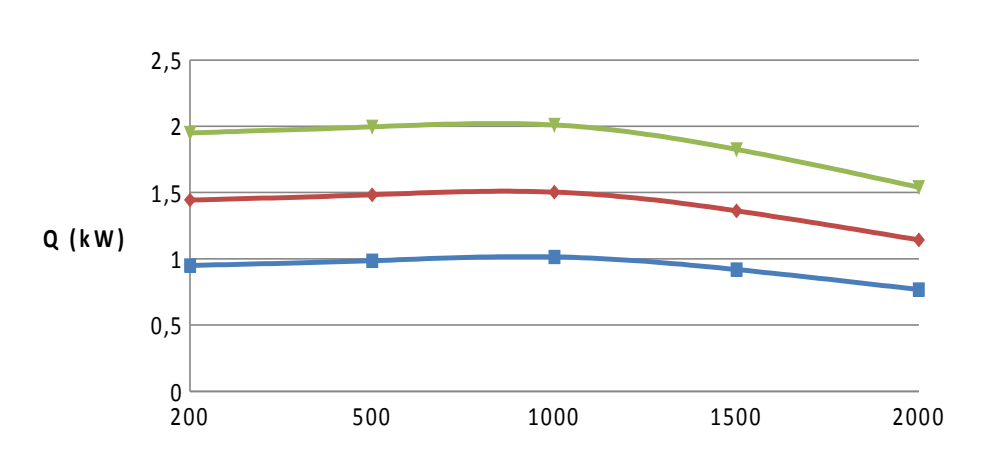

**C a lo r t r a n s fe r id o**

*Ilustración 42: Calor total transferido, Q*

# **12.2.3 Coeficiente global de transferencia (Ua)**

# Coef ciente global de transferencia

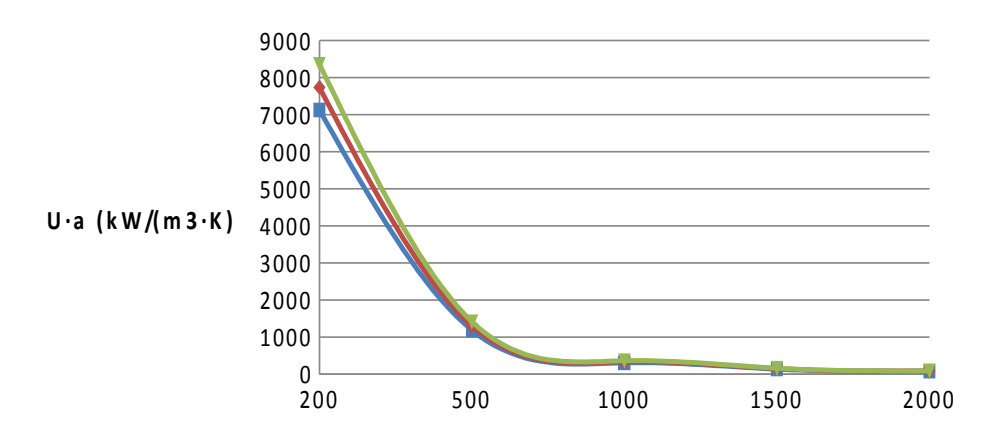

*Ilustración 43: Coeficiente global de transferencia (Ua)* 

# **12.2.4 Conversión etanol**

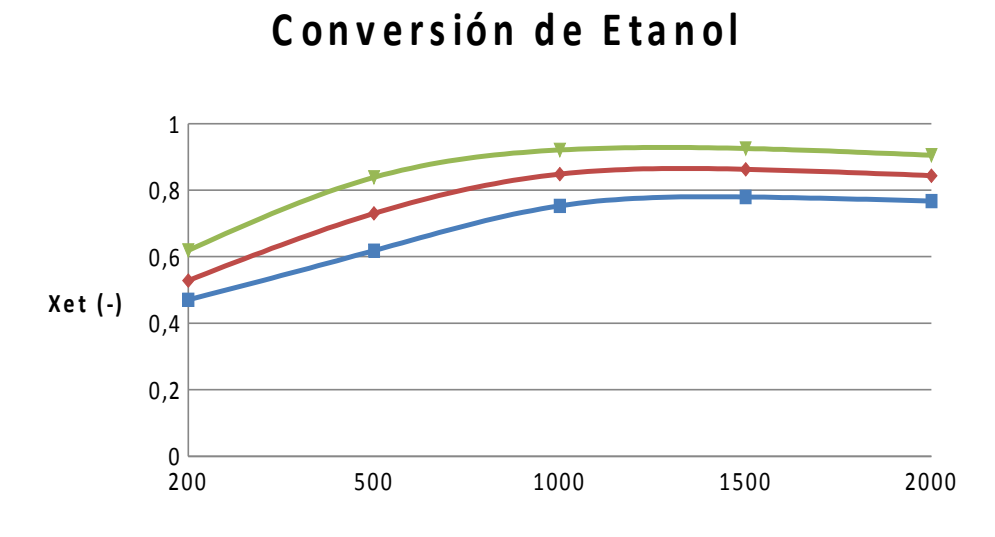

*Ilustración 44: Conversión etanol* 

# **12.2.5Selectividad hidrógeno**

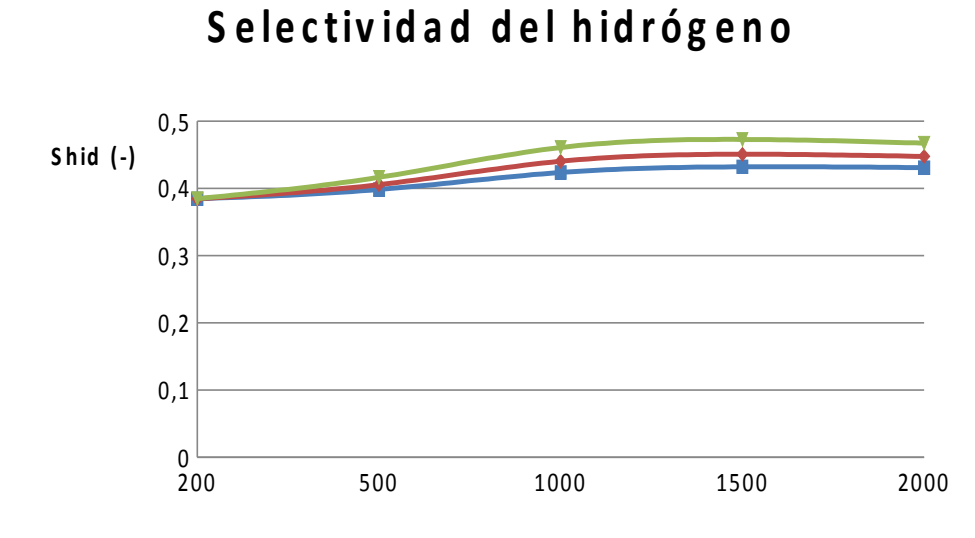

*Ilustración 45: Selectividad hidrógeno* 

Simulación en MATLAB, SCILAB y GNU OCTAVE del Reformado de Etanol con Vapor de Agua para Producir Hidrógeno en un Microrreactor

# **13 Comparación con los resultados del articulo original (Anzola, 2011)**

Temperatura de reactivos fija a la entrada del microrreactor de 600 ºC y de gases de combustión a 800 ºC a la entrada de mismo.

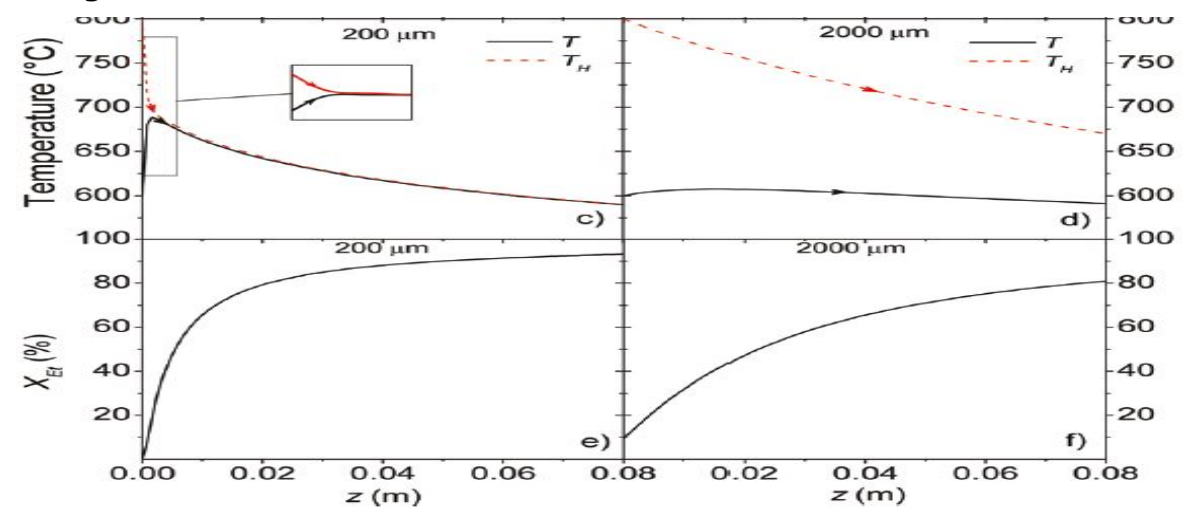

*13.1 Configuración en isocorriente. MATLAB*

*Ilustración 46: Configuración en isocorriente (Anzola, 2011)*

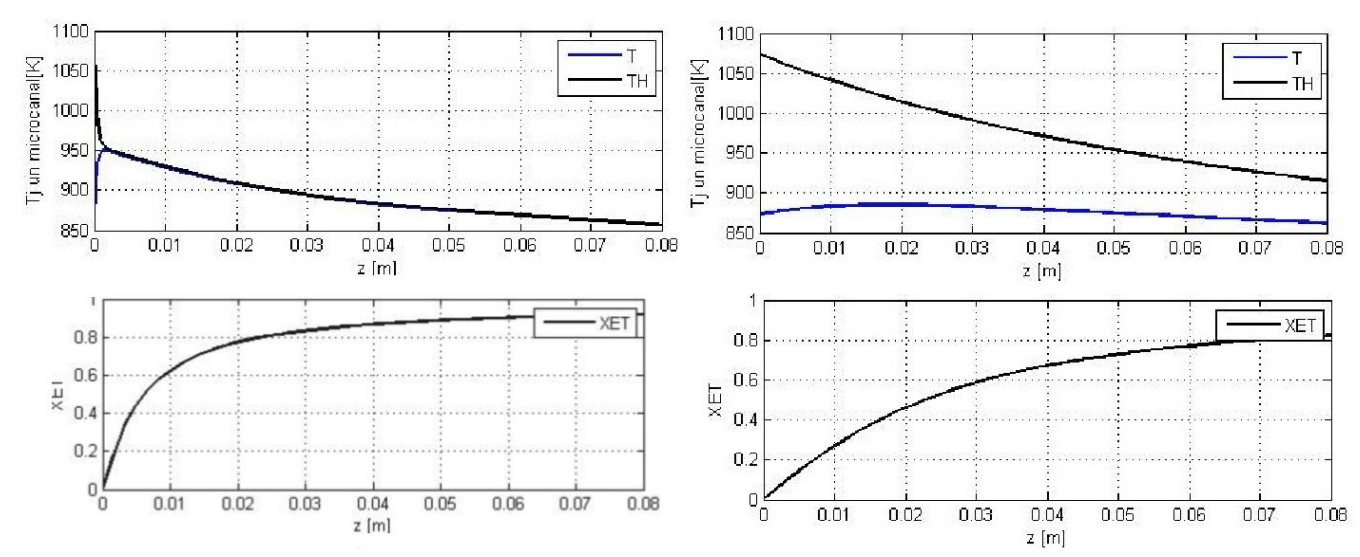

*Ilustración 47: Comparación con el artículo de Anzola (2011). Isocrriente. MATLAB.*

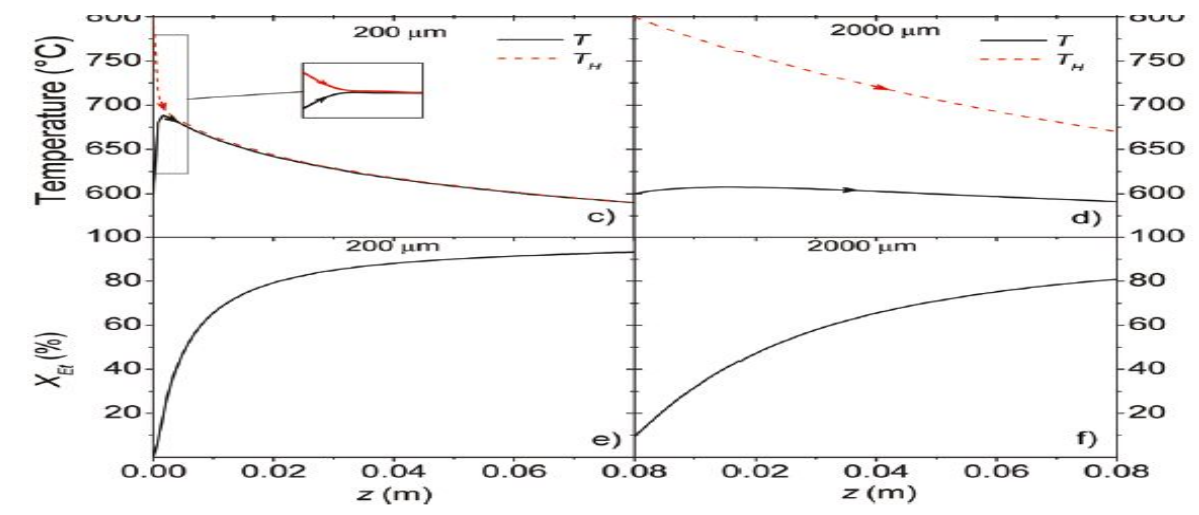

*13.2 Configuración en isocorriente. SCILAB*

*Ilustración 48: Configuración en isocorriente (Anzola, 2011)*

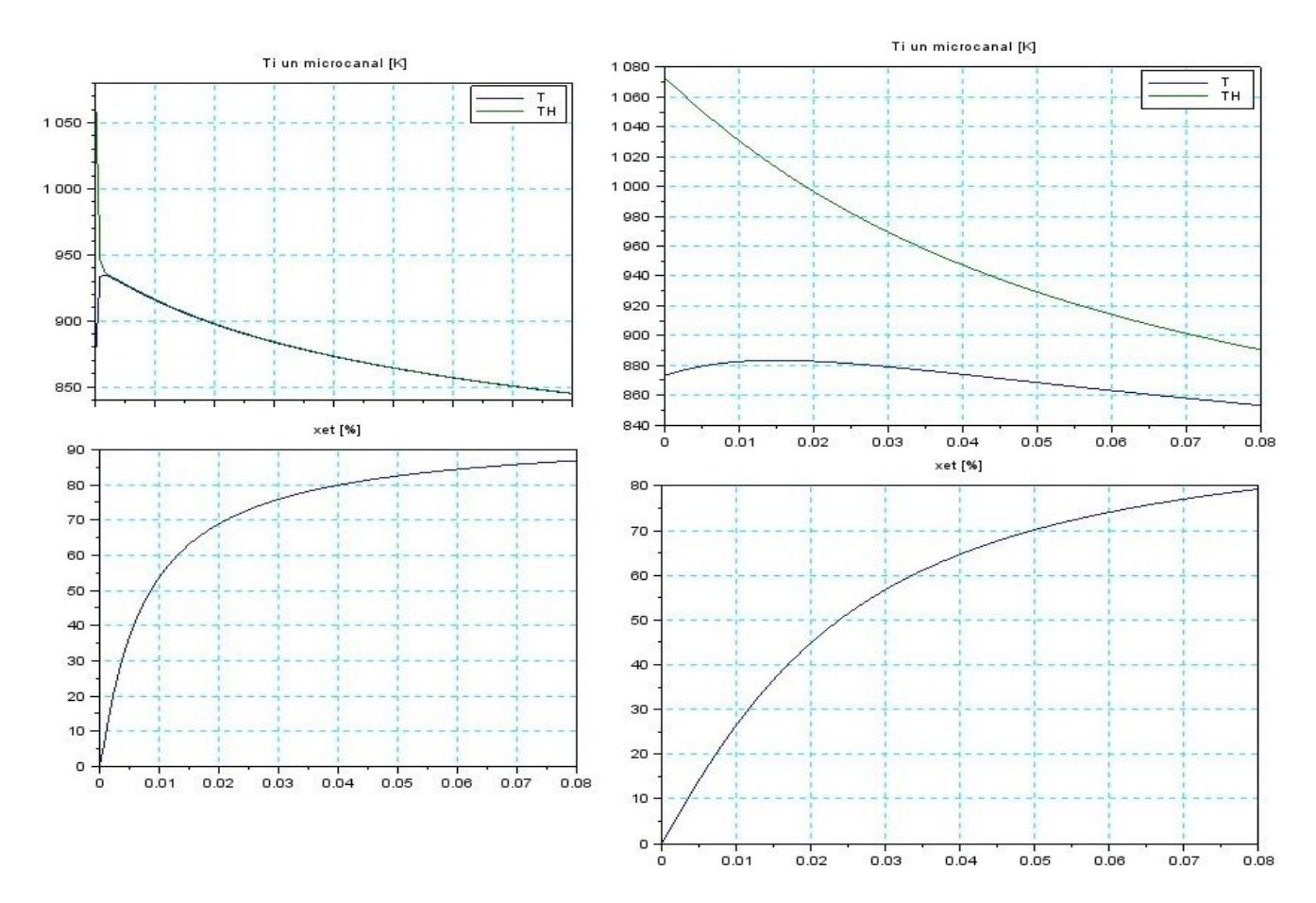

*Ilustración 49: Isocorriente. SCILAB*

Obteniendo, como se puede apreciar, resultados idénticos con el algoritmo usado en SCILAB.

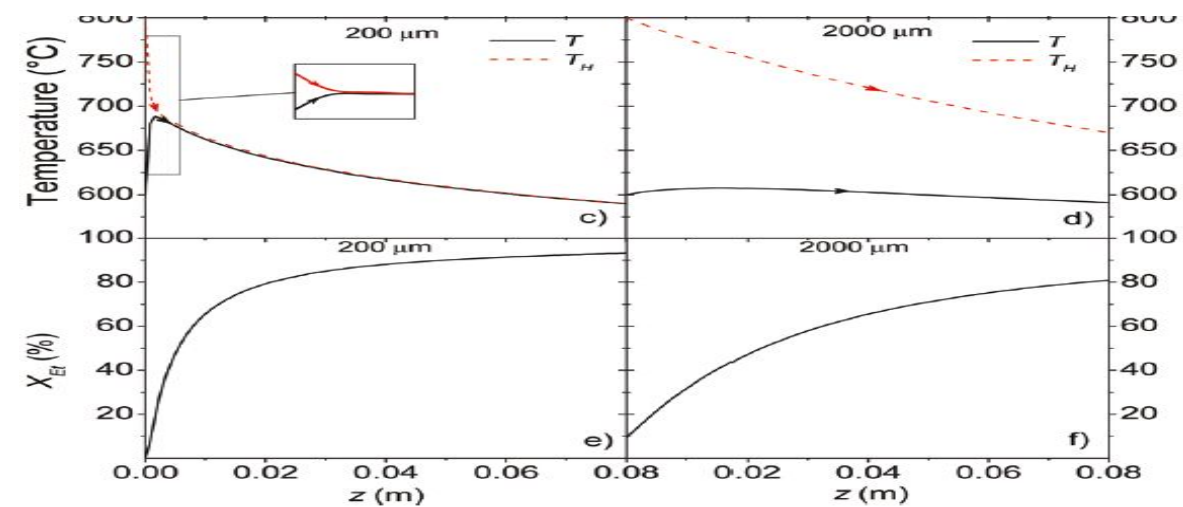

*13.3 Configuración en isocorrorriente. GNU OCTAVE.*

*Ilustración 50: Configuración en isocorriente (Anzola, 2011)*

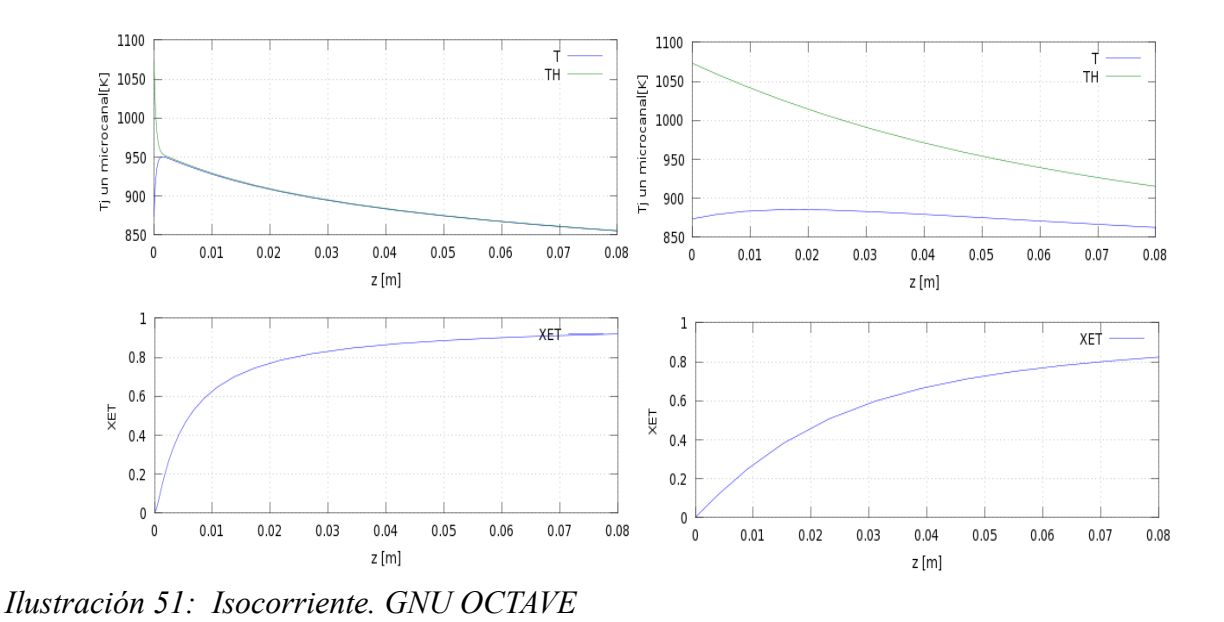

Siendo resultados semejantes,a los del articulo referencia (Anzola, 2011) y al obtenido en SCILAB.

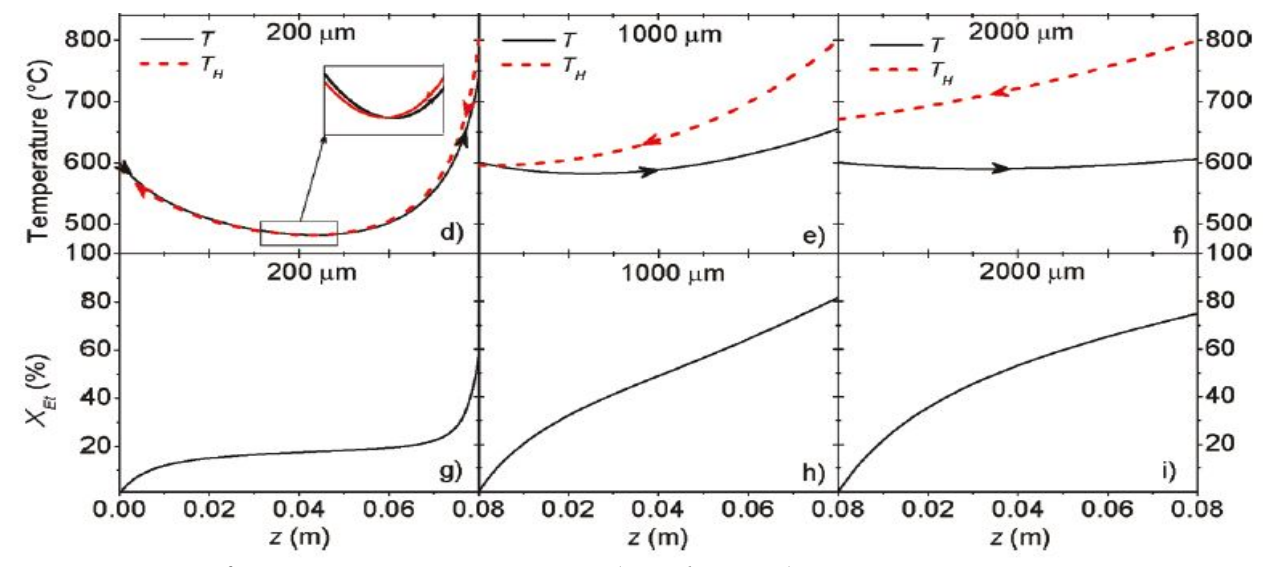

#### *13.4 Configuración en contracorriente. MATLAB.*

*Ilustración 52: Configuración en contracorriente (Anzola, 2011)*

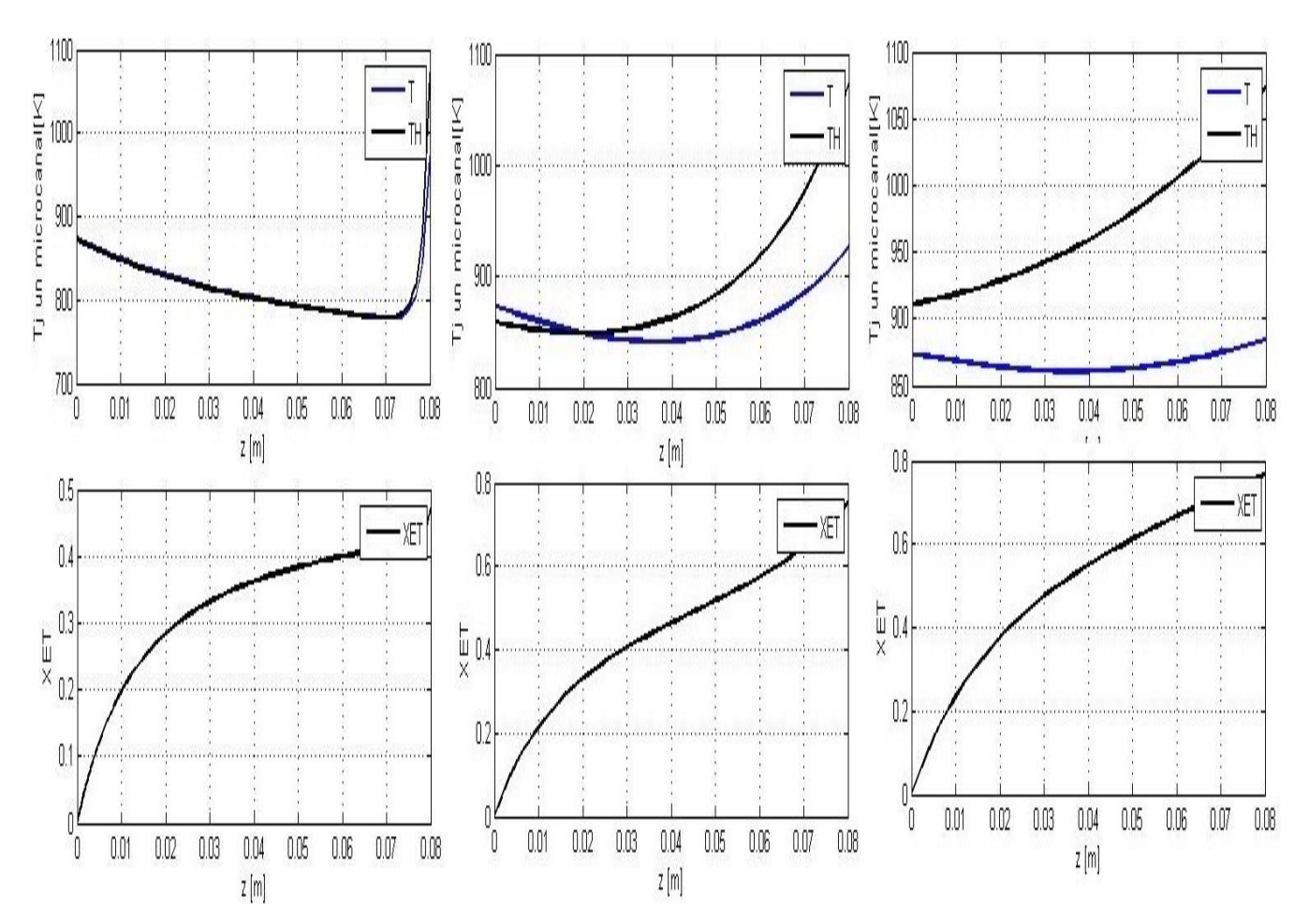

*Ilustración 53: Comparación (contracorriente). MATLAB.*

Como se puede observar los resultados para 1000 y 2000 micras de ancho de microcanal son

idénticas al del algoritmo implementado en MATLAB, sin embargo, para el de 200 micras el mínimo de temperaturas no cae en una longitud de 40 mm, sino en el de 70 mm. Esto puede ser debido a que en la función bvp4c o bvp5c, se tuvo que dar una solución aproximada para el problema. Puede que el algoritmo usado ("shooting") en el artículo de Anzola (2011) sea más complejo.

# *13.5 Configuración en contracorriente. GNU OCTAVE.*

Se intento simular con los datos de las tres tandas anteriores, pero el algoritmo es tan lento en sus cálculos hacia el lado de las 200 micras, se muestran los resultados para 1000 micras (5 horas de cálculos) y 2000 micras (20 minutos). Supuestamente si el tiempo es exponencial se tendría que haber encontrado un resultado hacia las 40 horas de computación para el mismo ordenador<sup>[7](#page-65-0)</sup>. Por otra parte los resultados numericos se dan en estructura (tipo struct) y su dificultad en el manejo imposibilitó obtener las gráficas de la conversión (Ver Anexo III). Observando que para esas dos tandas de datos los resultados tanto en MATLAB como en GNU OCTAVE son idénticas en contracorriente. Los caudales están en mol/s no en Nm<sup>3</sup>/h.

<span id="page-65-0"></span><sup>7</sup> Amd Athlon II al 50% las 2 cpus

## **14 Conclusiones de los resultados del caso base**

Como se ha comentado en este trabajo, el area de la sección trasversal y el tiempo de residencia se mantienen constantes, además de la relación entre volumen de catalizador y volumen de reactor.

Se simula para distintos anchos de canal, y para cada uno de ellos un número de canales (decreciente en número).

Las conclusiones a las que se llegan en este trabajo son básicamente las mismas a las que llega el autor del modelo matemático original (Anzola, 2011), pero con cierta variación en algún punto, tal y como se detalla en este apartado.

## *14.1 Configuración en isocorriente*

## **14.1.1 Transferencia de calor**

Para la transferencia de calor tenemos que Ua decrece con el ancho de microcanal, esto se debe a que el área de transferencia de calor específica depende inversamente del ancho de microcanal y que el coeficiente de transferencia (h) disminuye con el diámetro hidráulico. Para anchos pequeños de microcanal el flujo de calor es menor debido a que Ua es menor, por lo que en esta zona se experienta un aumento de temperatura, hasta cierta longitud de microcanal, punto a partir de la cual disminuye. A su vez provoca una alta velocidad de reacción que se traduce en una alta conversión de etanol.

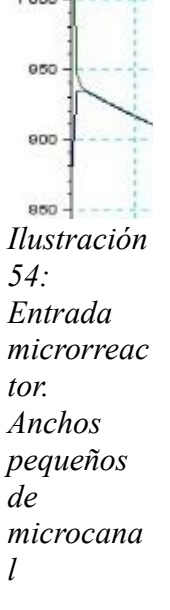

Conforme el ancho microcanal aumenta este efecto disminuye hasta desaparecer, debido a la disminución del valor de Ua y a pesar de la gran difeerencia entre temperatura de reactivos y de gases de combustión.

# **14.1.2 Reacción (producción de hidrógeno)**

La conversión de etanol y la producción de otros componentes dependen del calor transferido desde los gases de combustión hasta el proceso químico. La conversión de etanol y el rendimiento de hidrógeno aumentan con el flujo de calor aportado.

Cuando se emplean canales grandes el microrreactor suministra menos calor a los reactivos, siendo la conversión de etanol y el rendimiento de hidrógeno son menores en esos tamaños de canal.

La conversión y el rendimiento de hidrógeno aumentan conforme la temperatura de entrada de los

gases de combustión es mayor

#### *14.2 Configuración en contracorriente*

#### **14.2.1 Transferencia de calor**

Es igual al descrito por el caso de isocorriente. Sin embargo el calor no presenta un decrecimiento con b, presentando un maximo en valores intermedios de canal de microcanal. Es más pronunciada que en el caso isocorriente. El calor, por el contrario, no baja con b, como en isocorriente, sino que para cada temperatura de entrada de la corriente de gas de combustión, el calor se produce un máximo en un valor intermedio de la anchura del canal.

En el modelo de Anzola para un ancho de microcanal de 200 micras el gas de combustión actúa como refrigerante para una longitud menor a 40 mientras que el que se presenta este trabajo para longitud cercana menor a 70 mm:

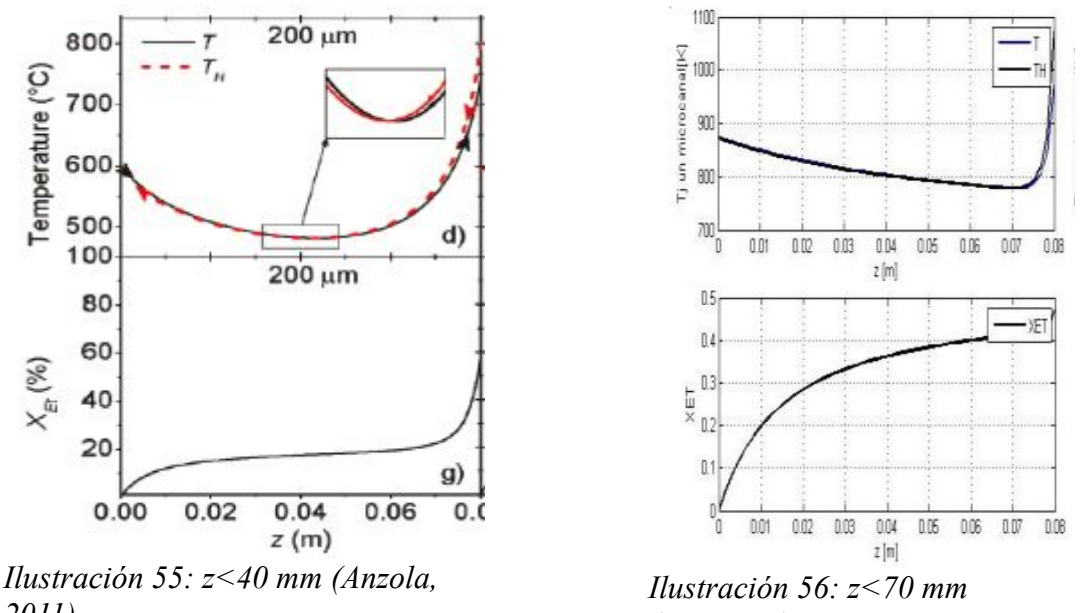

*2011)*

*(MATLAB)*

Esto provoca que en la simulación de Anzola la conversión sea plana en una longitud intermedia de microrreactor. Sin embargo en el que se expone en este trabajo no actúa de esa manera.

## **14.2.2 Reacción (producción de hidrógeno)**

La conversión de etanol tiene una tendencia semejante a la del calor teniendo un maximo en un ancho de microcanal medio. Tanto rendimiento como la selectividad del hidrógeno son menores en contracorriente frente a la configuración en isocorriente.

## *14.3 Velocidad en ambas configuraciones*

La velocidad del caso base es constante a lo largo del microcanal de 80 mm, por lo que el tiempo de residencia, tanto de los gases de combustión como de los reactivos, es constante.

$$
\tau_{Reactions} = \frac{L}{v_{Reactions}} = \frac{80}{7407.3} = 0.01 \text{ s}
$$

$$
\tau_{\text{Gases}} = \frac{L}{v_{\text{Gases}}} = \frac{80}{12988.5} = 0.00616 \,\text{s}
$$

# **15 Determinación de la longitud de un microrreactor con datos de laboratorio**

Alimentación al reformador

- Caudal de etanol:  $0.91$  kmol/hr<br>• Caudal de vanor de aqua: 8.19
- Caudal de vapor de agua: 8,19 kmol/hr (está en relación 9:1 molar respecto al etanol) → **La suma de ambos da 9100 mol/h** → **203.967 Nm3/h**
- Temperatura: 700 ºC
- Presión: 2,5 bar

# **El s/c correspondiente es de 4.5**

Lado de gases de combustión para dar calor al reformador:

Caudal (kg/hr):

- N2: 279,2 → **19.943 kmol/h** → **78.44 % (mol/mol)**
- O2: 36,1 → **1.128** → **4.436**
- H2O: 35,28 → **1.965** → **7.729**
- CO2: 105,3 → **2.39** → **9.412**

**La suma total da 25430.2 mol/h** → **569.99 Nm3/h**

Temperatura entrada: 1250 ºC

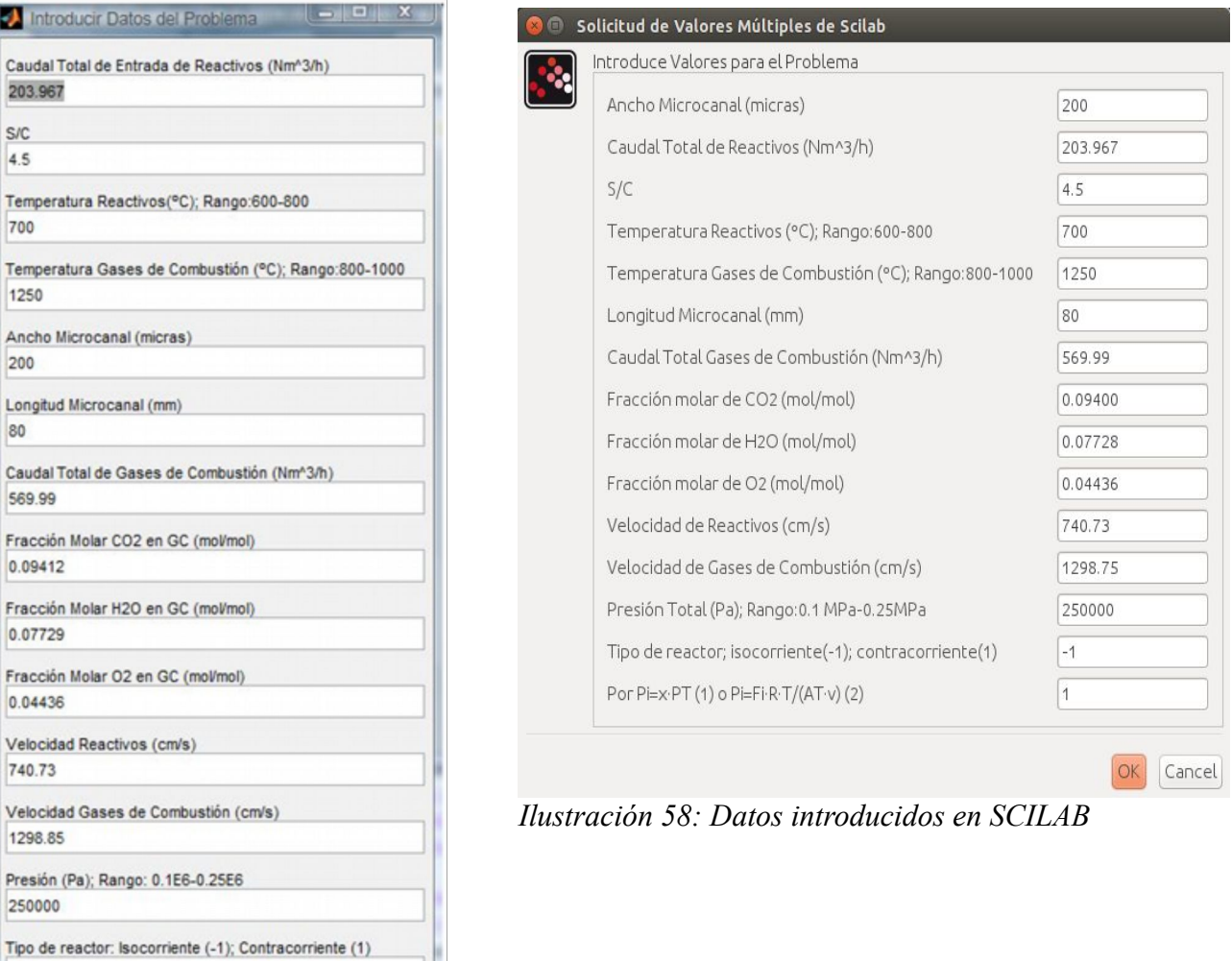

*Ilustración 57: Datos introducidos en MATLAB*

OK

Cancel

Integrador bvp4c(1) o bvp5c(2): Sólo contracorriente

 $-1$ 

ł.

Suponemos igual velocidad de reactivos y gases que en el articulo. Se realiza una extrapolación de las propiedades de los gases ya que tenemos regresiones lineales de los mismos.

Los datos obtenidos (a ojo) son:

# *15.1 Isocorriente-Matlab*

# **B=200 MICRAS**

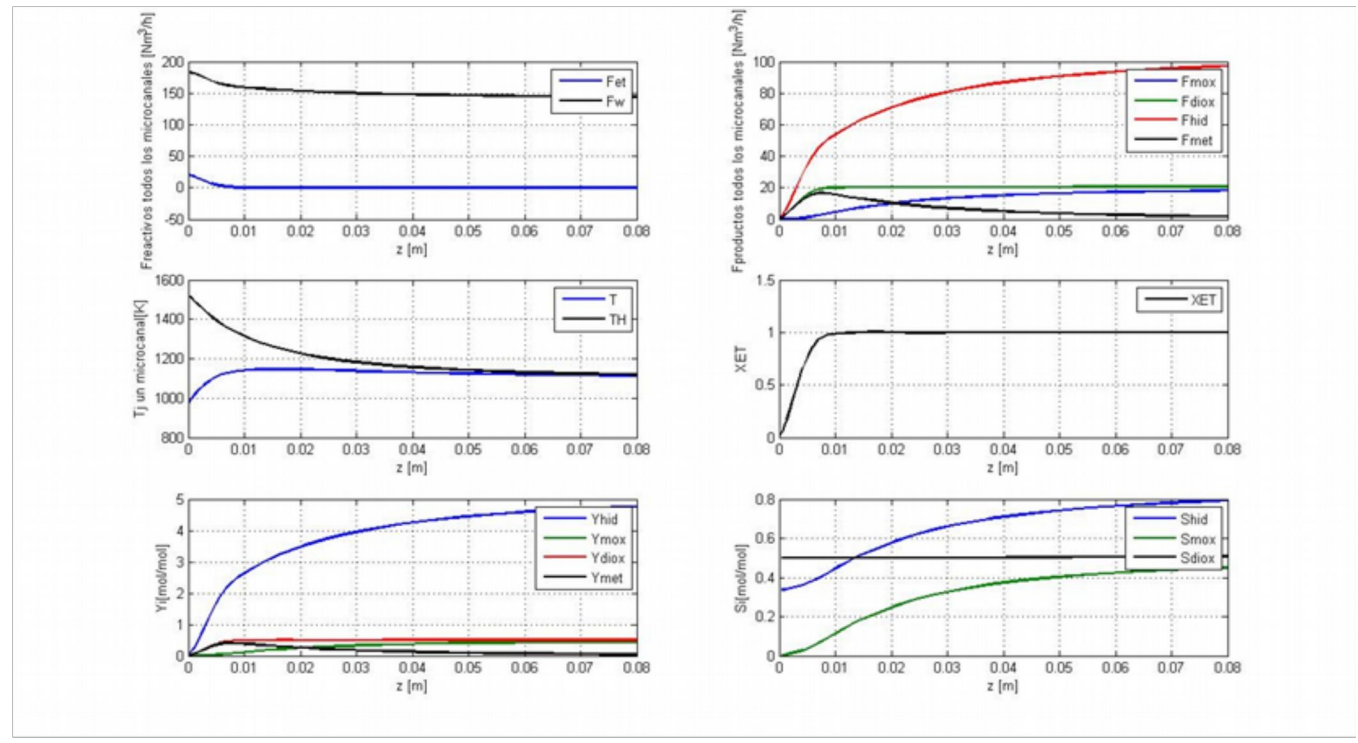

*Ilustración 59: L=15mm*

## **B=500 MICRAS**

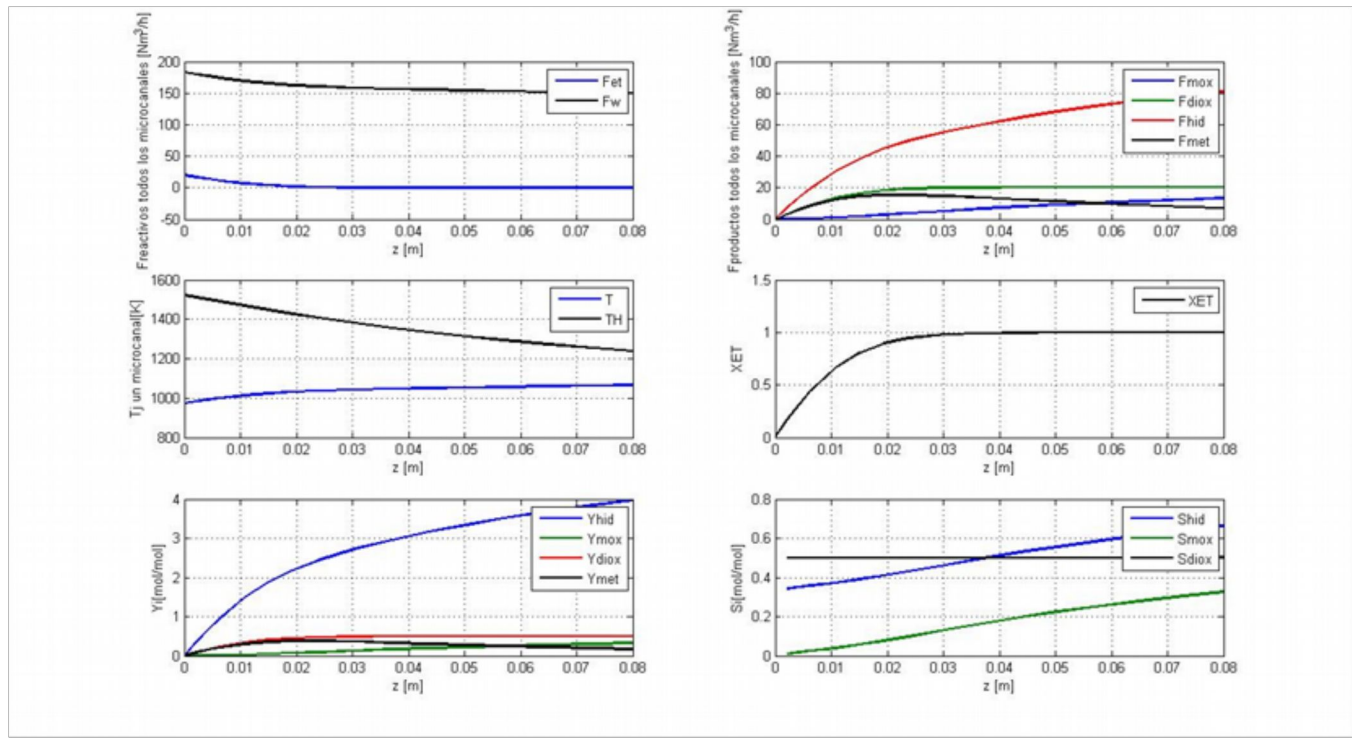

*Ilustración 60: L=45 mm*

# **B=1000 MICRAS**

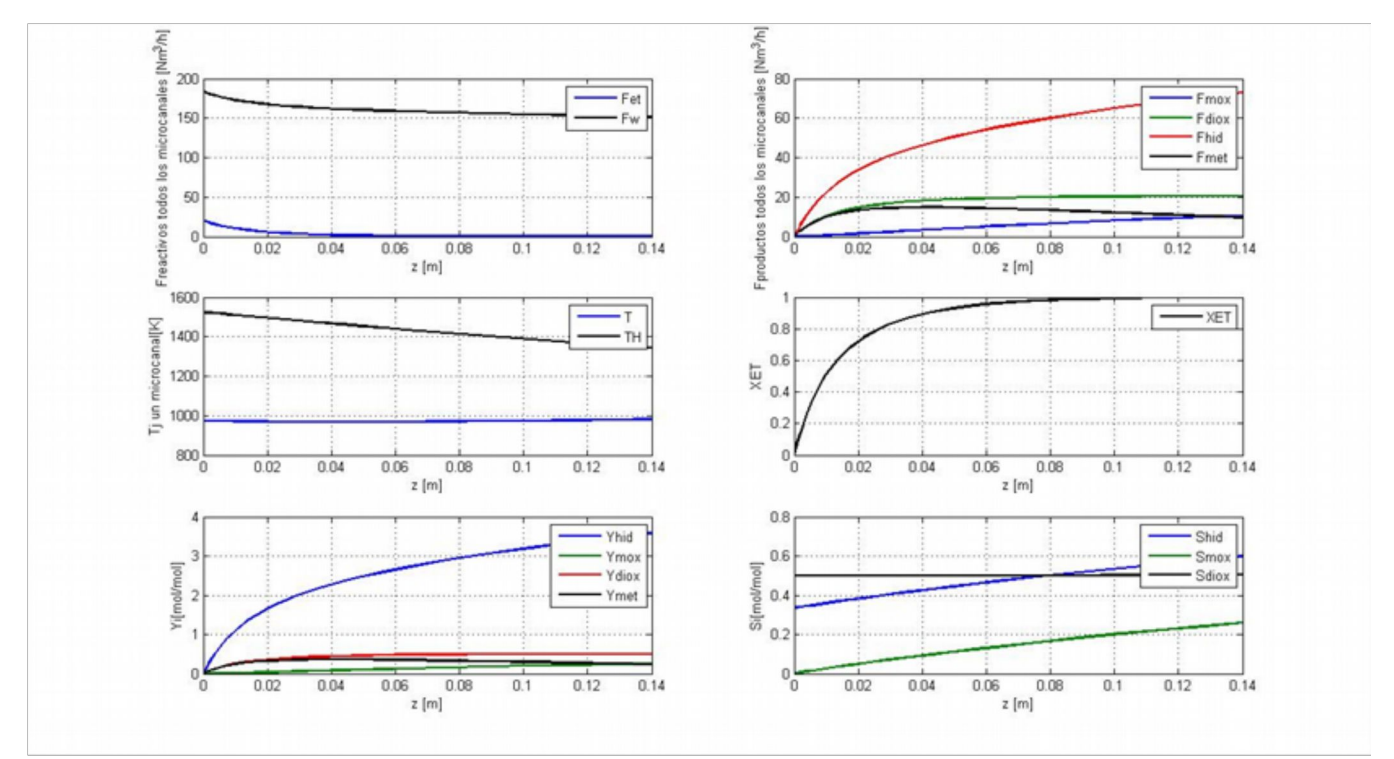

*Ilustración 61: L=105mm*
#### **B=1500 MICRAS**

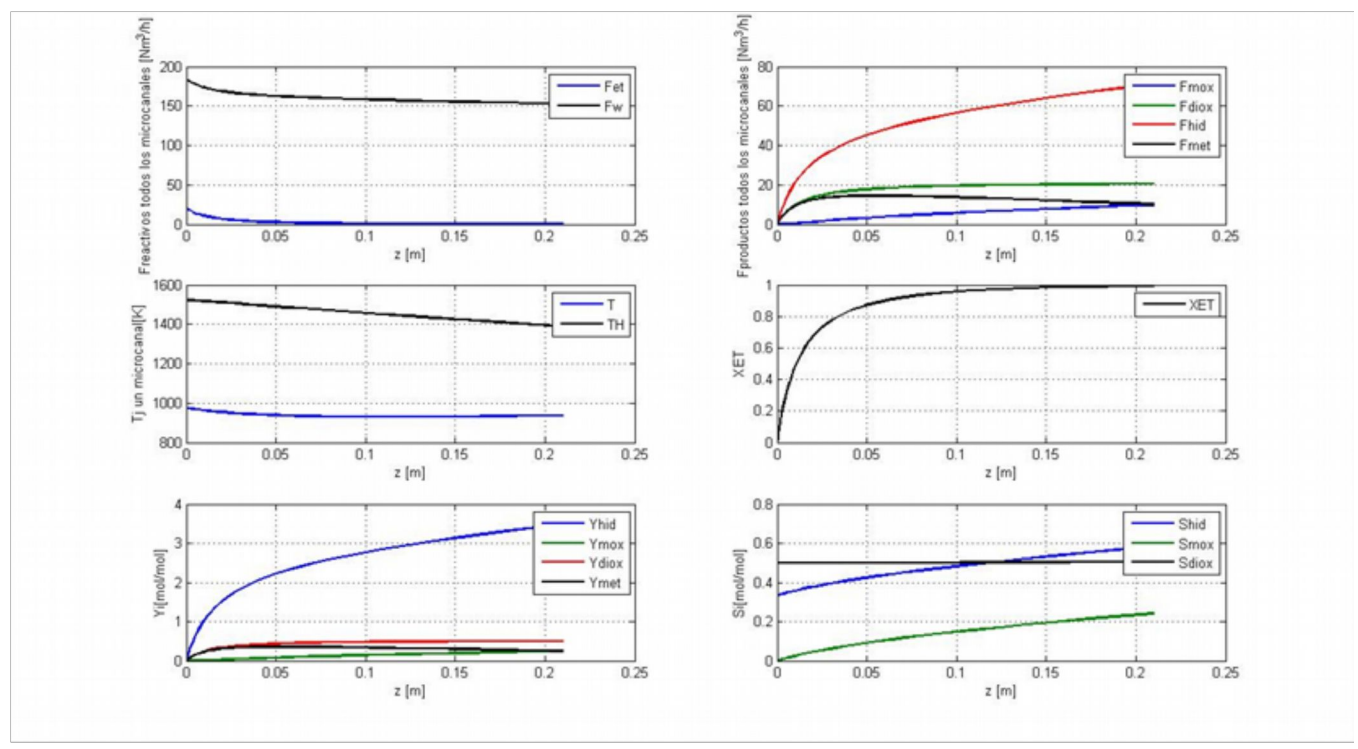

*Ilustración 62: L=210 mm*

## **B=2000 MICRAS**

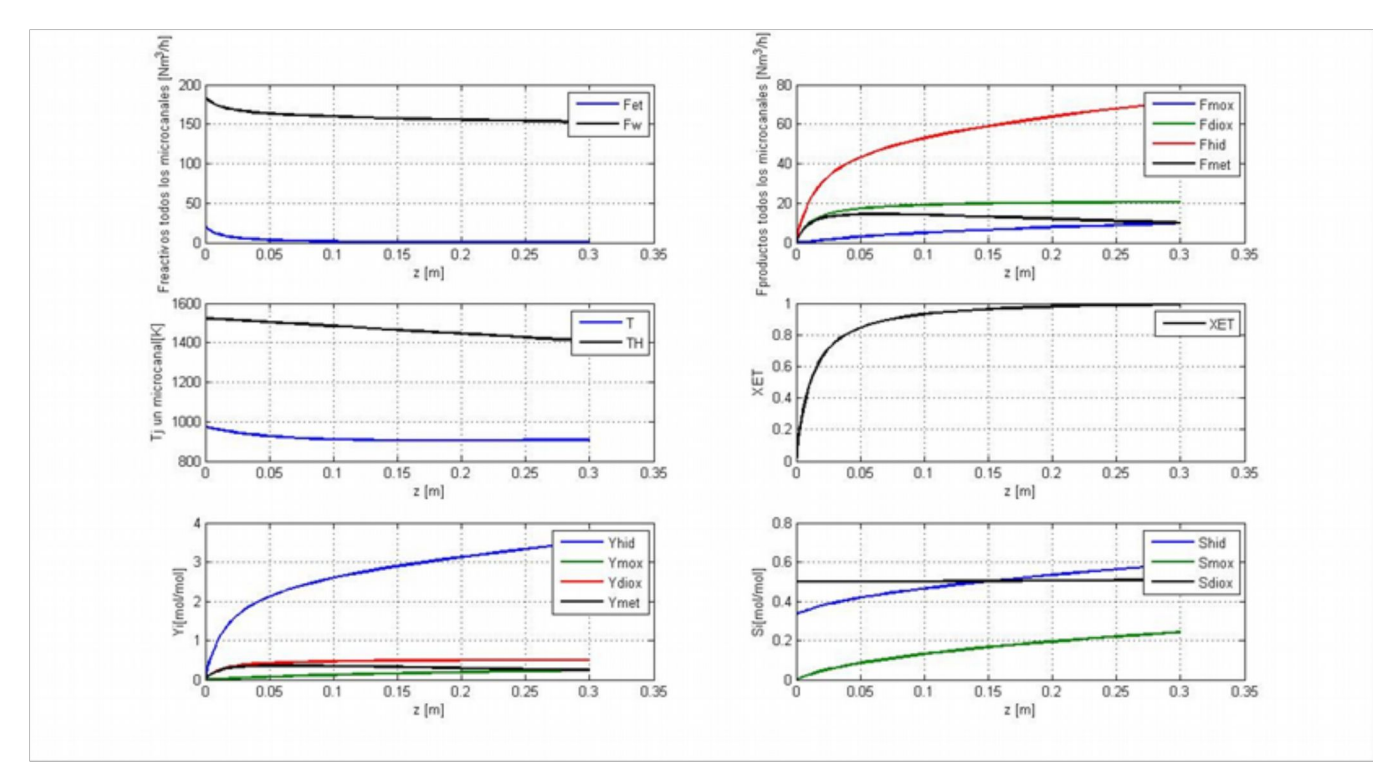

*Ilustración 63: L=260 mm*

## *15.2 Contracorriente-Matlab*

## **B: 200 MICRAS**

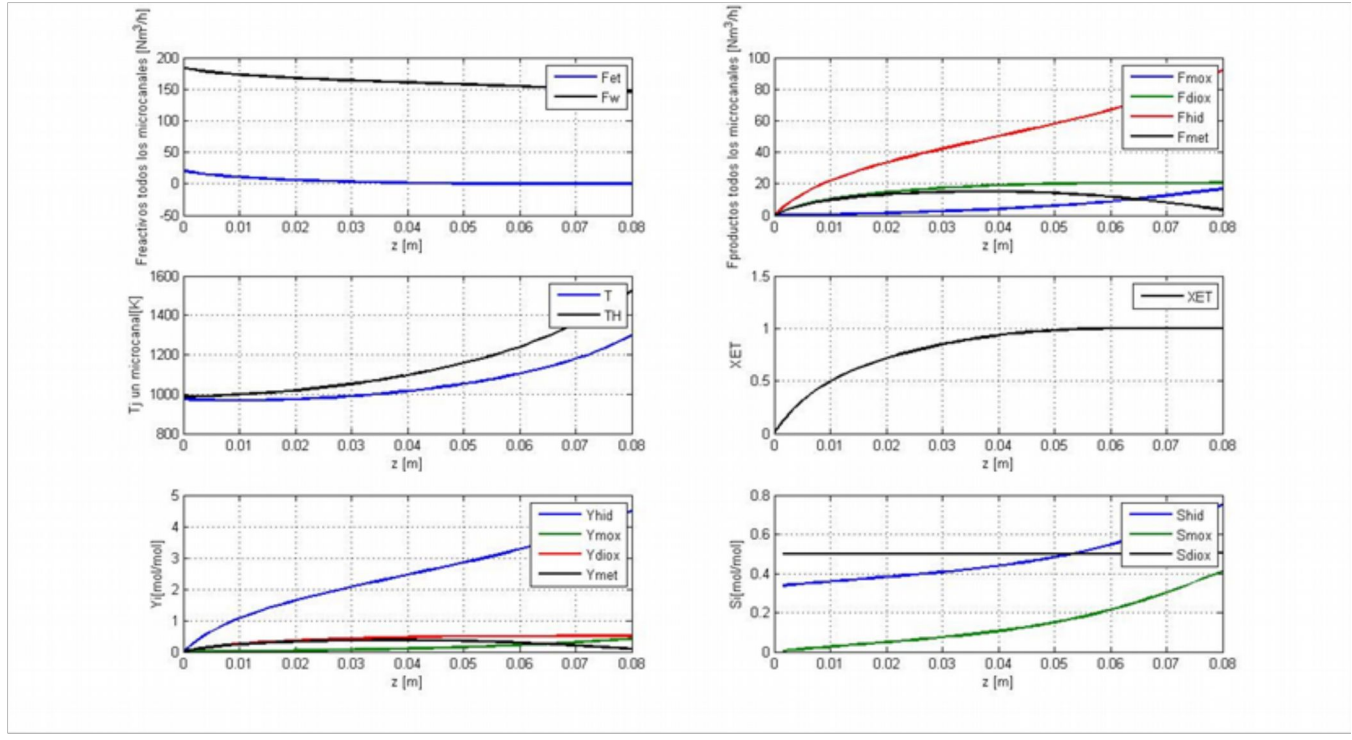

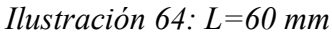

## **B=500 MICRAS**

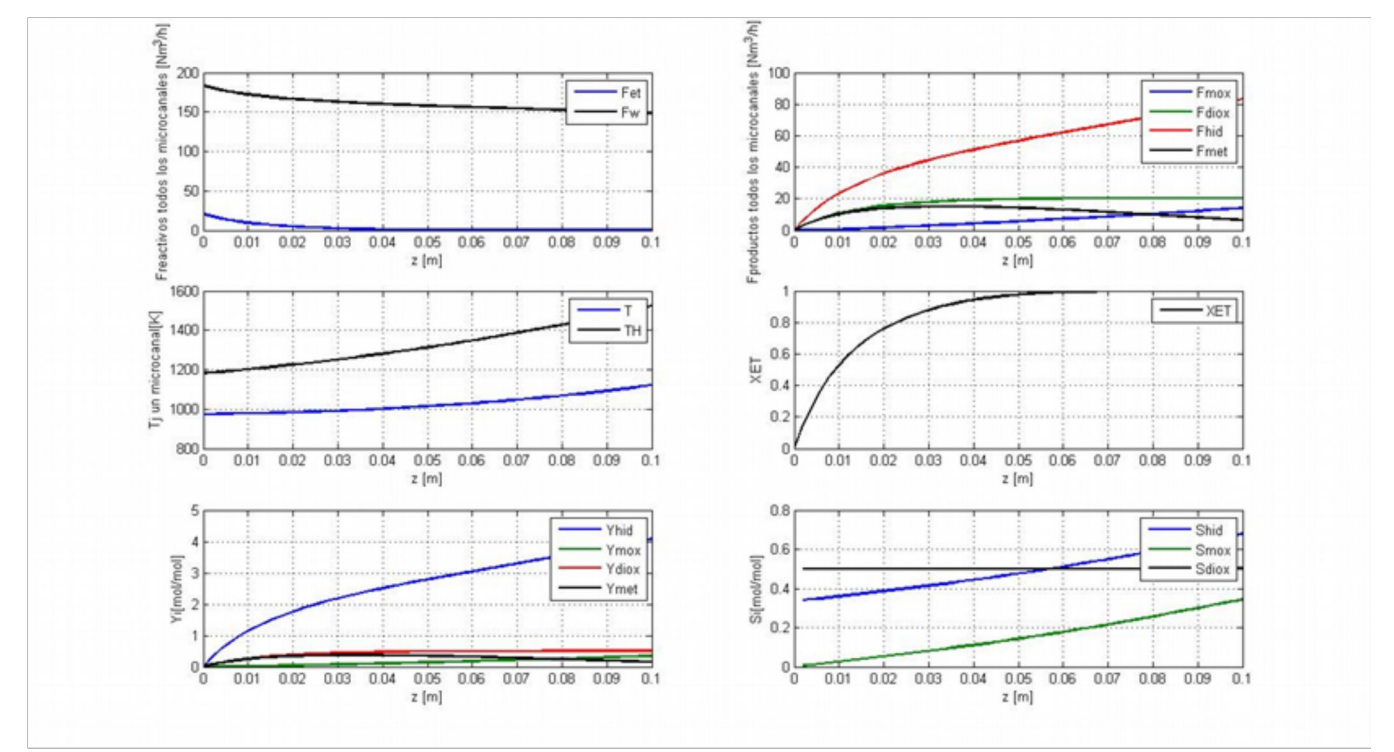

*Ilustración 65: L=65 mm*

## **B=1000 MICRAS**

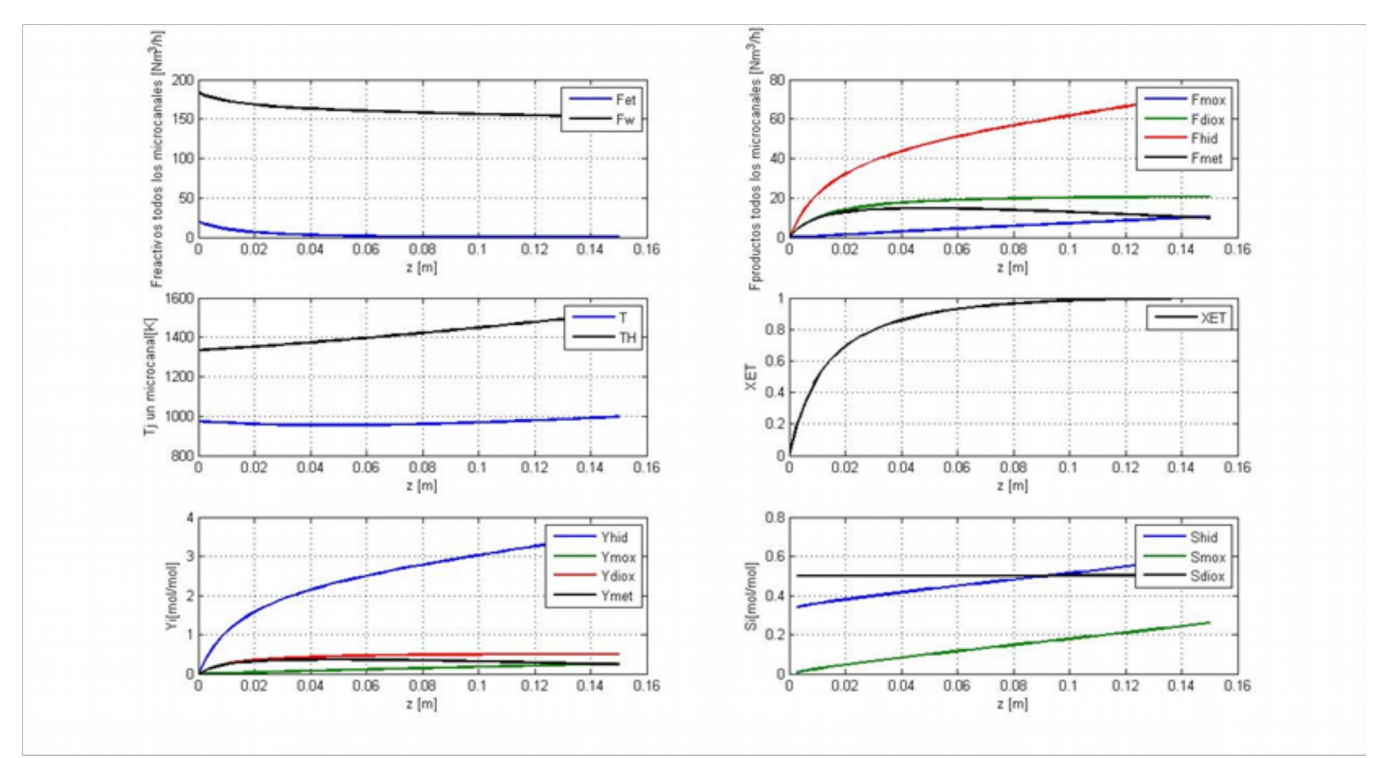

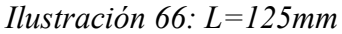

# **B =1500 MICRAS**

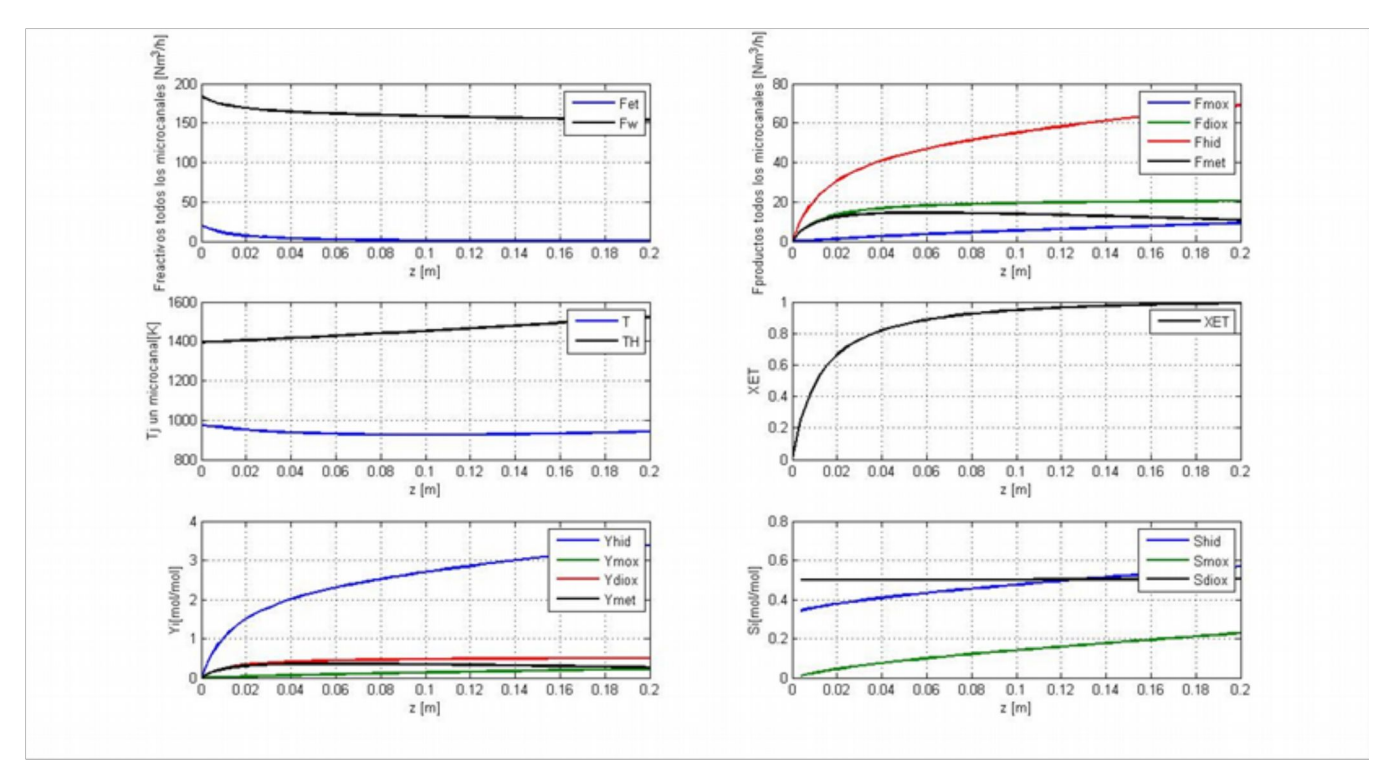

*Ilustración 67: L=190 mm*

# **B=2000 MICRAS**

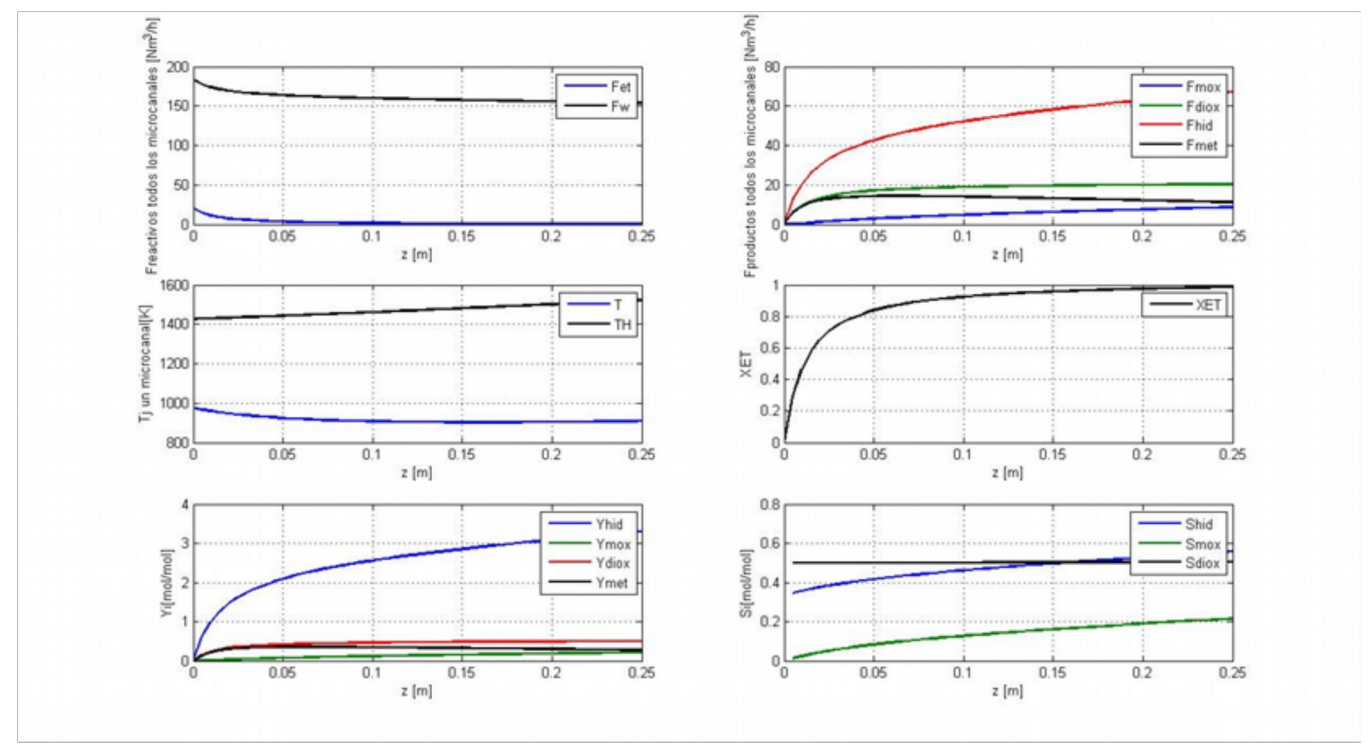

*Ilustración 68: L=215 mm*

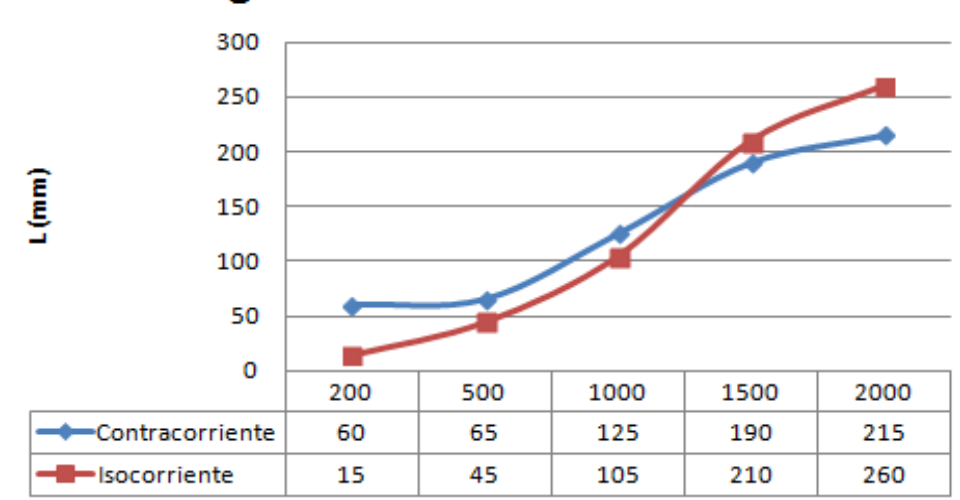

**Longitud microrrector. MATLAB** 

*Ilustración 69: Gráfica de resultados*

## *15.3 Isocorriente-Scilab*

## **B=200 MICRAS**

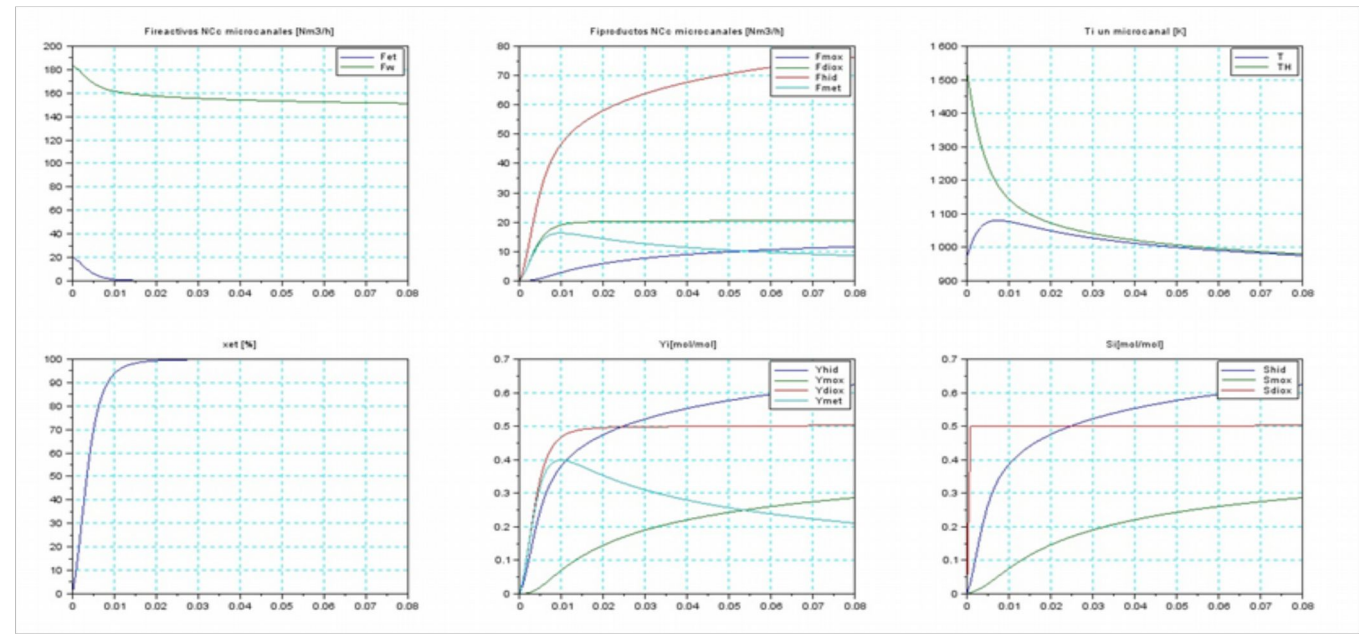

*Ilustración 70: L=30mm*

#### **B=500 MICRAS**

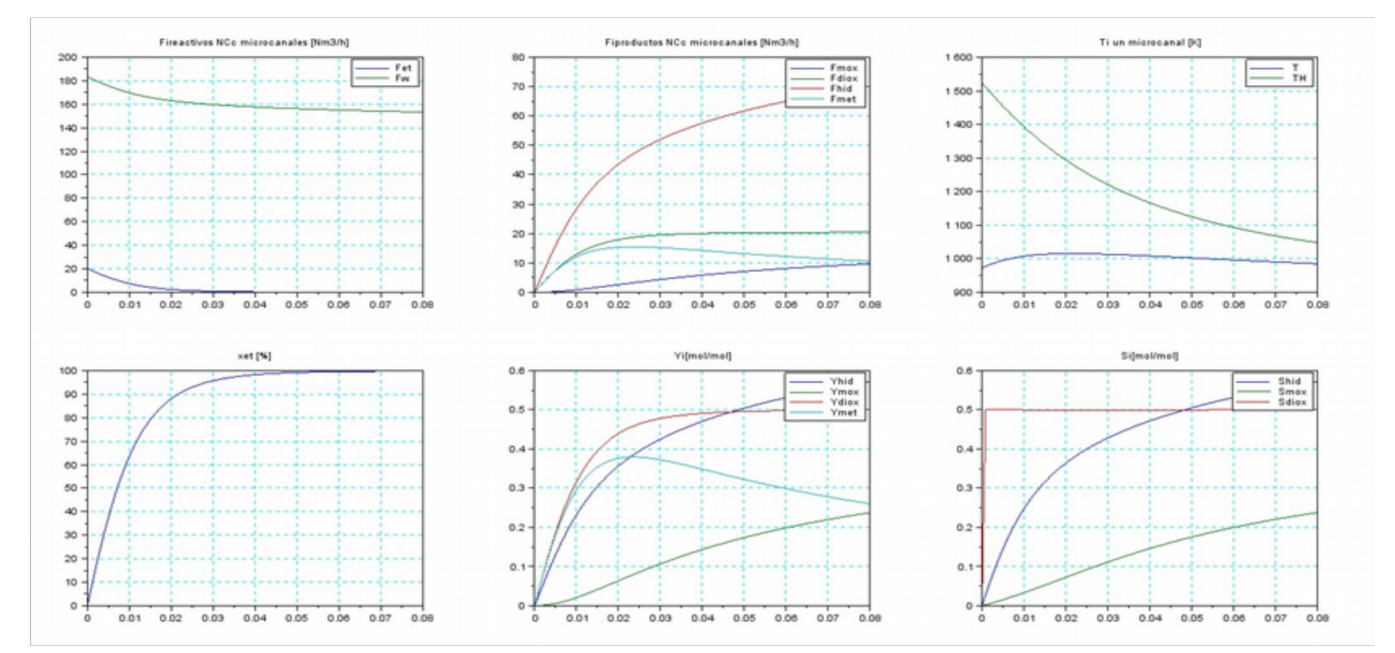

*Ilustración 71: L= 70 mm*

## **B=1000 MICRAS**

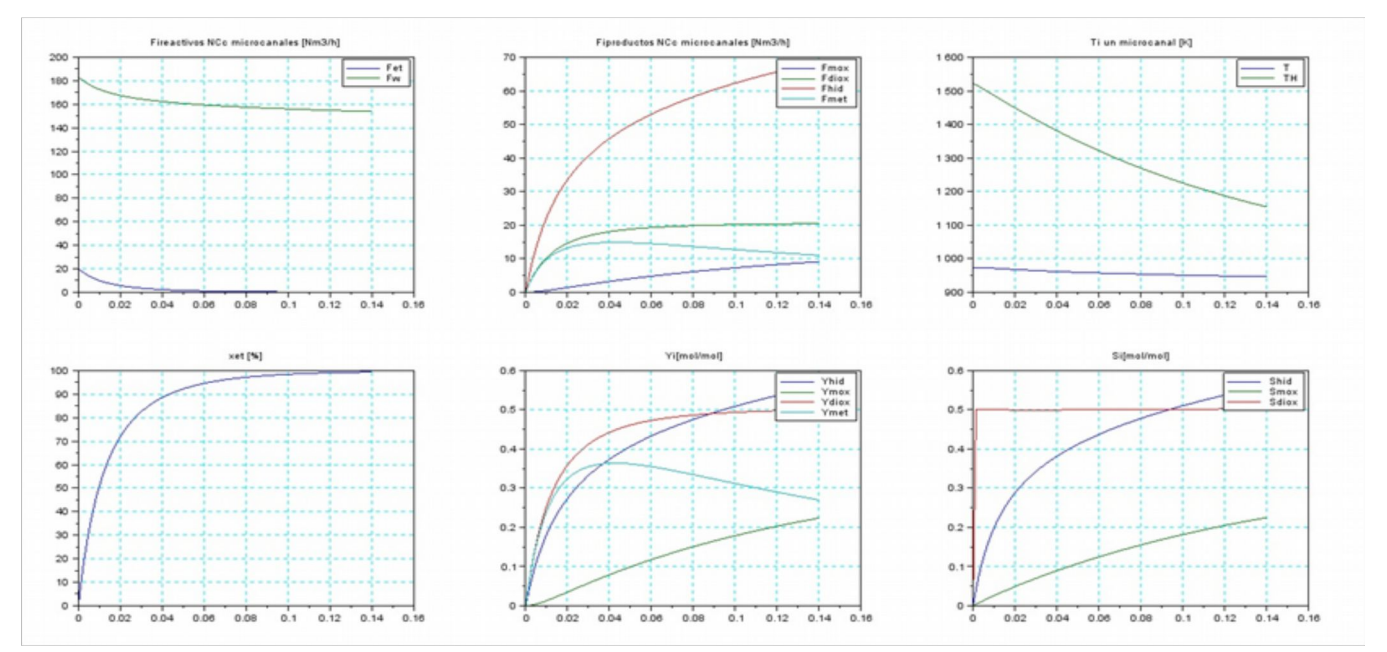

*Ilustración 72: L=140 mm*

# **B=1500 MICRAS**

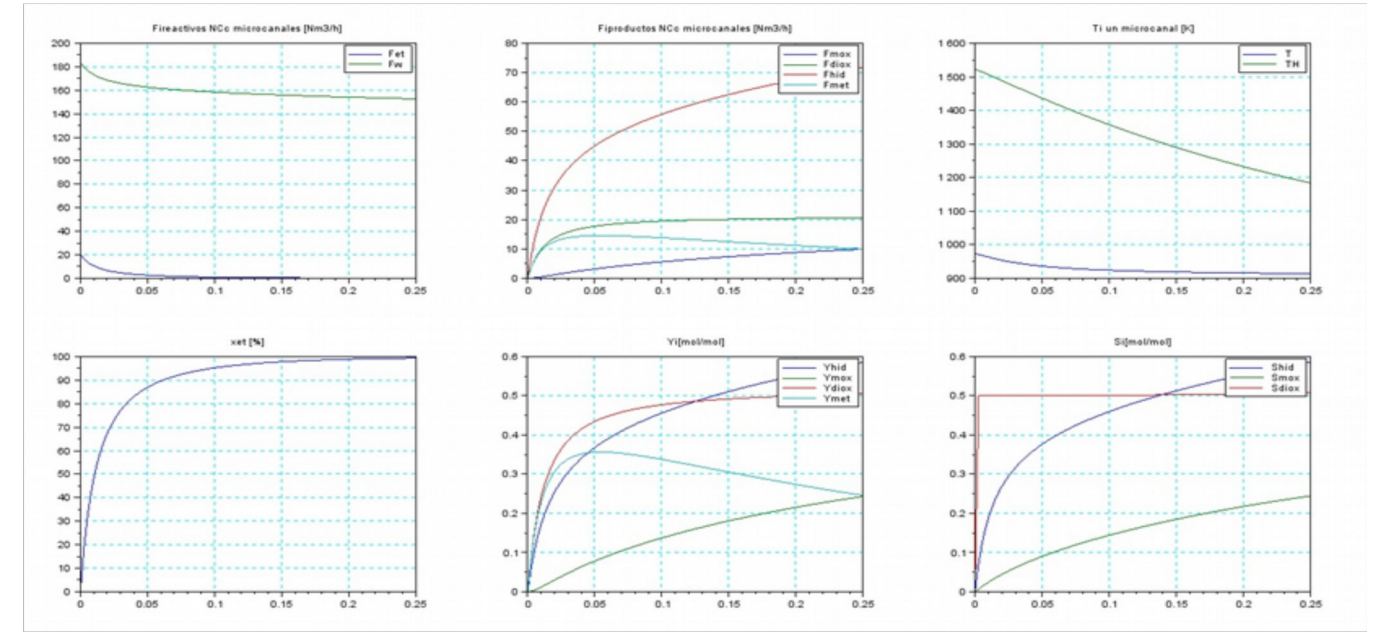

*Ilustración 73: L=250 mm*

# **B=2000 MICRAS**

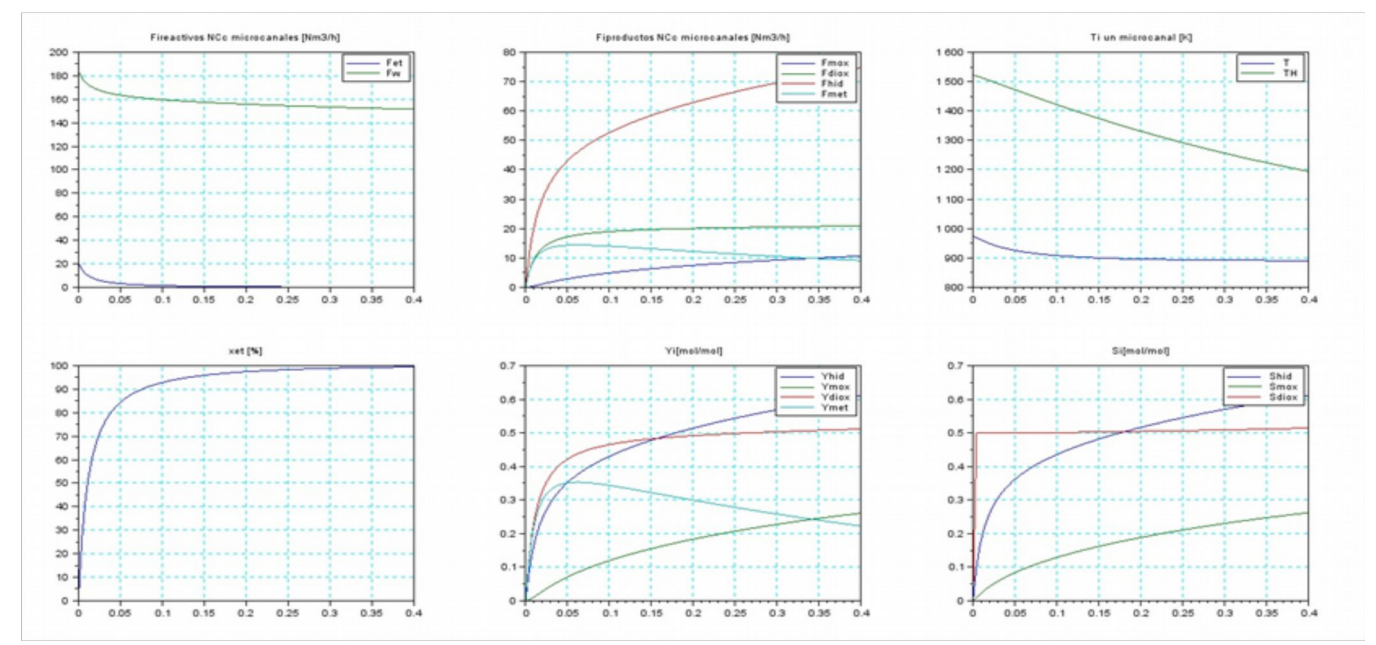

*Ilustración 74: L=375 mm*

#### *15.4 Isocorriente-Gnu Octave*

# **B=200 MICRAS**

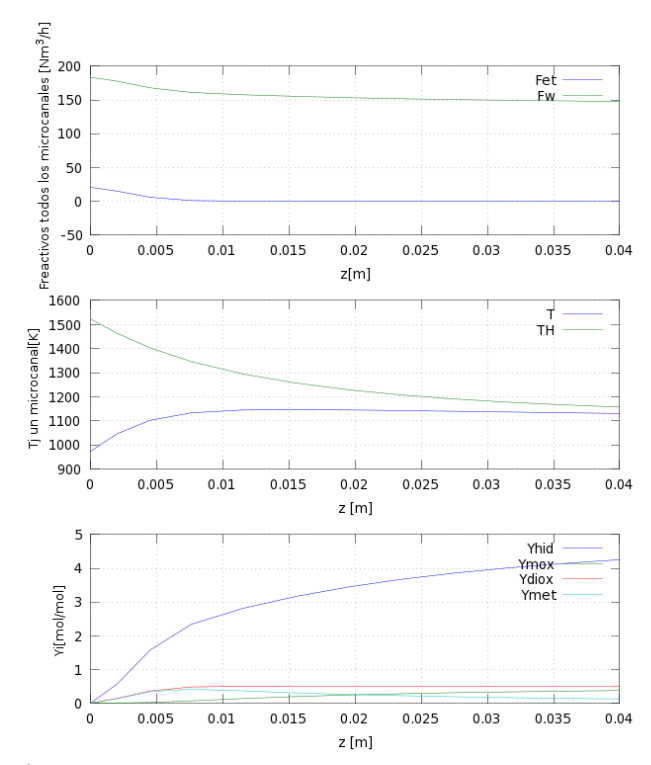

*Ilustración 75: L=15 mm*

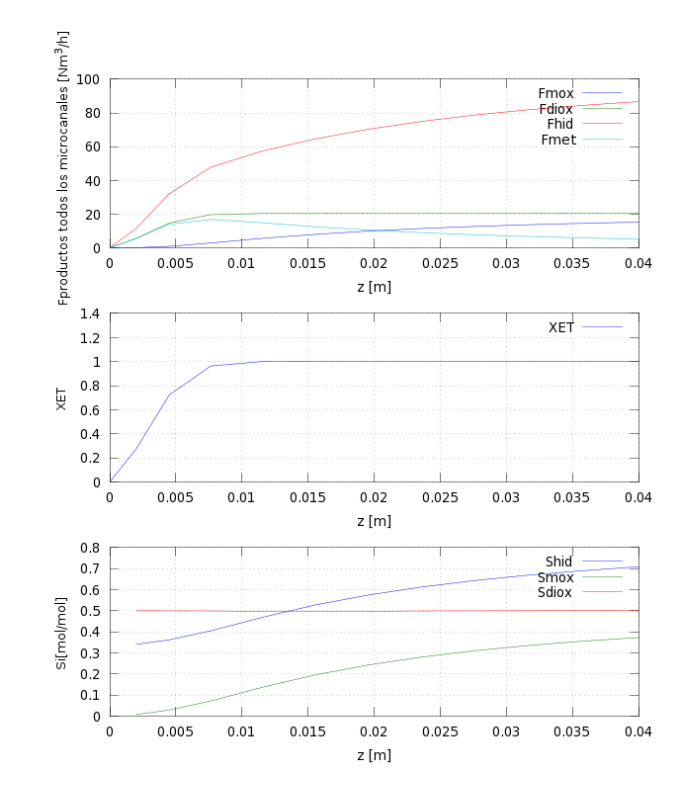

#### **b=500 MICRAS**

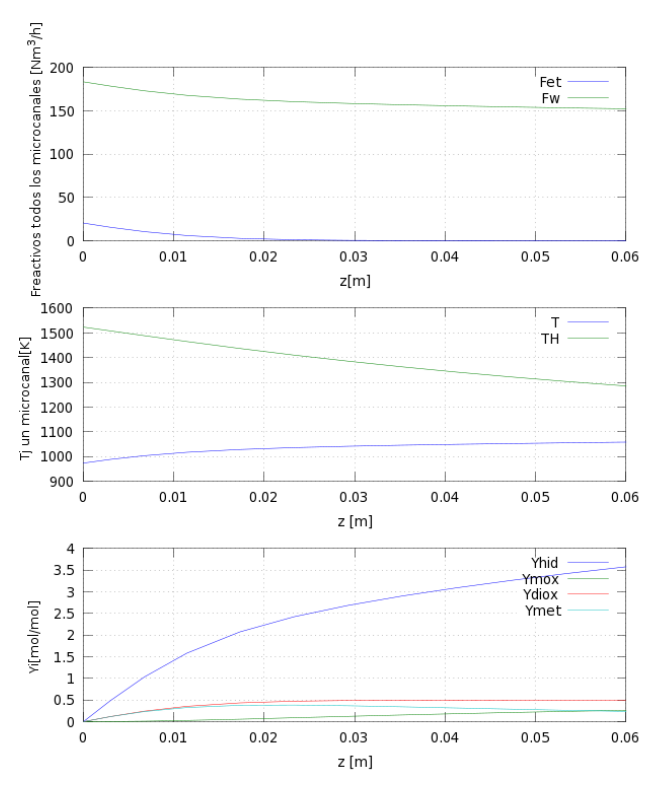

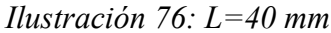

#### **B=1000 MICRAS**

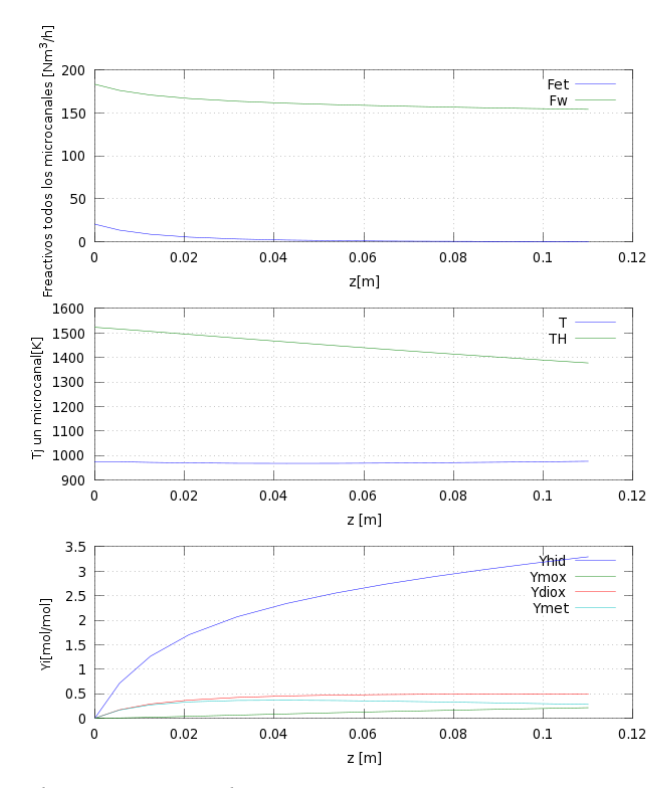

*Ilustración 77: b=115 mm*

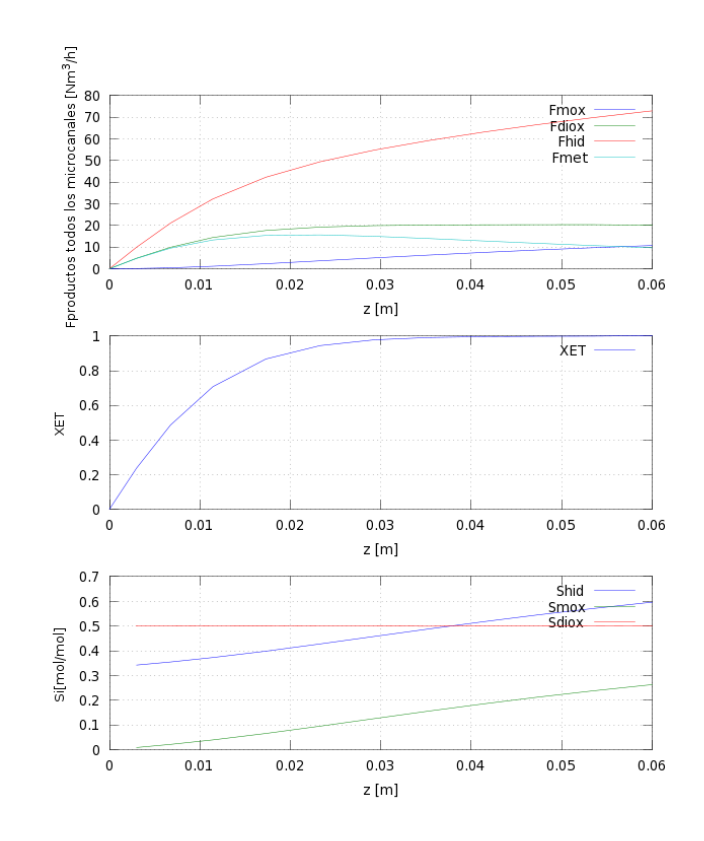

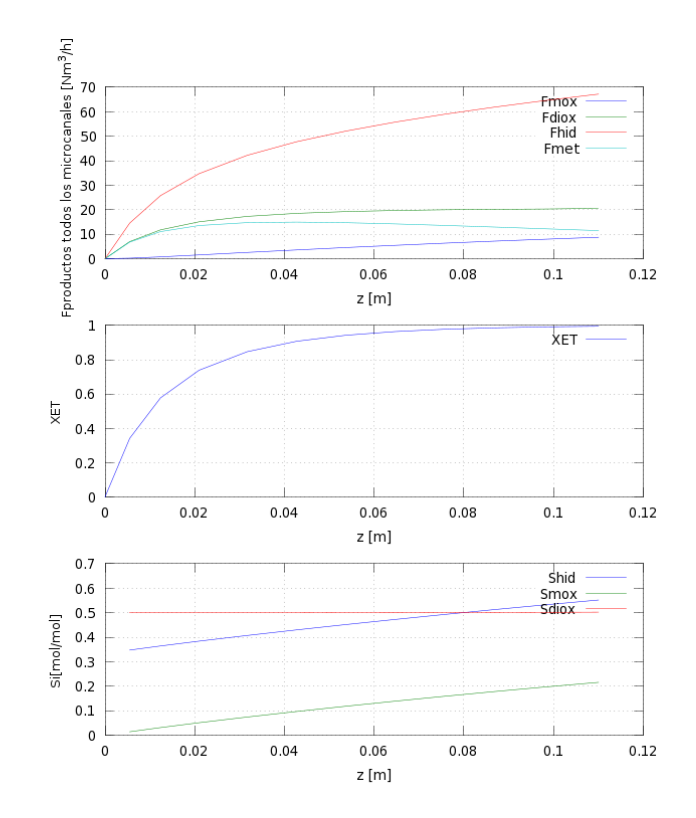

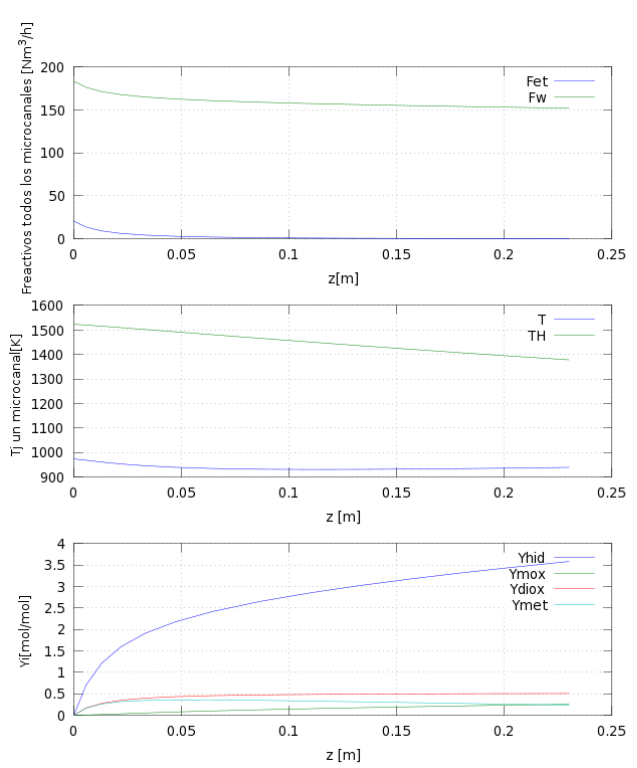

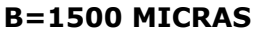

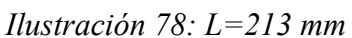

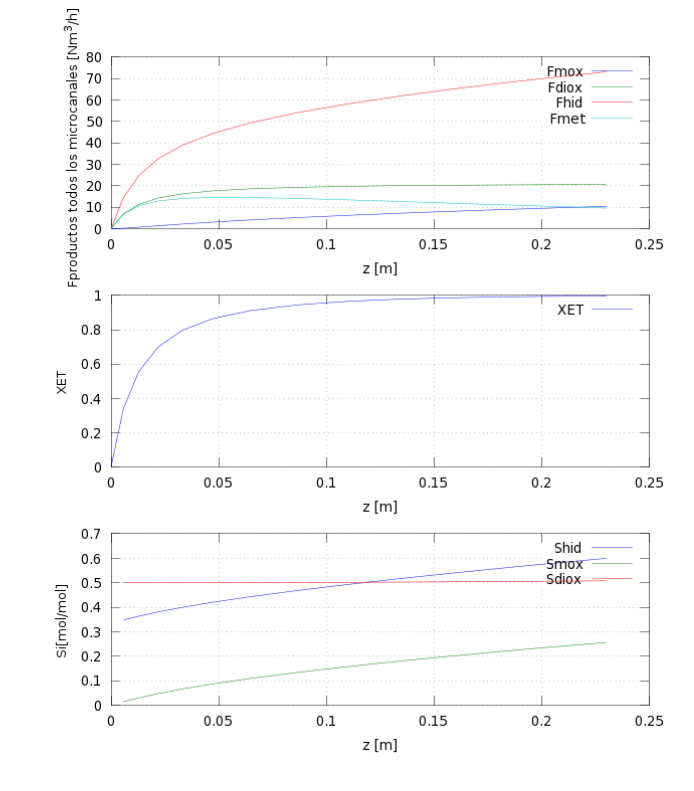

#### **B= 2000 MICRAS**

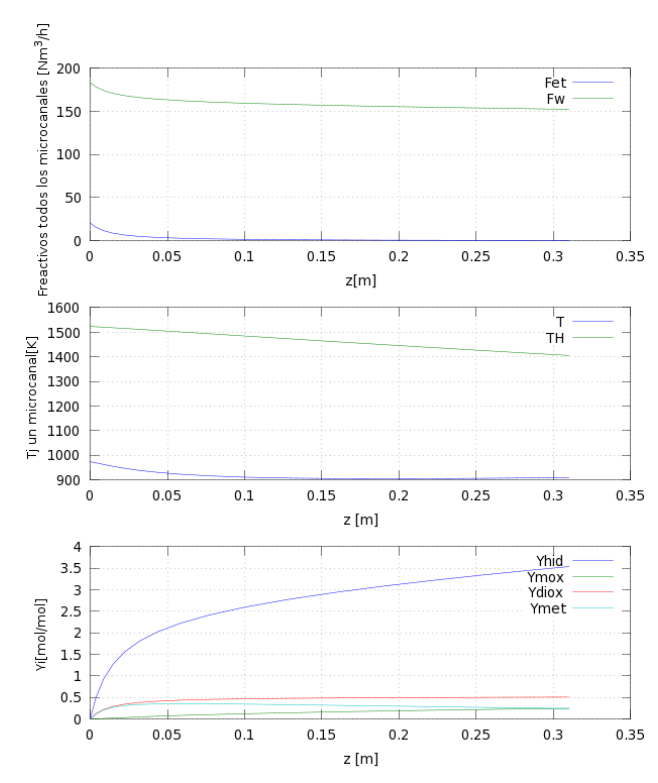

*Ilustración 79: L=300 mm*

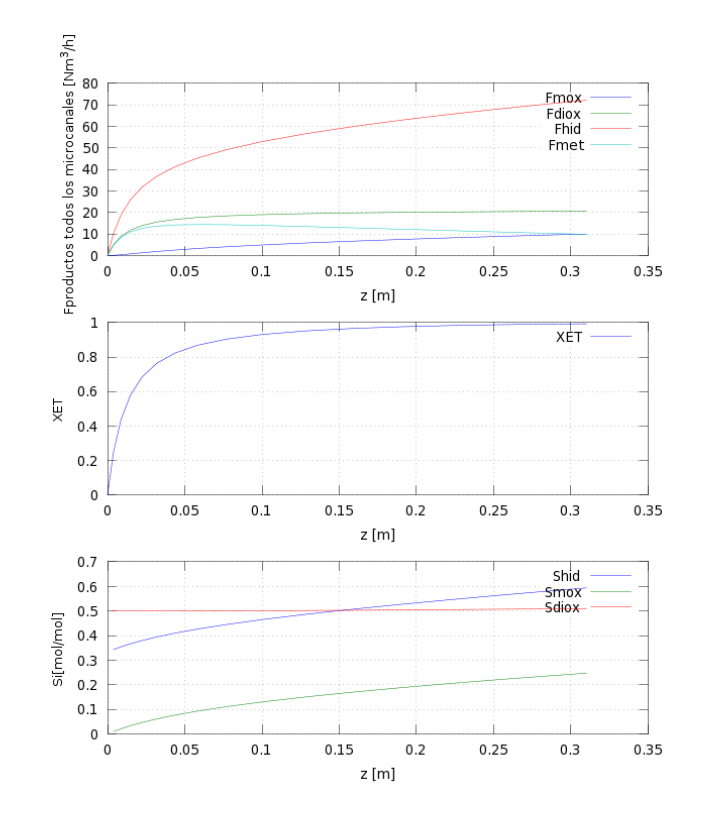

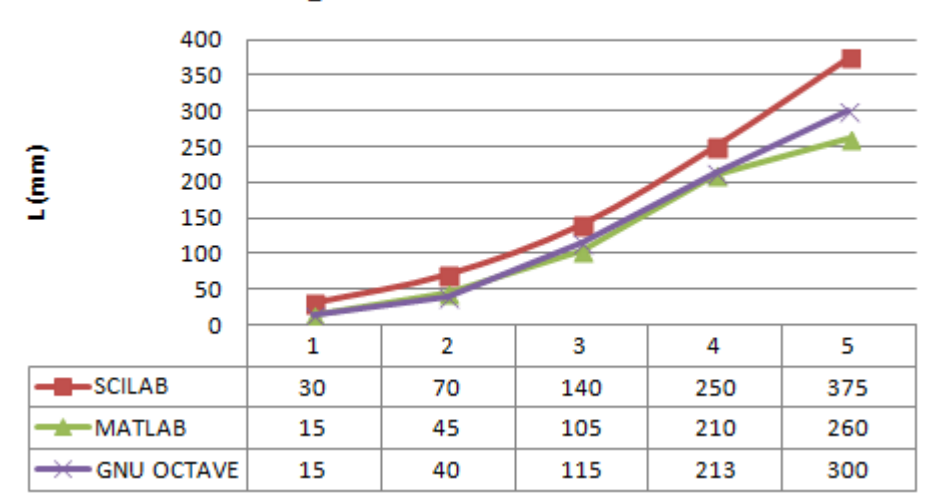

# **Longitud microrreactor**

*Ilustración 80: Comparación de los resultados en isocorriente entre MATLAB, SCILAB y GNU OCTAVE*

Se observa de las dos gráficas anteriores que las longitudes tanto en la configuración isocorriente y como en la contracorriente son ascendentes conforme aumenta el tamaño de ancho de microcanal. Al principio es algo mayor el valor del contracorriente, pero a la altura de un ancho de 1300 micras de microcanal se cortan. A partir de este punto las longitudes de la configuración en isocorriente superan a la de contracorriente. Por otra parte los resultados en al configuración en isocorriente con Scilab son superiores que con Matlab. Esto es debido a posibles diferencias en las funciones ode (Scilab) y ode23s (Matlab), ya que el código introducido es el mismo (a parte de la diferencia en el lenguaje de programación). Los resultados de MATLAB y GNU OCTAVE son practicamente semejante hasta un ancho de microcanal de 2000 micras, a partir del cual, los resultados de GNU OCTAVE son mayores.

#### **16 Anexo I.Gráficas obtenidas de MATLAB**

Cudales totales en los microcanales (Nm<sup>3</sup>/h). Las temperaturas están en K. Se han realizado 30 tandas de gráficas (180 subgráficas en total) para realizar este Trabajo, pero se muestran sólo para temperaturas de los gases de combustión de Los casos (TH, b) de (800, 200), (900,1000) y (1000,2000).

Fmnx

Fdiox

Fhid

Fmet

 $-$  XET

 $0.07$ 

 $0.07$ 

 $0.07$ 

Shid

Smox

 $Sdiv \nvert$ 

 $0.08$ 

 $0.08$ 

 $0.08$ 

 $\frac{1}{2}$  = 0.04

 $0.04$ 

 $z$  [m]

 $0.04$ 

 $z[m]$ 

 $0.05$ 

 $0.05$ 

 $0.05$ 

 $\frac{1}{0.06}$ 

 $0.06$ 

 $0.06$ 

 $\frac{1}{0.02}$ 

 $0.02$ 

 $0.02$ 

 $0.03$ 

 $0.03$ 

 $0.03$ 

# *16.1 T=600 ºC. Configuración en isocorriente*

# **16.1.1TH=800ºC, b=200 micras**

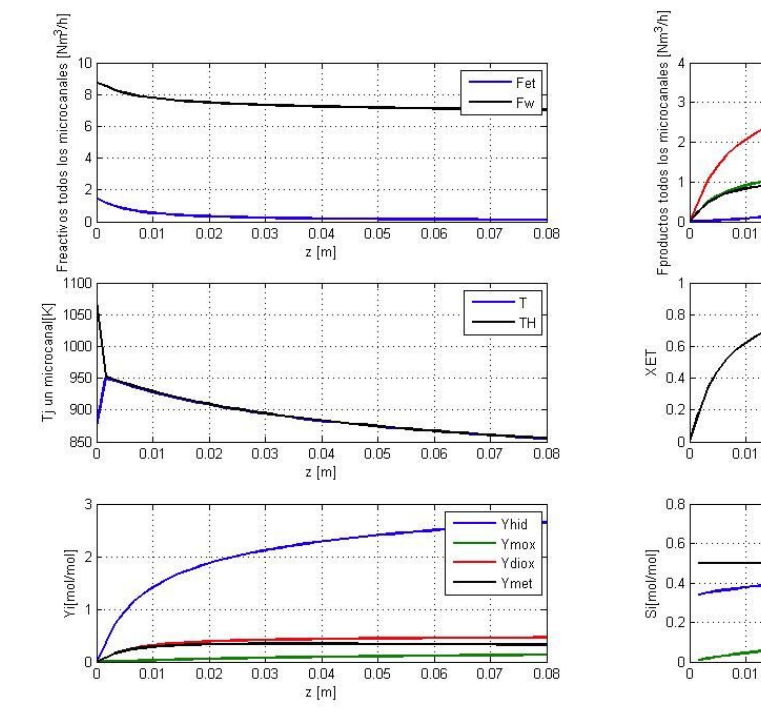

*Ilustración 81: (800,200)*

#### **16.1.2TH=900ºC, b=1000 micras**

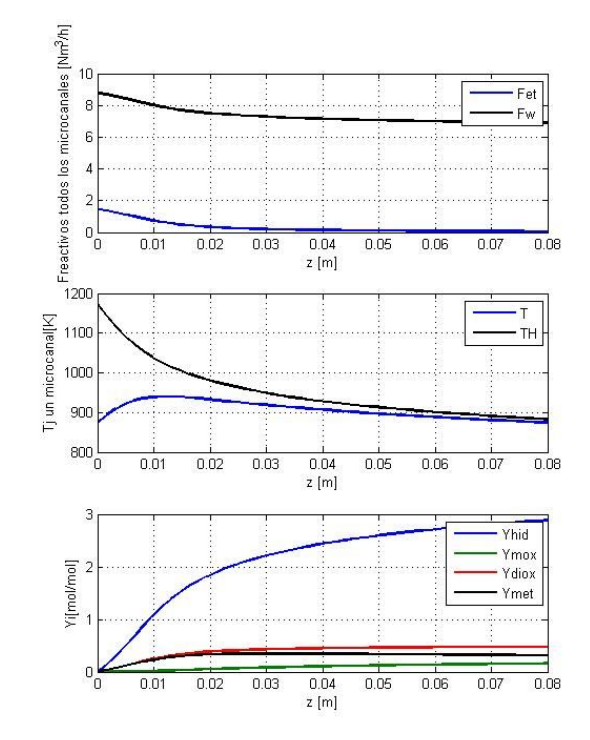

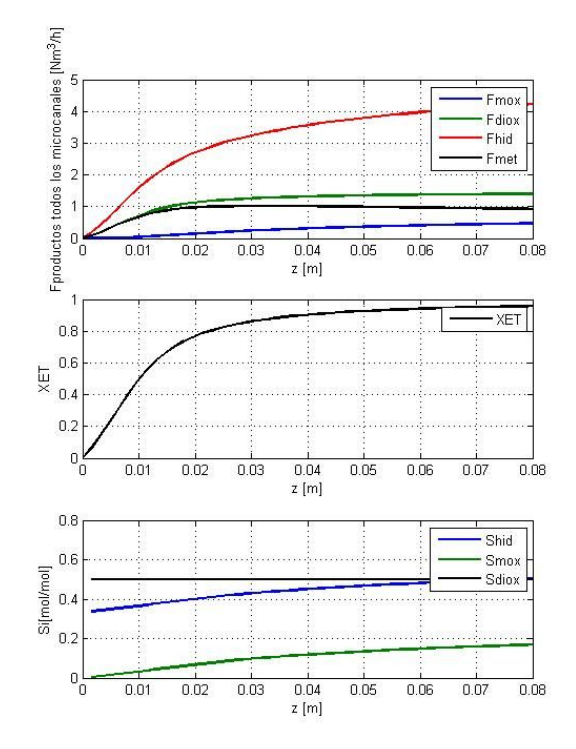

*Ilustración 82: (900,1000)*

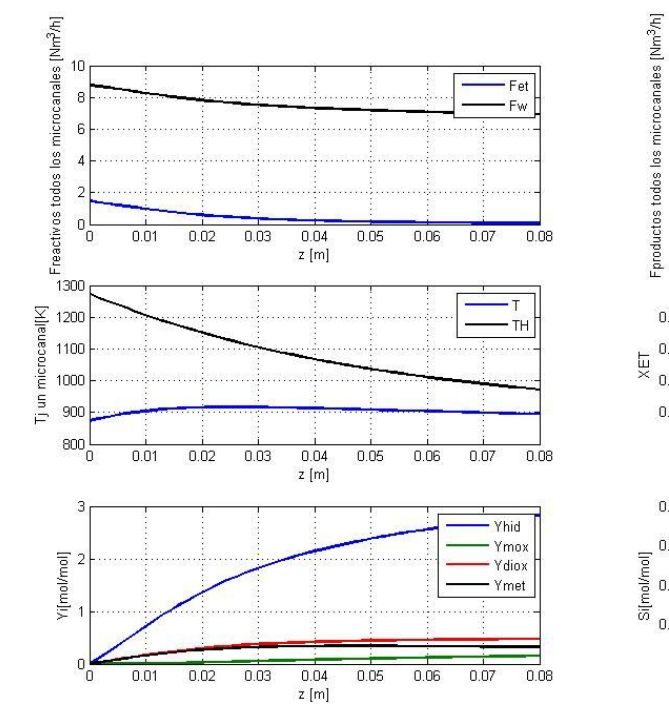

# **16.1.3TH=1000ºC, b=2000 micras**

*Ilustración 83: (1000,2000)*

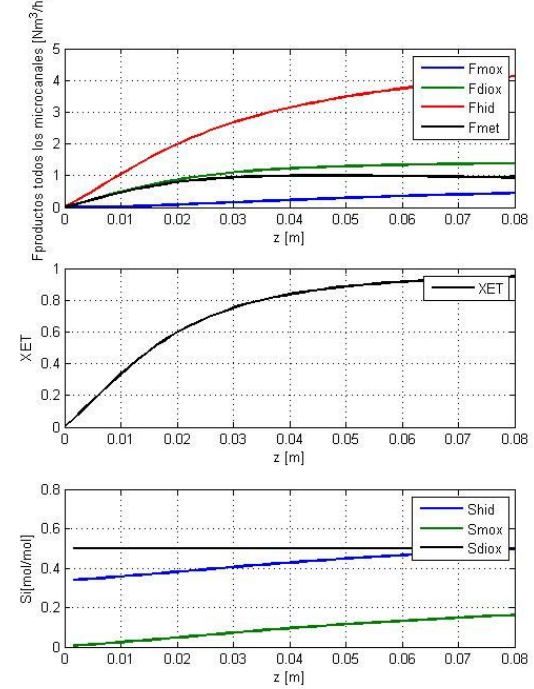

# *16.2 T=600ºC. Configuración en contracorriente*

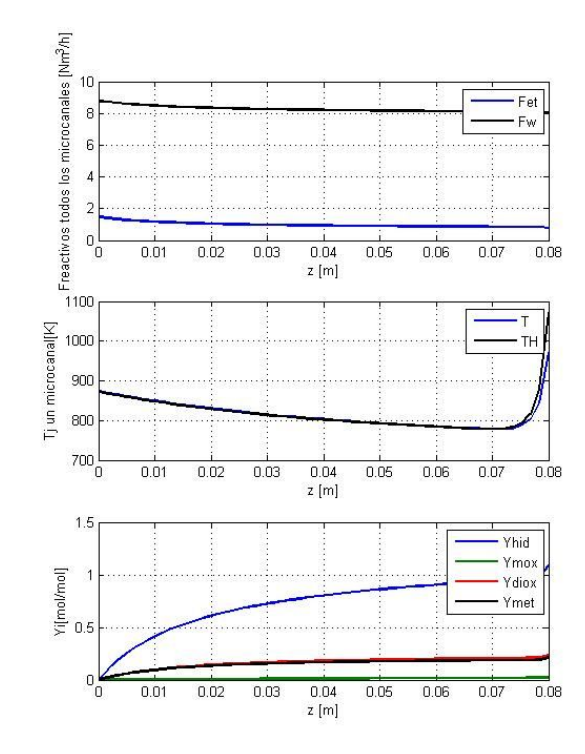

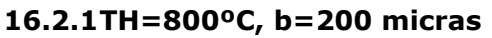

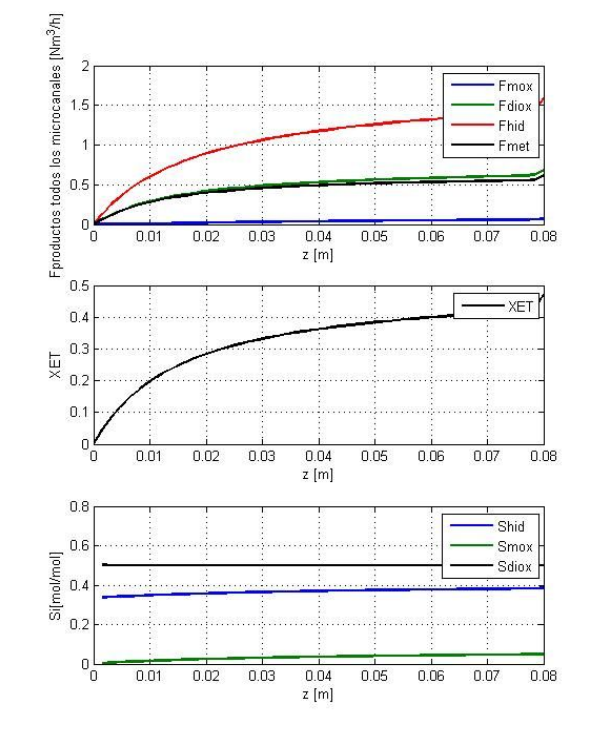

*Ilustración 84: (800,200)*

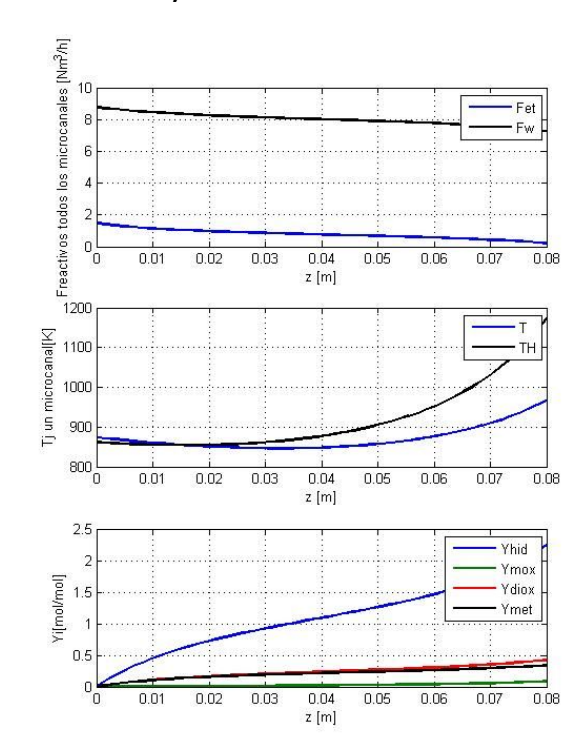

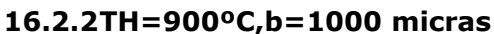

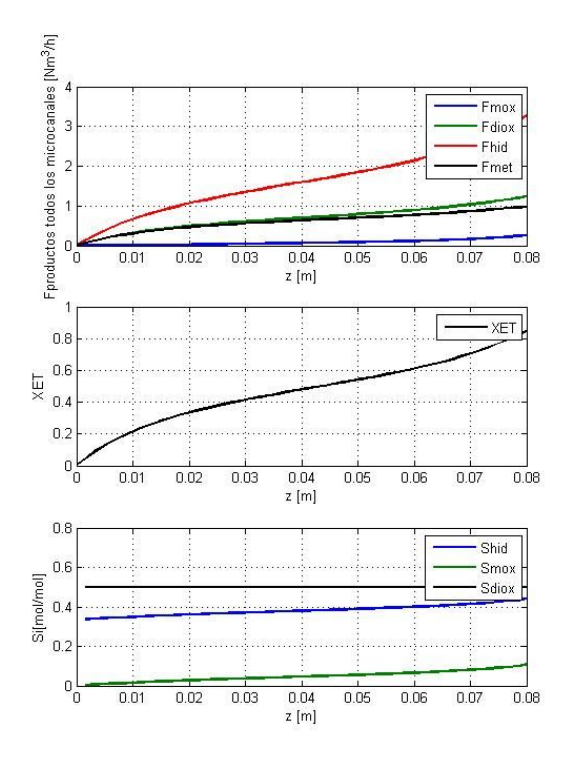

*Ilustración 85: (900,1000)*

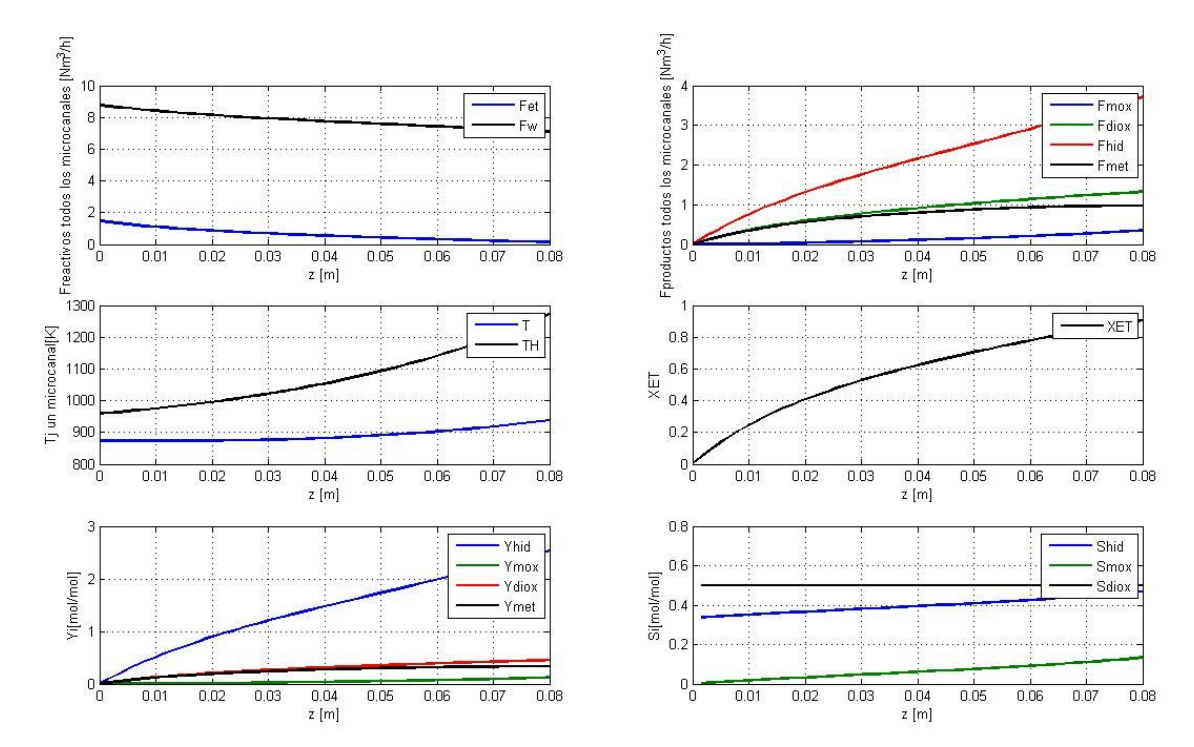

# **16.2.3TH=1000ºC, b=2000 micras**

*Ilustración 86: (1000,2000)*

#### **17 Anexo II. Gráficas obtenidas en SCILAB**

Las gráficas obtenidas en SCILAB son prácticamente semejantes a las obtenidas en MATLAB, por ello se mostrarán unas cuantas. La temperatura de reactivos está fijada en 600 ºC.

 $=$   $\frac{1}{10}$ 

 $0.07$ 

Shid<br>Smox<br>Sdiox

# **17.1.1 Configuración Isocorriente**

## **17.1.2TH=800ºC, b=200 micras**

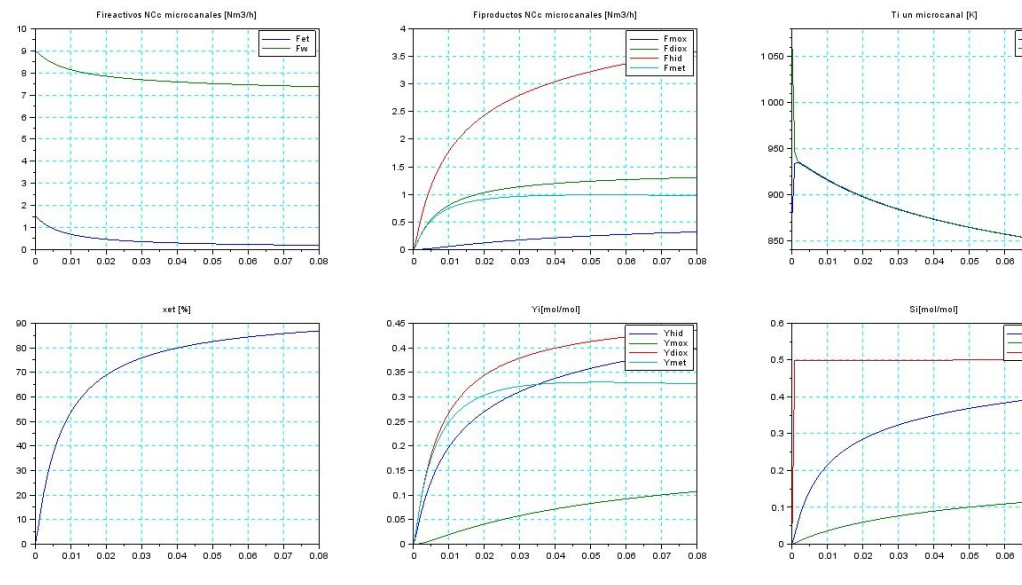

*Ilustración 87: 200 micras*

#### **17.1.3 TH=900ºC, b=1000 micras**

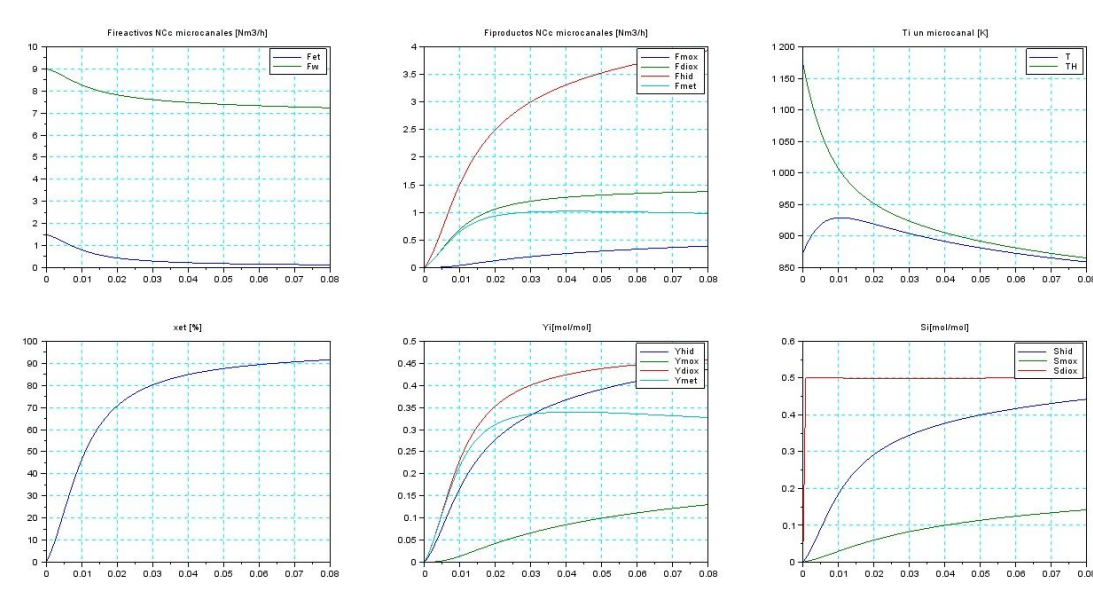

*Ilustración 88: 1000 micras*

## **17.1.4TH=1000 ºC, b=2000 micras**

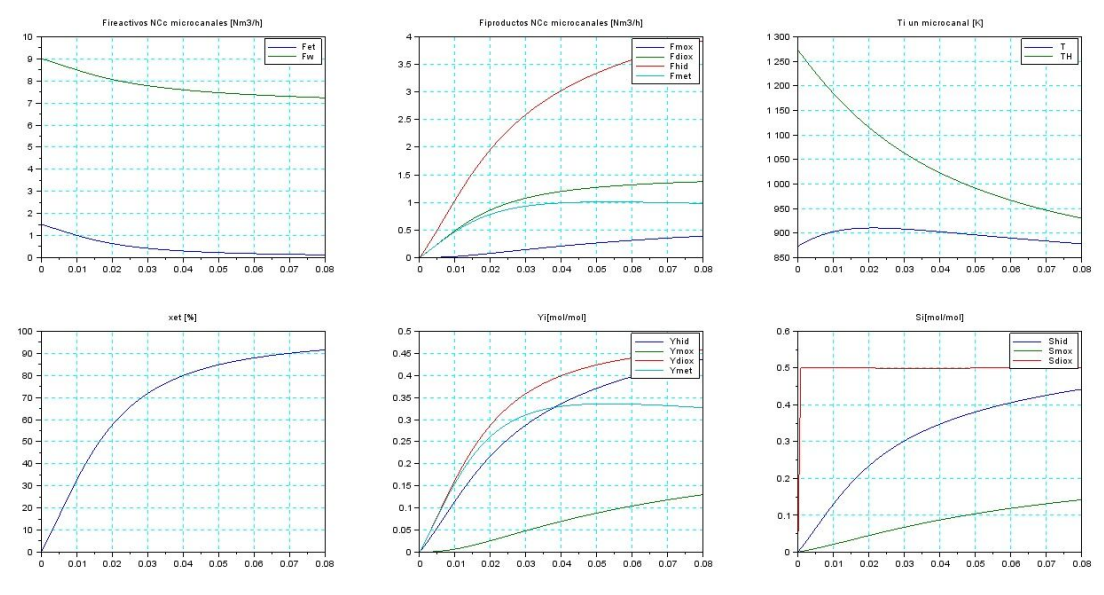

*Ilustración 89: 2000 micras*

# **18 Anexo III. Gráficas obtenidas en GNU OCTAVE.**

La temperatura de reactivos está fijada en 600 °C.

# **18.1.1 Configuración Isocorriente**

# **18.1.2TH=800ºC, b=200 micras**

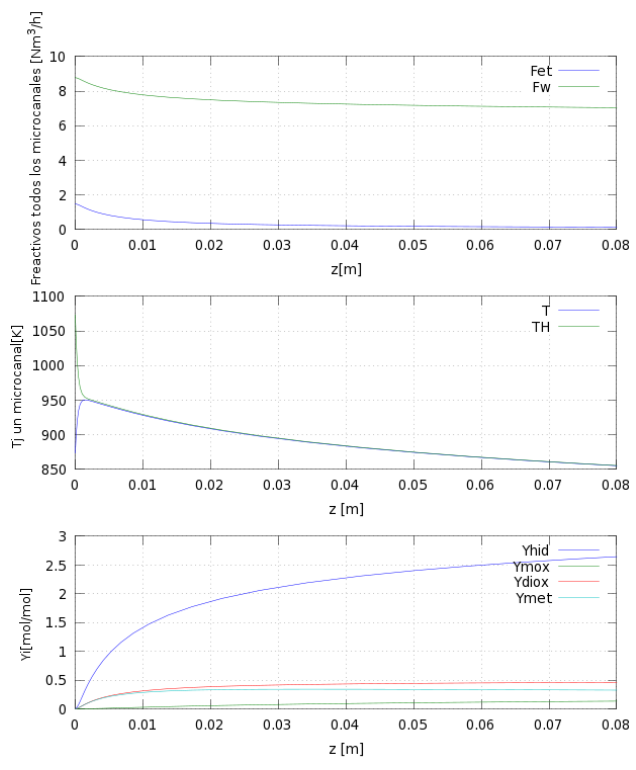

*Ilustración 90: 200 micras*

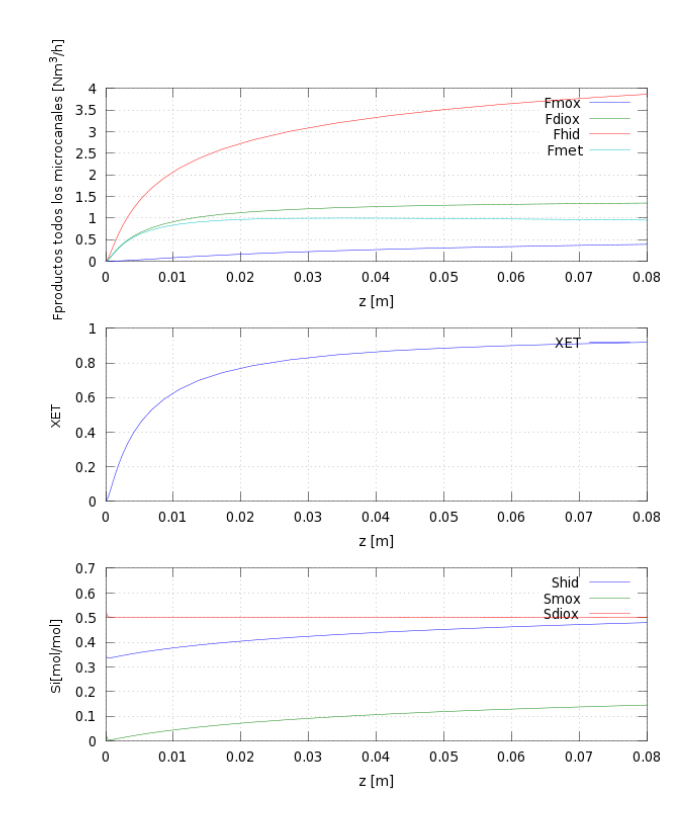

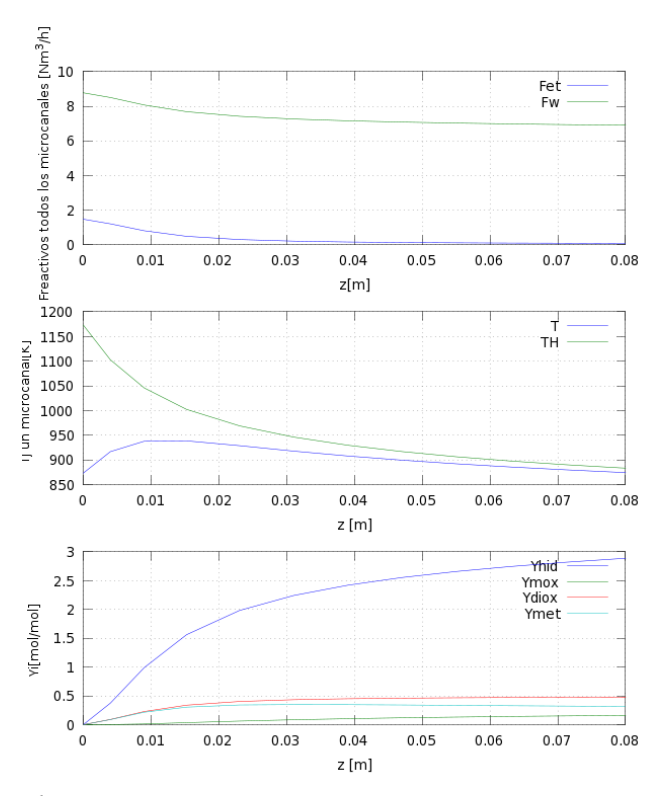

#### **18.1.3 TH=900ºC, b=1000 micras**

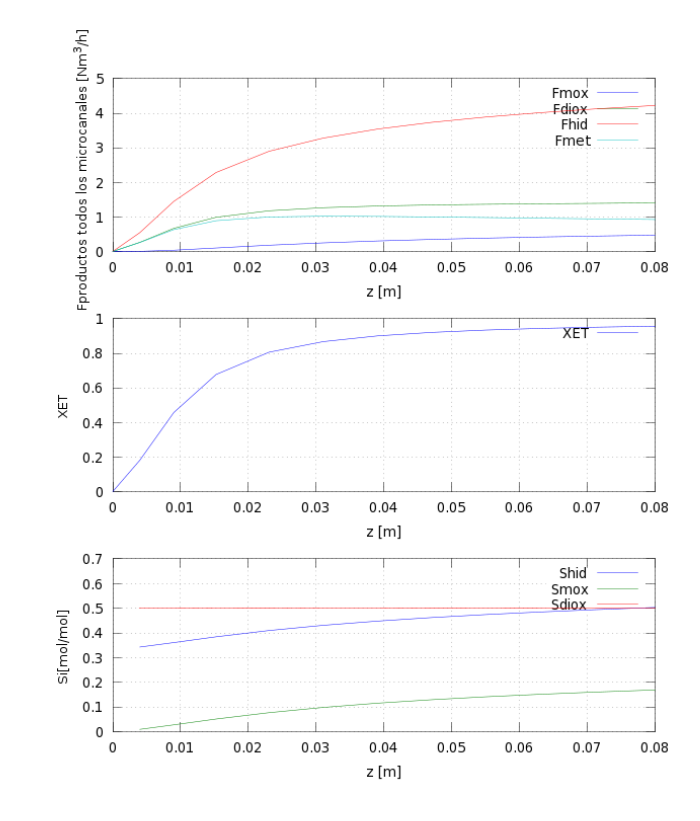

#### *Ilustración 91: 1000 micras*

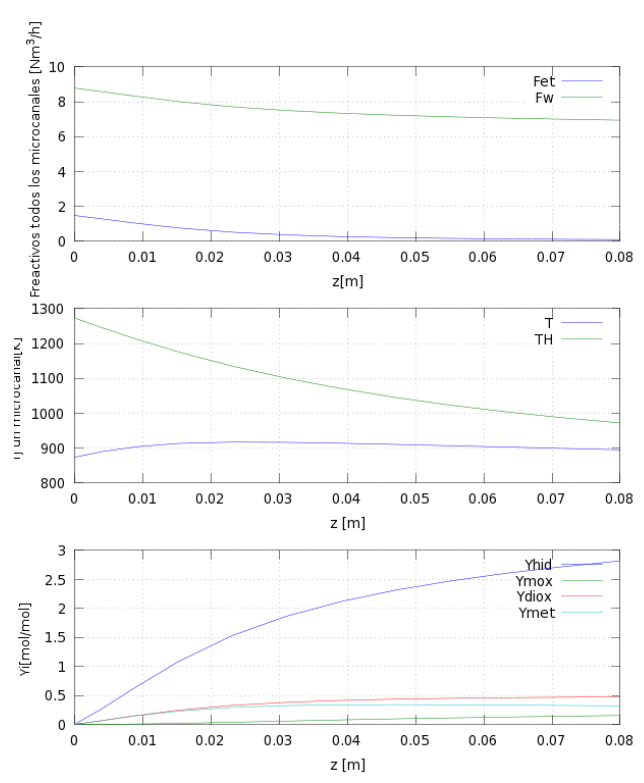

#### **18.1.4TH=1000ºC, b=2000 micras**

*Ilustración 92: 2000 micras*

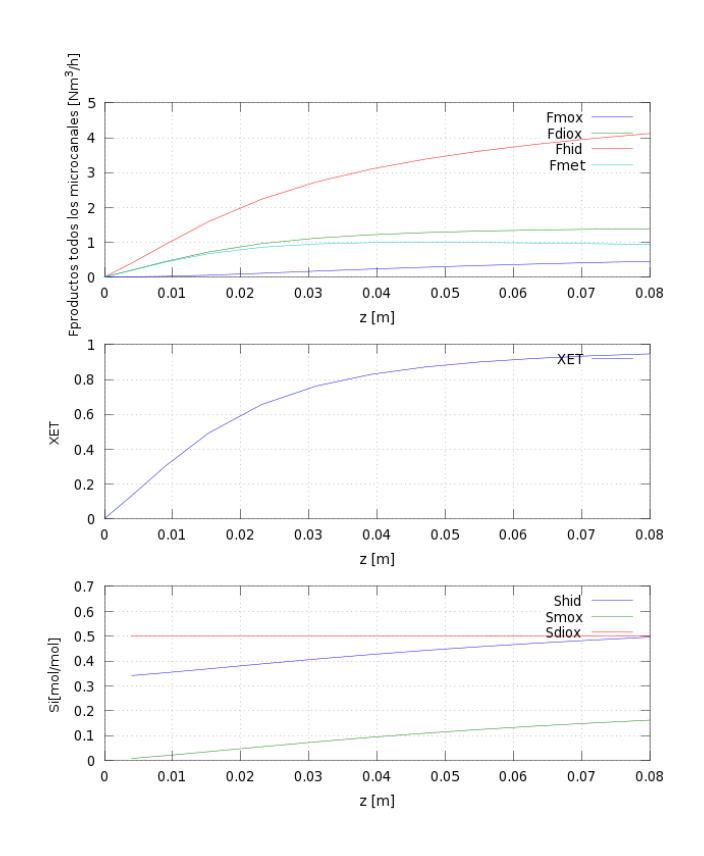

# **18.1.5 Configuración Contracorriente**

Los caudales están en mol/s noen Nm<sup>3</sup>/h.

# **18.1.6TH=900ºC, b=1000 micras**

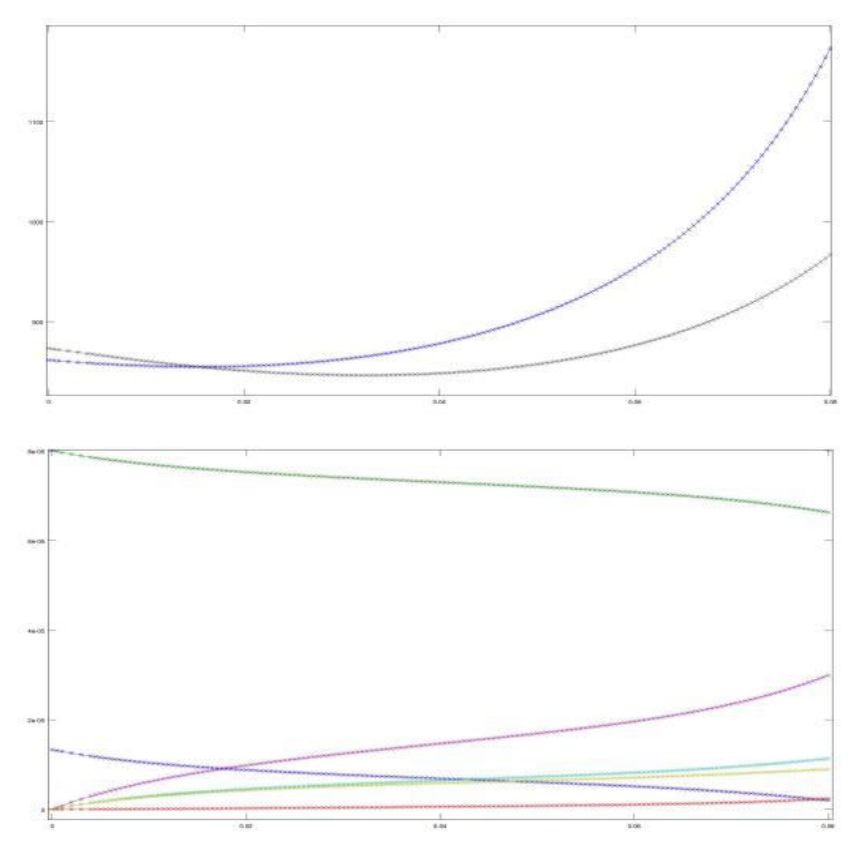

*Ilustración 93: 1000 micras*

# **18.1.7TH=1000ºC, b=2000 micras**

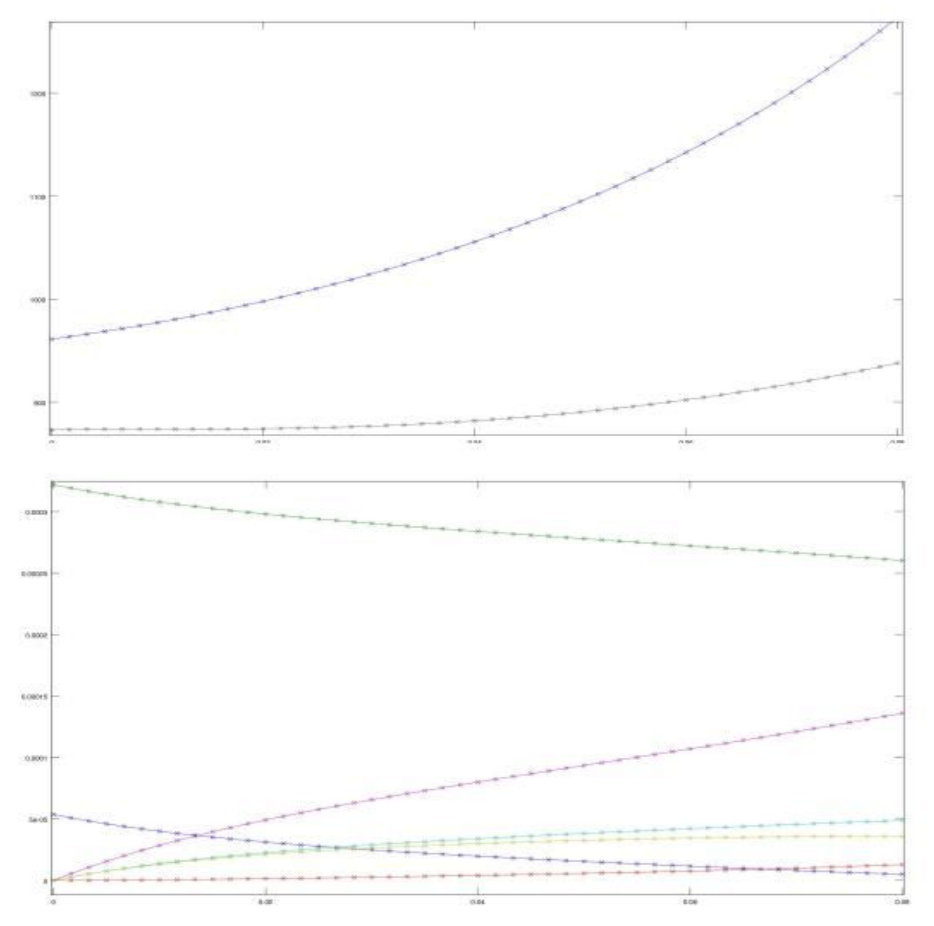

*Ilustración 94: 2000 micras*

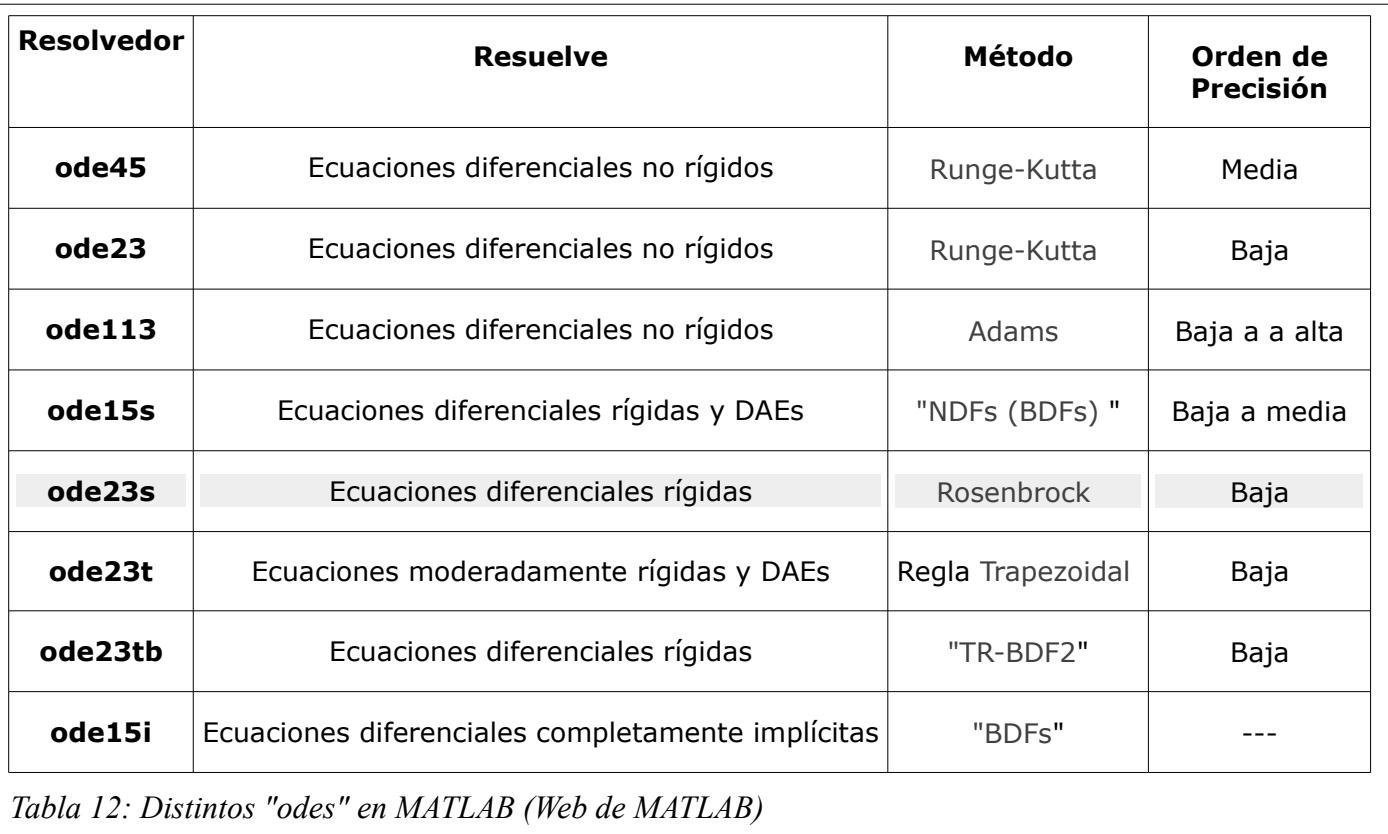

# **19 Anexo IV. Algoritmo de Rosenbrock (resolvedor ode23s) y la función de bvp4c**

#### *19.1 Bvp4c*

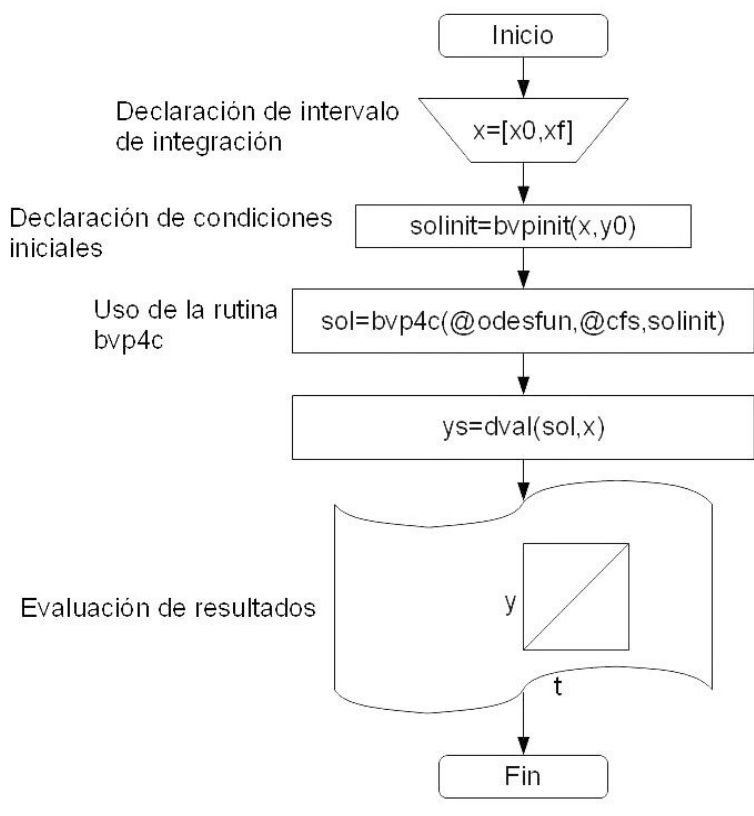

*Ilustración 95: BVP4C (a)*

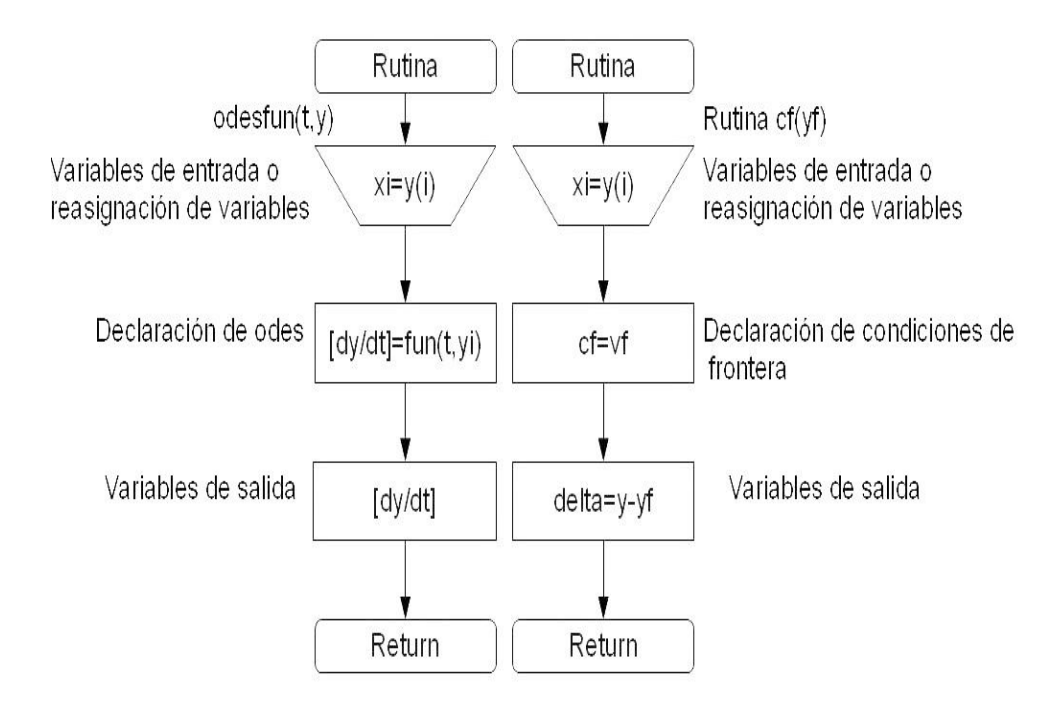

*Ilustración 96: BVP4C (b)*

## **20 Anexo V. Código Matlab**

#### *20.1 Basico\_Matlab.m*

ee=str2double(salida2);

%MODELADO DEL REFORMADO DE ETANOL CON VAPOR DE AGUA PARA PRODUCIR HIDROGENO %EN UN MICRORREACTOR CON CATALIZADOR DE PALADIO ESTANDO EN ISOCORRIENTE %(ALGORITMO DE ROSENBROCK)Y CONTRACORRIENTE (MÉTODO DEL DISPARO)LOS REACTIVOS Y LOS %GASES DE COMBUSTION. PABLO BARROSO RODRIGUEZ. clear clf global Fet0 Fw0 Fmox0 Fdiox0 Fhid0 Fmet0 T0 TH0 R v AT b L DeltaHR1 ... DeltaHR2 DeltaHR3 FHT xHdiox xHw xHox xHnit kinf1 E1 kinf2 E2 kinf3 E3 vH ... PT PMet PMw PMmet PMdiox PMmox PMhid PMox PMnit NC tiporeactor ... cpHmedio U mumedio lambdamedio Prmedio rhomedio muHmedio PrHmedio ... lambdaHmedio rhoHmedio v3 vH3 presiones R2 v33 a PMr0 %Pequeña interfaz para introducir los datos iniciales de los articulos. Es un vector de string  $mm = {$ 'Caudal Total de Entrada de Reactivos (Nm^3/h)','S/C',... 'Temperatura Reactivos(ºC); Rango:600-800',... 'Temperatura Gases de Combustión (ºC); Rango: 800-1000',... 'Ancho Microcanal (micras)', 'Longitud Microcanal (mm)','Caudal Total de Gases de Combustión (Nm^3/h)',... 'Fracción Molar CO2 en GC (mol/mol)','Fracción Molar H2O en GC (mol/mol)',... 'Fracción Molar O2 en GC (mol/mol)','Velocidad Reactivos (cm/s)',... 'Velocidad Gases de Combustión (cm/s)','Presión (Pa); Rango: 0.1E6-0.25E6',... 'Tipo de reactor: Isocorriente (-1); Contracorriente (1)',... 'Integrador bvp4c(1) o bvp5c(2): Sólo contracorriente'}; titulo = 'Introducir Datos del Problema';  $lineas = 1$ : valor = {'10.24','3','600','800','200','80','14.51','0.1340','0.1578','0.0305',... '740.73','1298.85','0.1E6','-1','1'};  $salda = inputdlg(mm, titulo, lineas, valor);$ %Pasamos el vector de string a vector de números tipo double ww=str2double(salida); nn =  $\{$ Tipo presiones: Pi=xi·PT (1) 0 Pi=Fi·R·T/(AT·v) (2)'}; titulo2 = 'Introducir Datos del Problema';  $lines2 = 1;$  $value2 = \{ '1' \};$ salida2 = inputdlg(nn,titulo2,lineas2,valor2);

%¿como calculamos las presiones parciales? presiones=ee(1); %Pesos moleculares de componentes PMet=46; %g/mol PMw=18; %g/mol PMmet=16; %idem PMdiox=44; %idem PMmox=28; %idem PMhid=2; %idem PMox=32; %idem PMnit=14; %idem %Relación de vapor a carbono molar relSC=ww(2); %Fet0=ww(1).\*((1+2.\*relSC).^(-1))./(0.022414\*3600.\*NC); %mol/s %Dimensiones del microcanal b=ww(5)/1E6; %m L=ww(6)/1E3; %m %Número de microcanales, conforme más, menos microcanales para un tamaño de %microrreactor fijo. Se mantine la relación AT·NC=12.45 cm^2. Regresión %potencial NC=floor(12.45E-4/b^2); %Caudal molar inicial de Etanol para un microcanal Fet0=ww(1).\*((1+2\*relSC).^(-1))./(0.022414\*3600.\*NC); %mol/s %Caudal molar inicial de vapor para un microcanal Fw0=Fet0\*2\*relSC; %idem %Fraccione molares al inicio xet0=Fet0/ww(1);  $xw0=1-xet0;$ %Peso molecular medio reactivos inicio PMr0=xet0\*Fet0+xw0\*Fw0; %Caudal molar inicial del resto de componentes de reacción Fmox0=1E-10; %idem Fdiox0=1E-10; %idem Fhid0=1E-10; %idem Fmet0=1E-10; %idem

```
%Temperatura de reacción inicial
T0=ww(3)+273.15; %K
%Temperatura de gases de combustión inicial
TH0=ww(4)+273.15; %idem
%Constante de los gases
R=8.314472; %J/(K·mol)
R2=R*10*1E-6; %bar*m^3/(K·mol)
%Caudal gases de combustión
FHT=ww(7)./(0.022414*3600*NC); %mol/s
%area transversal de los microcanales (lado de la reacción)
AT=b^2;
%Espesor de la aleta
espesor=0.47079915*b+1.982E-5;
%Parámetros de las tres reacciones
%Reaccion 1
DeltaHR1=8730; %J/mol
kinf1=2.4E9*1E3; %paso de Kmol/(m^3·s·bar^2) a mol/(m^3·s·atm^2)
E1=148000; %J/mol
%Reacción 2
DeltaHR2=205800; %idem
kinf2=2.1E6*1E3; %idem
E2=107300; %idem
%Reacción 3
DeltaHR3=-41170; %idem
kinf3=7.7E2*1E3; %idem
E3=59900; %idem
%Velocidad reactivos
v=ww(11)/100; %m/s
%Velocidad Gases
vH=ww(12)/100; %idem
%Area microcanal+semiespesor aleta
ATT=(b+espesor/2)^2;
```

```
%Velocidad en un microcanal Qentrada(microcanal+espesor aleta)=Qmicrocanal;
v3=v;vH3=vH;
%Fracciones molares componentes gases de combustión
xHdiox=ww(8);
xHw=ww(9);
xHox=ww(10); %El nitrógeno está en la función
%Peso molecular medio de los gases de combustión
PMgases=xHdiox*PMdiox+xHw*PMw+xHox*PMox+xHnit*PMnit;
%Presión de operación
PT=ww(13)/100000; %en bar
%Rv
%Rv=0.015; %cm^3cat/cm^3react
%Tipo de reactor
tiporeactor=ww(14);
%Matriz de 8 columnas
y0(1)=Fet0;
y0(2)=Fw0;
y0(3)=Fmox0;
y0(4)=Fdiox0;
y0(5)=Fhid0;
y0(6)=Fmet0;
y0(7)=T0;
y0(8)=TH0;
%zRango=[0 L];
\left| if tiporeactor==-1;
   z=linspace(0,L,50);
  [z,y] = ode23s('fEtanol',z,y0);yy=[z,y]; %Escribimos en una hoja de Excel y abrimos
   xlswrite('IsoMatlab.xls',yy);
   open('IsoMatlab.xls');
```
elseif tiporeactor==1;

```
if ww(15) = 1; %Uso al algoritmo de shooting o disparo con la función de Matlab BVP4C
   z=linspace(0,L,50); %pongo 50 porque es el mismo número de filas que en 
   %la configuración isocorriente
   solinit=bvpinit(z,[Fet0 Fw0 Fmox0 Fdiox0 Fhid0 Fmet0 T0 T0]);
   sol=bvp4c('fEtanol','fsalida',solinit);
   y=deval(sol,z)';
  z=z';
   yy=[z,y];
   %Escribimos en una hoja de Excel y abrimos
   xlswrite('ContraMatlab.xls',yy);
   open('ContraMatlab.xls');
  elseif ww(15) == 2; %Uso al algoritmo de shooting o disparo con la función de Matlab BVP5C
   z=linspace(0,L,50); %pongo 50 porque es el mismo número de filas que en 
   %la configuración isocorriente
   solinit=bvpinit(z,[Fet0 Fw0 Fmox0 Fdiox0 Fhid0 Fmet0 T0 T0]);
   sol=bvp5c(@fEtanol,@fsalida,solinit);
   y=deval(sol,z)';
  z=z';
  yy=[z,y]; %Escribimos en una hoja de Excel y abrimos
   xlswrite('ContraMatlab.xls',yy);
   open('ContraMatlab.xls');
   end
end
%Caudales para todos los microcanales
Fet=y(:,1)*NC*(0.022414*3600);
Fw=y(:,2)*NC*(0.022414*3600);
Fmox=y(:,3)*NC*(0.022414*3600);
Fdiox=y(:,4)*NC*(0.022414*3600);
Fhid=y(:,5)*NC*(0.022414*3600);
Fmet=y(:,6)*NC*(0.022414*3600);
%Temperatura para un microcanal
T=y(:,7);TH=y(:,8);FT=Fet+Fw+Fmox+Fdiox+Fhid+Fmet;
```

```
subplot(3,2,1)
plot(z,Fet,z,Fw,'-k','LineWidth',2,'MarkerFaceColor','k');
    grid on;
    %axis([0 L Fet(end)*0.9 Fw(1)*1.1]);
    xlabel('z [m]');
    ylabel('Freactivos todos los microcanales [Nm^3/h]');
   hleg1 = legend('Fet', 'Fw');yy1=[z,Fet,Fw];
%Escribimos en una hoja de Excel
if tiporeactor==-1
xlswrite('IsoFreactivos.xls',yy1);
elseif tiporeactor==1
xlswrite('ContraFreactivos.xls',yy1);
end
subplot(3,2,2)
plot(z,Fmox,z,Fdiox,z,Fhid,z,Fmet,'-k','LineWidth',2,'MarkerFaceColor','k');
    grid on;
   %axis([0 L 0 Fhid(end)*1.1]);
    xlabel('z [m]');
    ylabel('Fproductos todos los microcanales [Nm^3/h]');
    hleg2 = legend('Fmox','Fdiox','Fhid','Fmet');
yy2=[z,Fmox,Fdiox,Fhid,Fmet];
%Escribimos en una hoja de Excel
if tiporeactor==-1
xlswrite('IsoFproductos.xls',yy2);
elseif tiporeactor==1
   xlswrite('ContraFproductos.xls',yy2);
end
subplot(3,2,3)plot(z,T,z,TH,'-k','LineWidth',2,'MarkerFaceColor','k');
    grid on;
    %axis([0 L T(floor(end*3/4))*0.8 TH0*1.1]);
    xlabel('z [m]');
    ylabel('Tj un microcanal[K]');
    hleg3=legend('T','TH');
yy3=[z,T,TH];
```

```
%Escribimos en una hoja de Excel y abrimos
if tiporeactor==-1
xlswrite('IsoTTH.xls',yy3);
elseif tiporeactor==1
xlswrite('ContraTTH.xls',yy3);
end
%Conversión del etanol
XET=(Fet0*NC*(0.022414*3600)-Fet)/(Fet0*NC*(0.022414*3600));
subplot(3,2,4)
plot(z,XET,'-k','LineWidth',2,'MarkerFaceColor','k');
    grid on;
   %axis([0 L 0 XET(end)*1.1]);
   xlabel('z [m]');
    ylabel('XET');
    hleg4=legend('XET');
yy4=[z,XET];
%Escribimos en una hoja de Excel y abrimos
if tiporeactor==-1
xlswrite('IsoXET.xls',yy4);
elseif tiporeactor==1
xlswrite('ContraXET.xls',yy4);
end
%Rendimiento hidrógeno
Yhid=Fhid/(Fet0*NC*(0.022414*3600));
Ymox=Fmox/(2*Fet0*NC*(0.022414*3600));
Ydiox=Fdiox/(2*Fet0*NC*(0.022414*3600));
Ymet=Fmet/(2*Fet0*NC*(0.022414*3600));
subplot(3,2,5)
plot(z,Yhid,z,Ymox,z,Ydiox,z,Ymet,'-k','LineWidth',2,'MarkerFaceColor','k');
    grid on;
    %axis([0 L 0 Yhid(end)*1.1]);
    xlabel('z [m]');
    ylabel('Yi[mol/mol]');
    hleg5=legend('Yhid','Ymox','Ydiox','Ymet');
yy5=[z,Yhid,Ymox,Ydiox,Ymet];
%Escribimos en una hoja de Excel y abrimos
```

```
if tiporeactor==-1
xlswrite('IsoYi.xls',yy5); 
elseif tiporeactor==1
xlswrite('ContraYi.xls',yy5); 
end
%Selectividad hidrógeno respecto al etanol y el agua de salida
Shid=Fhid./(6*(Fet0*NC*(0.022414*3600)-Fet)); %Podría expresarse así.
Smox=Fmox./(2*(Fet0*NC*(0.022414*3600)-Fet));
Sdiox=Fdiox./(2*(Fet0*NC*(0.022414*3600)-Fet));
subplot(3,2,6)
plot(z,Shid,z,Smox,z,Sdiox,'-k','LineWidth',2,'MarkerFaceColor','k');
    grid on;
    %axis([0 L 0 Shid(end)*1.1]);
    xlabel('z [m]');
    ylabel('Si[mol/mol]');
    hleg6=legend('Shid','Smox','Sdiox');
yy6=[z,Shid,Smox,Sdiox];
%Escribimos en una hoja de Excel y abrimos
if tiporeactor==-1
xlswrite('IsoSi.xls',yy6);
elseif tiporeactor==1
xlswrite('ContraSi.xls',yy6);
end
%Calor en kW aprox 1
Q=NC*FHT*PMgases*cpHmedio*(TH(1)-TH(end))/1000;
Ua=U*a/1000;
```
#### *20.2 fEtanol.m*

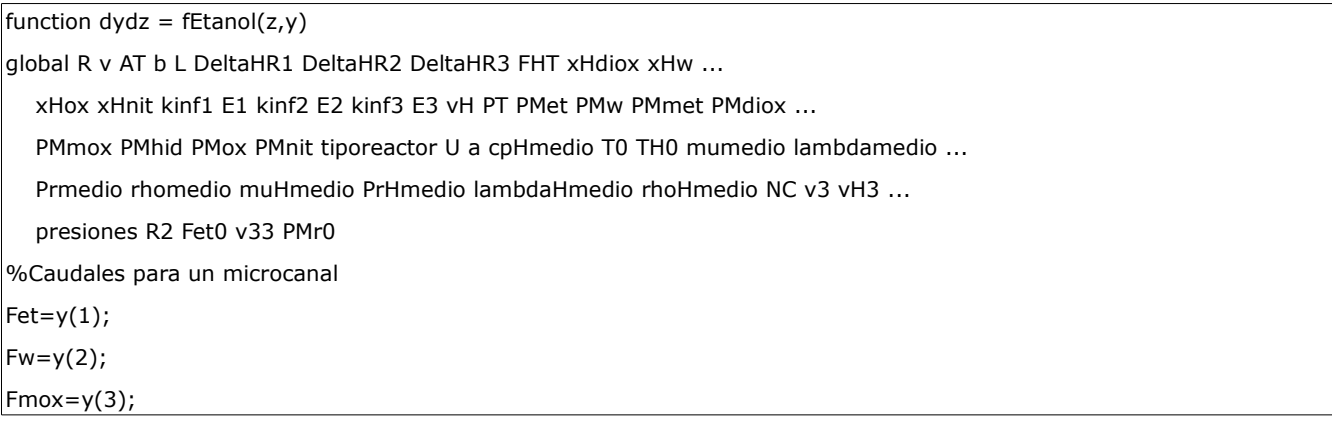

 $Fdiox=y(4);$  $Fhid=y(5);$  $Fmet=y(6);$ %temperaturas para un microcanal  $T = y(7);$  $TH=y(8);$ %Caudal total Reactivos FT=Fet+Fw+Fmox+Fdiox+Fhid+Fmet; %Fracciones molares de Componentes de las tres reacciones xet=Fet./FT; xw=Fw./FT; xmox=Fmox./FT; xdiox=Fdiox./FT; xhid=Fhid./FT; %xmet=1-xet-xw-xmox-xdiox-xhid; %o como sigue: xmet=Fmet./FT; %Peso molecular medio de los gases de combustión %PMrT=xet\*PMet+xw\*PMw+xmox\*PMmox+xdiox\*PMdiox+xhid\*PMhid+xmet\*PMmet; %Por si se usara %Velocidad en un microcanal v33=v3; vH33=vH3; %Presiones parciales en atm. Pongo PT porque que se puede suponer isobárico %el problema if presiones==1 %Presiones parciales Pet=xet\*PT; Pw=xw\*PT; Pmox=xmox\*PT; Pdiox=xdiox\*PT; Phid=xhid\*PT; Pmet=xmet\*PT; elseif presiones==2 %Segunda forma Pet=Fet.\*T\*R2./(AT\*v33); Pw=Fw.\*T\*R2./(AT\*v33); Pmox=Fmox.\*T\*R2./(AT\*v33);

Pdiox=Fdiox.\*T\*R2./(AT\*v33); Phid=Fhid.\*T\*R2./(AT\*v33); Pmet=Fmet.\*T\*R2./(AT\*v33); end %Fracción molar del nitrógeno en los gases de combustión xHnit=1-xHdiox-xHw-xHox; %Reacciones en equilibrio (2) y (3) %Constantes de equilibrio K de 600 a 790 ºC hechas a mano. Adimensionales Keq2=6.3266E-3\*T.^2-11.5561996\*T-5269.47709; Keq3=2.7103E-5\*T.^2-0.0606942\*T+35.0329811; %En gases con comportamiento ideal se pueden suponer iguales la K=KP con la %presión de referencia a 1 atm KPeq2=Keq2; KPeq3=Keq3; %Reactivos----------------------------------------------------------------- %Capacidades caloríficas; EES cpet= 0.001295\*T+1.762437417; cpw=1.592672319+0.001555556\*PT+0.0006975\*T; cpmox= 0.000195\*T+0.98723575; cpdiox=0.000285\*T+0.944985583; cphid=0.0018\*T+13.23499667; cpmet=0.00253\*T+1.927597167; cpmedio=xet\*cpet+xw\*cpw+xmox\*cpmox+xdiox\*cpdiox+xhid\*cphid+xmet\*cpmet; %viscosidades; EES muet=1.0515E-07\*T-5.30134E-05; muw=-1.24378E-06+2.22222E-09\*PT+3.88E-08\*T; mumox=2.285E-08\*T+1.62869E-05; mudiox=3.03E-08\*T+1.10536E-05; muhid=1.407E-8\*T+6.05335E-06; mumet=1.465E-08\*T+8.97677E-06; mumedio=xet\*muet+xw\*muw+xmox\*mumox+xdiox\*mudiox+xhid\*muhid+xmet\*mumet; %Conductividades térmicas; EES lambdaet=0.000224\*T-0.0933856; lambdaw=-0.039956643+5.77778E-05\*PT+0.0001371\*T; lambdamox=0.0000498\*T+0.015910463; lambdadiox=6.58E-05\*T+0.002550063; lambdahid=0.0003375\*T+0.088895208; lambdamet=0.000214\*T-0.046687433;

lambdamedio=xet\*lambdaet+xw\*lambdaw+xmox\*lambdamox+xdiox\*lambdadiox+xhid\*lambdahid+xmet\*lambdamet;

%Prandtl; EES

Pret= 0.00092\*T+0.297035333;

Prw=0.97741799+ 0.000222222\*PT-8.975E-05\*T;

Prmox=-1.3E-05\*T+0.71755095;

Prdiox=-5.5E-06\*T+0.750385658;

Prhid= 2.7E-5\*T+0.70332495;

Prmet=-4.75E-05\*T+0.788257958;

Prmedio=xet\*Pret+xw\*Prw+xmox\*Prmox+xdiox\*Prdiox+xhid\*Prhid+xmet\*Prmet;

%Densidades; EES

rhoet=1.005673904+0.573266667\*PT-0.00103325\*T;

rhow= 0.395153299+0.224488889\*PT-0.00040625\*T;

rhomox=0.612321304+0.348666667\*PT-0.00062925\*T;

rhodiox=0.963251833+0.547933333\*PT-0.00099\*T;

rhohid= 0.044059366 +0.025093333\*PT-0.000045275\*T;

rhomet=0.225051283+0.1848 \*PT-0.000193\*T;

rhomedio=xet\*rhoet+xw\*rhow+xmox\*rhomox+xdiox\*rhodiox+xhid\*rhohid+xmet\*rhomet;

%Gases de Combustión-------------------------------------------------------

%Capacidades caloríficas de EES

cpHdiox=0.00021\*TH+1.025305167;

cpHw=1.621167736+ 0.000888889\*PT+0.0006725\*TH;

cpHox=0.00012\*TH+0.968555333;

cpHnit=0.000155\*TH+1.01616175;

cpHmedio=xHdiox\*cpHdiox+xHw\*cpHw+xHox\*cpHox+xHnit\*cpHnit;

%Viscosidades; correlaciones obtenidas a partir de EES

muHdiox=2.72E-08\*TH+1.43737E-05;

muHw=1.3058E-06+2.2222E-09\*PT+3.6425E-08\*TH;

muHox=3.06E-08\*TH+1.83783E-05;

muHnit=2.095E-08\*TH+1.92892E-05;

muHmedio=xHdiox\*muHdiox+xHw\*muHw+xHox\*muHox+xHnit\*muHnit;

%Número adimensional de Prandtl; obtenidas de EES

PrHdiox=0.000005\*T+0.739000917;

PrHw=0.962495047+ 0.000111111\*PT-0.0000755\*TH;

PrHox=1.5E-06\*TH+0.696906942;

PrHnit=-9.5E-05\*TH+0.823782583;

PrHmedio=xHdiox\*PrHdiox+xHw\*PrHw+xHox\*PrHox+xHnit\*PrHnit;

%Conductividades térmicas; de EES

lambdaHdiox=0.000059\*TH+0.009857483;

```
lambdaHw=-0.048384528+4.44444E-05*PT+0.000145*TH;
lambdaHox=0.00005775*TH+0.018487254;
lambdaHnit=0.00005455*TH+0.009868001;
lambdaHmedio=xHdiox*lambdaHdiox+xHw*lambdaHw+xHox*lambdaHox+xHnit*lambdaHnit;
%Densidades; EES
rhoHdiox=0.796093386+ 0.453288889*PT-0.0006785*TH;
rhoHw=0.326046811+0.185688889*PT-0.000278*TH;
rhoHox=0.57836295 +0.329666667*PT-0.000493*TH;
rhoHnit=0.506507513+0.2886*PT-0.00043175*TH ;
rhoHmedio=xHdiox*rhoHdiox+xHw*rhoHw+xHox*rhoHox+xHnit*rhoHnit;
%Coeficiente global de transferencia funcion de T y TH----------------------
dh=2*b^2/(b+b); %m diámetro hidraulico
a=2*b*L/(b^2*L); %m^2/m^3
%Coeficientes convectivos para un microcanal 
h_G=2.978/dh*lambdaHmedio.*(1+0.095*vH33*dh*rhoHmedio.*PrHmedio./muHmedio*b/L)^0.45;
h_R=2.978/dh*lambdamedio.*(1+0.095*v33*dh*rhomedio.*Prmedio./mumedio*b/L)^0.45;
U=(h_R.^(1)+h_G.^(1)). ^(-1);
%Constantes de reacción------------------
k1=kinf1*exp(-E1/R*T.^(-1));
k2=kinf2*exp(-E2/R*T.^(-1));
k3=kinf3*exp(-E3/R*T.^(-1));
%Velocidades de Reacción en mol/(m^3·s)
r1=k1.*Pet.*Pw;
r2=k2.*Pmet.*Pw.*(1-(KPeq2.^(-1)).*(Pmox.*(Phid.^3))./(Pmet.*Pw));
r3=k3.*Pmox.*Pw.*(1-(KPeq3.^(-1)).*(Pdiox.*Phid)./(Pmox.*Pw));
%Caudales molares parciales Gases de combustión
FHdiox=xHdiox*FHT;
FHw=xHw*FHT;
FHox=xHox*FHT;
FHnit=xHnit*FHT;
%Los Fi de los denominadores en las ecuaciones de Temperatura se
%multiplican por PMi y a su vez por 1E-3, pero a su vez por 1E3 porque los cp
%están en kJ/(kg·K)
dydz(1) = AT^*(-r1);dydz(2)=AT*(-r1-r2-r3);
```
 $dydz(3) = AT*(r2-r3);$  $dydz(4) = AT*(r1+r3);$  $dydz(5) = AT*(2*r1+3*r2+r3);$ dydz(6)=AT\*(r1-r2); dydz(7)=AT\*(r1\*(-DeltaHR1)+r2\*(-DeltaHR2)+r3\*(-DeltaHR3)+a\*U.\*(TH-T))./(Fet.\*cpet\*PMet+... Fw.\*cpw\*PMw+Fmox.\*cpmox\*PMmox+Fdiox.\*cpdiox\*PMdiox+Fhid.\*cphid\*PMhid+Fmet.\*cpmet\*PMmet); dydz(8)=tiporeactor\*AT\*(a\*U.\*(TH-T))/ (FHdiox\*cpHdiox\*PMdiox+FHw\*cpHw\*PMw+FHox\*cpHox\*PMox+FHnit\*cpHnit\*PMnit);

dydz=dydz';

#### *20.3 fsalida.m*

function salida=fsalida(ya,yb) global Fet0 Fw0 Fmox0 Fdiox0 Fhid0 Fmet0 T0 TH0 salida=[ya(1)-Fet0 ya(2)-Fw0 ya(3)-Fmox0 ya(4)-Fdiox0 ya(5)-Fhid0 ya(6)-Fmet0 ya(7)-T0 yb(8)-TH0];

#### *20.4 Keq.m*

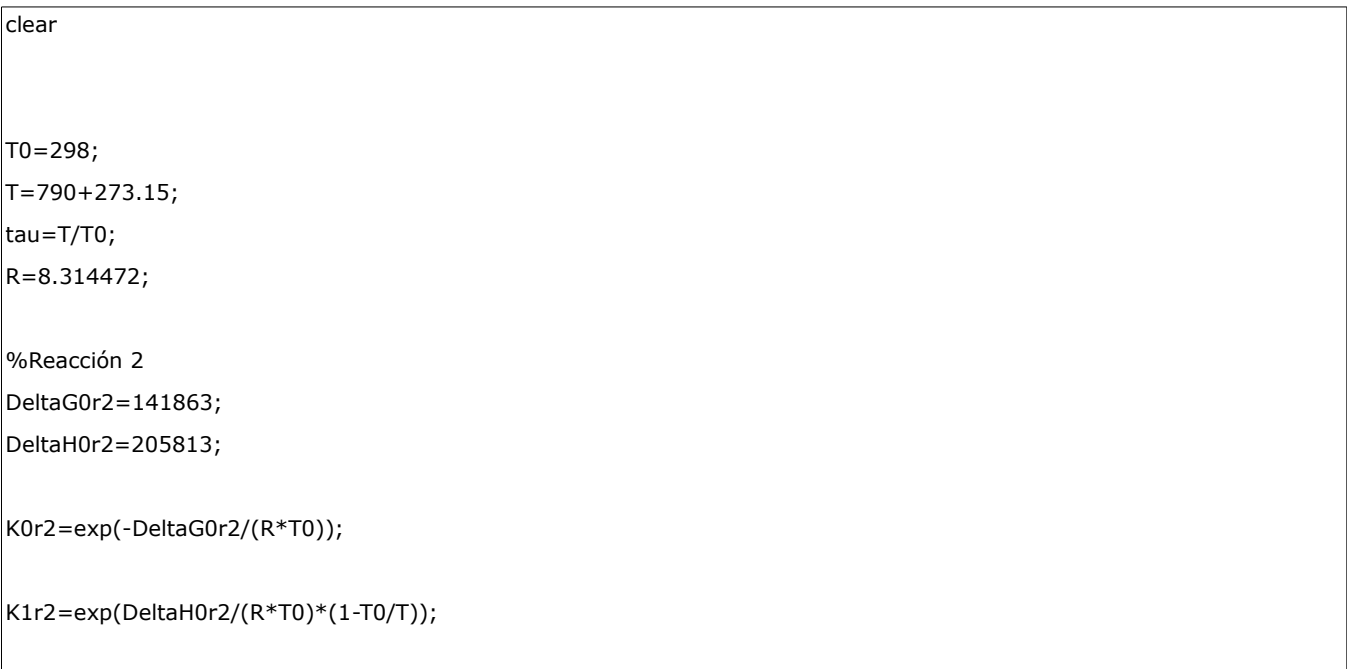

```
deltaAr2=7.951;
deltaBr2=-8.708E-3;
deltaCr2=2.164E-6;
deltaDr2=9.7E3;
K2r2=exp(deltaAr2*(log(tau)-(tau-1)/tau)+1/2*deltaBr2*T0*(tau-1)^2/tau+1/6*deltaCr2*T0^2*(tau-
1)<sup>^2*</sup>(tau+2)/tau+1/2*deltaDr2/T0<sup>^</sup>2*(tau-1)^2/tau^2);
K2=K0r2*K1r2*K2r2;
%Reacción 3
DeltaG0r3=-28618;
DeltaH0r3=-41166;
K0r3=exp(-DeltaG0r3/(R*T0));
K1r3=exp(DeltaH0r3/(R*T0)*(1-T0/T));
deltaAr3=1.860;
deltaBr3=-0.540E-3;
deltaCr3=0;
deltaDr3=-1.164E5;
K2r3=exp(deltaAr3*(log(tau)-(tau-1)/tau)+1/2*deltaBr3*T0*(tau-1)^2/tau+1/6*deltaCr3*T0^2*(tau-
1)^2*(tau+2)/tau+1/2*deltaDr3/T0^2*(tau-1)^2/tau^2);
K3=K0r3*K1r3*K2r3;
```
#### **21 Código de Scilab**

#### *21.1 Basico\_Scilab.sce*

//MODELO DE REFORMADO DE ETANOL CON VAPOR DE AGUA EN SCILAB //MICRORREACTOR A ISOCORRIENTE. PABLO BARROSO RODRIGUEZ.

clc

clear all

valores = ['Ancho Microcanal (micras)';'Caudal Total de Reactivos (Nm^3/h)';...

'S/C';'Temperatura Reactivos (ºC); Rango:600-790';'Temperatura Gases de Combustión (ºC); Rango:800-1000';...

'Longitud Microcanal (mm)';'Caudal Total Gases de Combustión (Nm^3/h)';'Fracción molar de CO2 (mol/mol)';...

'Fracción molar de H2O (mol/mol)';'Fracción molar de O2 (mol/mol)';'Velocidad de Reactivos (cm/s)';...

'Velocidad de Gases de Combustión (cm/s)';'Presión de operación (Pa); Rango:0.1 MPa-0.25MPa';...

'Tipo de reactor; isocorriente(-1); contracorriente(1)';'Por Pi=x·PT (1) o Pi=Fi·R·T/(AT·v) (2)'];

sig = x\_mdialog('Introduce Valores para el Problema',valores,['200';'10.51';'3';'600';'800';'80';'14.51';...

'0.1340';'0.1578';'0.0305';'740.73';'1298.75';'0.1E6';'-1';'1'])
```
b = evstr(sig(1))/1E6 //m
//hay que tener en cuenta que conforme el aumente el microcanal menos microcanales
//tendremos para una misma altura y ancho de microrreactor y se tiene que sastisfacer 
//que ATNC=12.45 cm^2
NCc=12.45E-4/b^2
FHT = evstr(sig(2))/(0.022414*3600*NCc) //mol/s
relSC = evstr(sig(3))TO = evstr(sig(4)) + 273.15 //K
TH0 = evstr(sig(5)) + 273.15 //idem
L = evstr(sig(6))/1E3 //idem
FH0 = evstr(sig(7))/(0.022414*3600*NCc) //mol/s
xHdivx = evstr(sig(8))xHw = evstr(sig(9))
xHox = evstr(sig(10))
v = evstr(sig(11))/100 //m/s
vH = evstr(sig(12))/100 //idem
PT = evstr(sig(13))/100000 //bar
tiporeactor= evstr(sig(14))
presiones=evstr(sig(15))
//Espesor de aleta
espesor=0.47079915*b+1.9824E-5; //m
//Pesos moleculares de componentes 
PMet=46; //g/mol
PMw=18; //g/mol
PMmet=16; //idem
PMdiox=44; //idem
PMmox=28; //idem
PMhid=2; //idem
PMox=32; //idem
PMnit=14; //idem
Fet0=FHT/(1+2*relSC)
Fw0=Fet0*2*relSC; //idem
Fmox0=1E-35; //idem
Fdiox0=1E-35; //idem
Fhid0=1E-35; //idem
Fmet0=1E-35; //idem
R=8.314472;
R2=83.14472E-6 // en m^3*bar/(K·mol)
```

```
xHnit=1-xHdiox-xHw-xHox;
//Reaccion 1
DeltaHR1=8730; //J/mol
kinf1=2.4E9*1E3; //mol/(m^3·s·bar)
E1=148000; //J/mol
//Reacción 2
DeltaHR2=205800; //idem
kinf2=2.1E6*1E3; //idem
E2=107300; //idem
//Reacción 3
DeltaHR3=-41170; //idem
kinf3=7.7E2*1E3; //idem
E3=59900; //idem
Rv=0.015;
z0 = 0;z =linspace(z0,L,100);
function w=f(z,F)w =zeros(8,1);
//Caudal total Reactivos
FT=F(1)+F(2)+F(3)+F(4)+F(5)+F(6);
//Fracciones molares de Reactivos 
xet=F(1)./FT;
xw=F(2)./FT;
xmox=F(3)./FT;
xdiox=F(4)/FT;
xhid = F(5)./FT;
xmet=F(6)./FT;
//al inicio
xet0=Fet0/FHT;
xw0=1-xet0;//Peso molecular de los reactivos al incio y en la reaccción
PM0=xet0*PMet+xw0*PMw;
PMT=xet*PMet+xw*PMw+xmox*PMmox+xdiox*PMdiox+xhid*PMhid+xmet*PMmet;
```
Simulación en MATLAB, SCILAB y GNU OCTAVE del Reformado de Etanol con Vapor de Agua para Producir Hidrógeno en un Microrreactor

//Reacciones en equilibrio (2) y (3) //Constantes de equilibrio de 500 a 1250 ºC Keq2=6.3266E-3\*(F(7)).^2-11.5561996\*F(7)-5269.47709; Keq3=2.7103E-5\*(F(7)).^2-0.0606942\*F(7)+35.0329811;  $KPeq2 = Keq2.*(R2*F(7))^(3+1-1-1);$ KPeq3=Keq3.\*(R2\*F(7))^(1+1-1-1);

//Reactivos-----------------------------------------------------------------

//Capacidades caloríficas; EES

cpet= 0.001295\*F(7)+1.762437417;

cpw=1.592672319+0.001555556\*PT+0.0006975\*F(7);

cpmox= 0.000195\*F(7)+0.98723575;

cpdiox=0.000285\*F(7)+0.944985583;

cphid=0.0018\*F(7)+13.23499667;

cpmet=0.00253\*F(7)+1.927597167;

cpmedio=xet\*cpet+xw\*cpw+xmox\*cpmox+xdiox\*cpdiox+xhid\*cphid+xmet\*cpmet;

//viscosidades; EES

muet=1.0515E-07\*F(7)-5.30134E-05;

muw=-1.24378E-06+2.22222E-09\*PT+3.88E-08\*F(7);

mumox=2.285E-08\*F(7)+1.62869E-05;

mudiox=3.03E-08\*F(7)+1.10536E-05;

muhid=1.407E-8\*F(7)+6.05335E-06;

mumet=1.465E-08\*F(7)+8.97677E-06;

mumedio=xet\*muet+xw\*muw+xmox\*mumox+xdiox\*mudiox+xhid\*muhid+xmet\*mumet;

//Conductividades térmicas; EES

lambdaet=0.000224\*F(7)-0.0933856;

lambdaw=-0.039956643+5.77778E-05\*PT+0.0001371\*F(7);

lambdamox=0.0000498\*F(7)+0.015910463;

lambdadiox=6.58E-05\*F(7)+0.002550063;

lambdahid=0.0003375\*F(7)+0.088895208;

lambdamet=0.000214\*F(7)-0.046687433;

lambdamedio=xet\*lambdaet+xw\*lambdaw+xmox\*lambdamox+xdiox\*lambdadiox+xhid\*lambdahid+xmet\*lambdamet;

//Prandtl; EES

Pret= 0.00092\*F(7)+0.297035333;

Prw=0.97741799+ 0.000222222\*PT-8.975E-05\*F(7);

Prmox=-1.3E-05\*F(7)+0.71755095;

Prdiox=-5.5E-06\*F(7)+0.750385658;

Prhid= 2.813E-5\*F(7)+0.70332495;

Prmet=2.7E-05\*F(7)+0.788257958;

Prmedio=xet\*Pret+xw\*Prw+xmox\*Prmox+xdiox\*Prdiox+xhid\*Prhid+xmet\*Prmet;

//Densidades; EES rhoet=1.005673904+0.573266667\*PT-0.00103325\*F(7); rhow= 0.395153299+0.224488889\*PT-0.00040625\*F(7); rhomox=0.612321304+0.348666667\*PT-0.00062925\*F(7); rhodiox=0.963251833+0.547933333\*PT-0.00099\*F(7); rhohid= 0.044059366 +0.025093333\*PT-0.000045275\*F(7); rhomet=0.225051283+0.1848 \*PT-0.000193\*F(7); rhomedio=xet\*rhoet+xw\*rhow+xmox\*rhomox+xdiox\*rhodiox+xhid\*rhohid+xmet\*rhomet;

//Gases de Combustión-------------------------------------------------------

//Capacidades caloríficas de EES

cpHdiox=0.00021\*F(8)+1.025305167;

cpHw=1.621167736+ 0.000888889\*PT+0.0006725\*F(8);

cpHox=0.00012\*F(8)+0.968555333;

cpHnit=0.000155\*F(8)+1.01616175;

//Viscosidades; correlaciones obtenidas a partir de EES

muHdiox=2.72E-08\*F(8)+1.43737E-05;

muHw=1.3058E-06+2.2222E-09\*PT+3.6425E-08\*F(8);

muHox=3.06E-08\*F(8)+1.83783E-05;

muHnit=2.095E-08\*F(8)+1.92892E-05;

muHmedio=xHdiox\*muHdiox+xHw\*muHw+xHox\*muHox+xHnit\*muHnit;

//Número adimensional de Prandtl; obtenidas de EES

PrHdiox=0.000005\*F(7)+0.739000917;

PrHw=0.962495047+ 0.000111111\*PT-0.0000755\*F(8);

PrHox=1.5E-06\*F(8)+0.696906942;

PrHnit=-9.5E-05\*F(8)+0.823782583;

PrHmedio=xHdiox\*PrHdiox+xHw\*PrHw+xHox\*PrHox+xHnit\*PrHnit;

//Conductividades térmicas; de EES

lambdaHdiox=0.000059\*F(8)+0.009857483;

lambdaHw=-0.048384528+4.44444E-05\*PT+0.000145\*F(8);

lambdaHox=0.00005775\*F(8)+0.018487254;

lambdaHnit=0.00005455\*F(8)+0.009868001;

lambdaHmedio=xHdiox\*lambdaHdiox+xHw\*lambdaHw+xHox\*lambdaHox+xHnit\*lambdaHnit;

//Densidades; EES

rhoHdiox=0.796093386+ 0.453288889\*PT-0.0006785\*F(8);

rhoHw=0.326046811+0.185688889\*PT-0.000278\*F(8);

rhoHox=0.57836295 +0.329666667\*PT-0.000493\*F(8);

rhoHnit=0.506507513+0.2886\*PT-0.00043175\*F(8) ;

```
rhoHmedio=xHdiox*rhoHdiox+xHw*rhoHw+xHox*rhoHox+xHnit*rhoHnit;
AT=b^2:
a=2*b*L/(b^2*L); //m^2/m^3
//Area Total del microrreactor
//Area Total de microcanal mas semiespesor por donde circula v y vH. Paso a 
//calcular que velocidad hay por el microcanal
ATT=(b+espesor/2)^2;
//Velocidad en el microcanal
v2=v;vH2=vH;
//Coeficiente global de transferencia funcion de T y TH---------------------
dh=2*b^2/(b+b);
h_G=2.978/dh*lambdaHmedio.*(1+0.095*vH2*dh*rhoHmedio.*PrHmedio./muHmedio*b/L)^0.45;
h_R=2.978/dh*lambdamedio.*(1+0.095*v2*dh*rhomedio.*Prmedio./mumedio*b/L)^0.45;
U=(h_R.^(-1)+h_G.^(-1)).^(-1); //W/(m^2·K)
FHdiox=xHdiox*FHT;
FHw=xHw*FHT;
FHox=xHox*FHT;
FHnit=xHnit*FHT;
//Constantes de reacción
k1=kinf1*exp(-E1./(R*F(7)));
k2=kinf2*exp(-E2./(R*F(7)));
k3=kinf3*exp(-E3./(R*F(7)));
//Velocidades de reacción
if presiones==1 then
//Presiones parciales
Pet=xet*PT;
Pw=xw*PT;
Pmox=xmox*PT;
Pdiox=xdiox*PT;
Phid=xhid*PT;
Pmet=xmet*PT;
elseif presiones==2
Pet=F(1).*F(7).*R2./(AT*v2);
```

```
Pw=F(2).*F(7).*R2./(AT*v2);
Pmox=F(3).*F(7).*R2./(AT*v2);
Pdiox=F(4).*F(7).*R2./(AT*v2);
Phid=F(5).*F(7).*R2./(AT*v2);
Pmet=F(6).*F(7).*R2./(AT*v2);
end
r1=k1.*Pet.*Pw;
r2=k2.*Pmet.*Pw*(1-(Keq2.^(-1))*(Pmox.*(Phid^3))./(Pmet.*Pw));
r3=k3.*Pmox.*Pw*(1-(Keq3.^(-1))*(Pdiox.*Phid)./(Pmox.*Pw));
w(1) = AT^*(-r1);w(2)=AT*(-r1-r2-r3);
w(3)=AT*(r2-r3);
w(4) = AT*(r1+r3);w(5)=AT*(2*r1+3*r2+r3);
w(6) = AT*(r1-r2);w(7)=AT*(r1*(-DeltaHR1)+r2*(-DeltaHR2)+r3*(-DeltaHR3)+a*U.*(F(8)-F(7)))./
(F(1).*cpet*PMet+F(2).*cpw*PMw+F(3).*cpmox*PMmox+F(4).*cpdiox*PMdiox+F(5).*cphid*PMhid+F(6).*cpmet*PMmet);
w(8)=tiporeactor*AT*(a*U.*(F(8)-F(7)))./
(FHdiox*PMdiox*cpHdiox+FHw*cpHw*PMw+FHox*cpHox*PMox+FHnit*cpHnit*PMnit);
[xx,yy,zz,jj,nn]=resume(U,v2,vH2,a,cpmedio)
endfunction
if tiporeactor==-1 then
x=ode([Fet0;Fw0;Fmox0;Fdiox0;Fhid0;Fmet0;T0;TH0],z0,z,f);
elseif tiporeactor==1
function x=g(TH00)
rtol=[1;1;1;1;1;1;1;1]*1e-12;
x=ode([Fet0;Fw0;Fmox0;Fdiox0;Fhid0;Fmet0;T0;TH00],z0,L,rtol,f);
x=x(7, $)-1;endfunction
//fsolve
TH00=fsolve(TH0,g);
//Sistema de Ecuaciones Diferenciales
```

```
|zz=linspace(0,L,200);
rtol=[1;1;1;1;1;1;1;1]*1e-12;
x=ode([Fet0;Fw0;Fmox0;Fdiox0;Fhid0;Fmet0;T0;TH00],z0,zz,rtol,f);
z=linspace(0,L,size(x,"c"));
end
Fet=NCc*(0.022414*3600)*x(1,: )'
Fw=NCc*(0.022414*3600)*x(2,: )'
Fmox=NCc*(0.022414*3600)*x(3,: )'
Fdiox=NCc*(0.022414*3600)*x(4,: )'
Fhid=NCc*(0.022414*3600)*x(5,: )'
Fmet=NCc*(0.022414*3600)*x(6,: )'
T=x(7,: )'TH = x(8, : )'subplot(2,3,1);
plot(z',[Fet Fw]);
xgrid(4);
xtitle( 'Fireactivos NCc microcanales [Nm3/h]');
legend(['Fet';'Fw']);
subplot(2,3,2);
plot(z',[Fmox Fdiox Fhid Fmet]); 
xgrid(4);
xtitle( 'Fiproductos NCc microcanales [Nm3/h]');
legend(['Fmox';'Fdiox';'Fhid';'Fmet']);
subplot(2,3,3);
plot(z',[T TH]);
xgrid(4);
xtitle('Ti un microcanal [K]');
legend(['T';'TH']);
//Conversión del etanol
xet=(Fet0*(0.022414*3600)-Fet/NCc)./(Fet0*(0.022414*3600));
subplot(2,3,4);
xgrid(4);
plot(z',[xet*100]);
xtitle( 'xet [%]' );
Yhid=Fhid/(6*Fet0*(0.022414*3600)*NCc);
Ymox=Fmox/(2*Fet0*(0.022414*3600)*NCc);
```

```
Ydiox=Fdiox/(2*Fet0*(0.022414*3600)*NCc);
Ymet=Fmet/(2*Fet0*(0.022414*3600)*NCc);
subplot(2,3,5);plot(z',[Yhid Ymox Ydiox Ymet]);
xgrid(4);
xtitle( 'Yi[mol/mol]' );
legend(['Yhid';'Ymox';'Ydiox';'Ymet']);
Shid=Fhid./(6*(Fet0+10E-15)*(0.022414*3600)*NCc-Fet);
Smox=Fmox./(2*((Fet0+10E-15)*(0.022414*3600)*NCc-Fet));
Sdiox=Fdiox./(2*((Fet0+10E-15)*(0.022414*3600)*NCc-Fet));
subplot(2,3,6);plot(z',[Shid Smox Sdiox]);
xgrid(4);
xtitle( 'Si[mol/mol]' );
```
legend(['Shid';'Smox';'Sdiox']);

### **22 Código de GNU Octave**

## *22.1 Basico\_Octave.m*

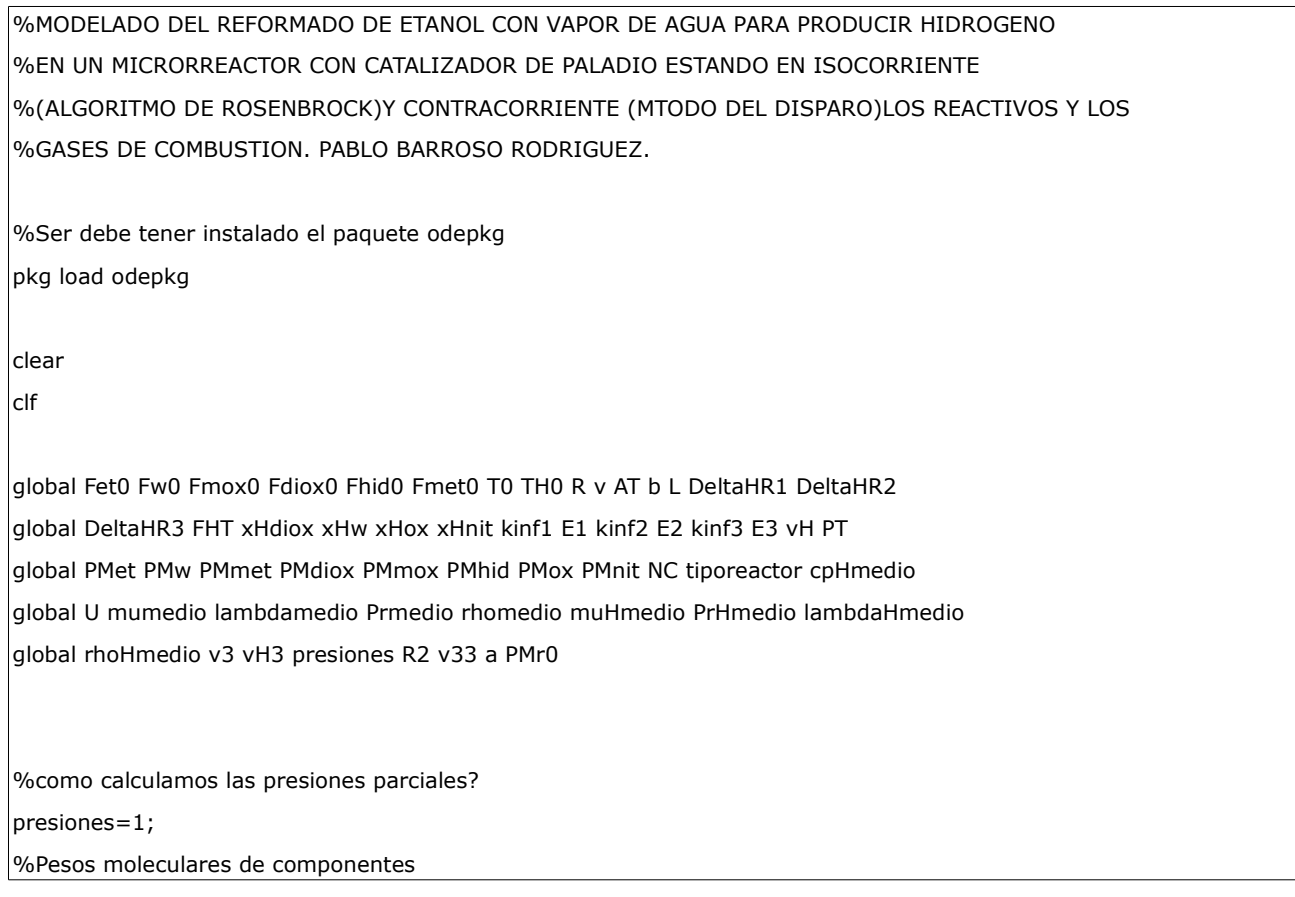

```
PMet=46; %g/mol
PMw=18; %g/mol
PMmet=16; %idem
PMdiox=44; %idem
PMmox=28; %idem
PMhid=2; %idem
PMox=32; %idem
PMnit=14; %idem
%Relacin de vapor a carbono molar
relSC=3;
%Dimensiones del microcanal
b=2000/1E6; %m
L=80/1E3; %m
%Nmero de microcanales, conforme ms, menos microcanales para un tamao de
%microrreactor fijo. Se mantine la relacin ATNC=12.45 cm^2. Regresin
%potencial
NC=floor(12.45E-4/b^2);
%Caudal molar inicial de Etanol para un microcanal
Fet0=10.24*((1+2*relSC)^(-1))/(0.022414*3600*NC); %mol/s
%Caudal molar inicial de vapor para un microcanal
Fw0=Fet0*2*relSC; %idem
%Fraccione molares al inicio
xet0=Fet0/10.24;
xw0=1-xet0;%Peso molecular medio reactivos inicio
PMr0=xet0*Fet0+xw0*Fw0;
%Caudal molar inicial del resto de componentes de reaccin
Fmox0=1E-10; %idem
Fdiox0=1E-10; %idem
Fhid0=1E-10; %idem
Fmet0=1E-10; %idem
%Temperatura de reaccin inicial
T0=600+273.15; %K
%Temperatura de gases de combustin inicial
TH0=800+273.15; %idem
```
%Constante de los gases R=8.314472; %J/(Kmol) R2=R\*10\*1E-6; %bar\*m^3/(Kmol) %Caudal gases de combustin FHT=14.51/(0.022414\*3600\*NC); %mol/s %area transversal de los microcanales (lado de la reaccin)  $AT=b^2$ : %Espesor de la aleta espesor=0.47079915\*b+1.982E-5; %Parmetros de las tres reacciones %Reaccion 1 DeltaHR1=8730; %J/mol kinf1=2.4E9\*1E3; %paso de Kmol/(m^3sbar^2) a mol/(m^3satm^2) E1=148000; %J/mol %Reaccin 2 DeltaHR2=205800; %idem kinf2=2.1E6\*1E3; %idem E2=107300; %idem %Reaccin 3 DeltaHR3=-41170; %idem kinf3=7.7E2\*1E3; %idem E3=59900; %idem %Velocidad reactivos v=740.73/100; %m/s %Velocidad Gases vH=1298.85/100; %idem %Area microcanal+semiespesor aleta ATT=(b+espesor/2)^2; %Velocidad en un microcanal  $v3=v;$ vH3=vH; %Fracciones molares componentes gases de combustin

```
xHdiox=0.1340;
xHw=0.1578;
xHox=0.0305; %El nitrgeno est en la funcin
%Peso molecular medio de los gases de combustin
PMgases=xHdiox*PMdiox+xHw*PMw+xHox*PMox+xHnit*PMnit;
%Presin de operacin
PT=0.1E6/100000; %en bar
%Rv
%Rv=0.015; %cm^3cat/cm^3react
%Tipo de reactor
tiporeactor=-1;
%Matriz de 8 columnas
y0(1)=Fet0;y0(2)=Fw0;y0(3)=Fmox0;
y0(4)=Fdiox0;
y0(5)=Fhid0;
y0(6)=Fmet0;
y0(7)=T0;
y0(8)=TH0;
if tiporeactor==-1;
   %Uso el algoritmo de Rosenbrock con la funcin ode23s de GNU Octave del paquete odepkg
  [z,y] = ode23s(@fEtanol,[0 L],y0);yy=[z,y];elseif tiporeactor==1;
   %Uso el algoritmo de shooting o disparo con la funcin bvp4c de GNU Octave del paquete odepkg. 
%Se hallan soluciones cercanas a b=2000 micras en un tiempo relativamente razonable (unos 20 minutos de clculo). Para 
valores de 1000 micras, 6 horas y para 200 micras para GNU OCTAVE en Linux con 2 cpu amd64 al 50% aprox.
   Nint=20; 
   z=linspace(0,L,Nint+1);
   jj=ones(1,Nint+1);
   %de 200 a 1500 micras aprox
   y_0=[Fet0*jj; Fw0*jj; Fmox0*jj; Fdiox0*jj; Fhid0*jj; Fmet0*jj; T0*jj; T0*jj];
   %de 1500 a 2000 micras aprox 
   %y_0=[Fet0*jj; Fw0*jj; Fmox0*jj; Fdiox0*jj; Fhid0*jj; Fmet0*jj; T0*jj; (T0+100)*jj];
```

```
 solinit.x=z; 
   solinit.y=y_0;
   sol=bvp4c(@fEtanol,@fsalida,solinit);
   plot(sol.x,sol.y,'x-');
end
if tiporeactor==1;
break;
end
%Caudales para todos los microcanales
Fet=y(:,1)*NC*(0.022414*3600);
Fw=y(:,2)*NC*(0.022414*3600);
Fmox=y(:,3)*NC*(0.022414*3600);
Fdiox=y(:,4)*NC*(0.022414*3600);
Fhid=y(:,5)*NC*(0.022414*3600);
Fmet=y(:,6)*NC*(0.022414*3600);
%Temperatura para un microcanal
T = y(:,7);TH=y(:,8);
FT=Fet+Fw+Fmox+Fdiox+Fhid+Fmet;
subplot(3,2,1);
plot(z,Fet,z,Fw);
grid
xlabel('z[m]'),ylabel('Freactivos todos los microcanales [Nm^3/h]');
legend('Fet','Fw')
yy1=[z,Fet,Fw];
subplot(3,2,2)
plot(z,Fmox,z,Fdiox,z,Fhid,z,Fmet);
    grid ;
    %axis([0 L 0 Fhid(end)*1.1]);
    xlabel('z [m]');
    ylabel('Fproductos todos los microcanales [Nm^3/h]');
    legend('Fmox','Fdiox','Fhid','Fmet');
yy2=[z,Fmox,Fdiox,Fhid,Fmet];
subplot(3,2,3)
```

```
plot(z,T,z,TH); grid;
    %axis([0 L T(floor(end*3/4))*0.8 TH0*1.1]);
    xlabel('z [m]');
    ylabel('Tj un microcanal[K]');
    legend('T','TH');
yy3=[z,T,TH];
%Conversin del etanol
XET=(Fet0*NC*(0.022414*3600)-Fet)/(Fet0*NC*(0.022414*3600));
subplot(3,2,4)
plot(z,XET);
    grid;
    %axis([0 L 0 XET(end)*1.1]);
    xlabel('z [m]');
    ylabel('XET');
    legend('XET');
yy4=[z,XET];
%Rendimiento hidrgeno
Yhid=Fhid/(Fet0*NC*(0.022414*3600));
Ymox=Fmox/(2*Fet0*NC*(0.022414*3600));
Ydiox=Fdiox/(2*Fet0*NC*(0.022414*3600));
Ymet=Fmet/(2*Fet0*NC*(0.022414*3600));
subplot(3,2,5)
plot(z,Yhid,z,Ymox,z,Ydiox,z,Ymet);
    grid;
    %axis([0 L 0 Yhid(end)*1.1]);
    xlabel('z [m]');
    ylabel('Yi[mol/mol]');
    legend('Yhid','Ymox','Ydiox','Ymet');
yy5=[z,Yhid,Ymox,Ydiox,Ymet];
%Selectividad hidrgeno respecto al etanol y el agua de salida
Shid=Fhid./(6*(Fet0*NC*(0.022414*3600)-Fet)); %Podra expresarse as.
Smox=Fmox./(2*(Fet0*NC*(0.022414*3600)-Fet));
```

```
subplot(3,2,6)plot(z,Shid,z,Smox,z,Sdiox);
    grid;
    %axis([0 L 0 Shid(end)*1.1]);
    xlabel('z [m]');
    ylabel('Si[mol/mol]');
    legend('Shid','Smox','Sdiox');
```
Sdiox=Fdiox./(2\*(Fet0\*NC\*(0.022414\*3600)-Fet));

yy6=[z,Shid,Smox,Sdiox];

## **22.2 fEtanol.m**

El archivo fEtanol.m de MATLAB sirve para GNU Octave.

### **22.3 fsalida.m**

El archivo fsalida.m de MATLAB sirve para GNU Octave.

#### **23 Bibliografía**

#### *23.1 Libros*

- 1. Aguer, M. & Miranda A. L. El Hidrógeno: Fundamento de un Futuro Equilibrado. Ediciones Diaz de Santos, 2006.
- 2. Aris, Rutherford. Mathematical Modeling. A Chemical Engineer' s Perspective. Academic Press, 1999.
- 3. Barnes, B. & Fulford, G.R. Mathematical Modelling With Case studies: A differential Equations Approach Using Maple and MATLAB. CRC Press, 2009.
- 4. Basmadijan, Diran. The Art of Modeling in Science and Engineering. Chapman&Hall/CRC, 1999.
- 5. Bavu. B.V. Process Plant Simulation. Oxford University Press, 2004.
- 6. Beltrán Novillo, Fernando J. Ejemplos Resueltos de Reactores Químicos (I). Universidad de Extremadura, 2009.
- 7. Brauer, G. Handbook of Preparative Inorganic Chemistry. Academic Press, 1963.
- 8. Campbell, S. & Chacellier, J-P. & Nikoukkhah, R. Modeling and Simulation in Scilab/Scicos With ScicosLab 4.4. Springer, 2010.
- 9. Castells, X. E. & Jurado, L.. El Hidrógeno y las Pilas de Combustible. Ediciones Díaz de Santos, 2012.
- 10. Chenier, P. J. Survey of Industrial Chemistry. Kluwer Academic/Plenum Publisher, 2002.
- 11. Cox, P.A. Inorganic Chemistry. BIOS Scientific Publishers, 2004.
- 12. Da Rosa, Aldo V. Fundamentals of Renewable Energy Processes. Academic Press, 2009.
- 13. Davis, Barbara J. Hydrogen Fuel. Chelsea ClubHouse, 2010.
- 14. Dobre, Tanase G. & Sánchez Marcano, José G. Chemical Engineering. Modelling, Simulation and Similitude. Wiley-VCH, 2007.
- 15. Elnashaie, Said S.E:H: & Garhyan Parag. Conservation Equations and Modeling of Chemical and Biochemical Processes. Marcel Dekker, 2003.
- 16. Gandía, luis M. & Arzamendi, Gurutze & Diéguez, Pedro M. Renewable Hydrogen Technologies. Production, Purification, Storage, Applications and Safety. Elsevier, 2013.
- 17. Hessel, V. et al. Chemical Micro Process Engineering. Wiley-VCH, 2004.
- 18. Hikosaka, N. FuelCells. Current Technology Challenges and Future Research Needs. Elsevier, 2013.
- 19. Hordeski, Michael. Alternative Fuels: The Future of Hydrogen. CRC Press, 2007.
- 20. Hordeski, Michael. Hydrogen & Fuel Cells: Advances in Transportation and Power. CRC Press, 2009.
- 21. Hunt, B. R. & Lipsman, R. L. & Rosenberg J. M. A Guide to Matlab for Beginners and Experience Users. Cambridge, 2006.
- 22. Izquierdo, José Felipe & Cunill, Fidel &Tejero, Javier & Iborra, Montserra & Fité, Carles. Problemas Resueltos de Cinética de las Reacciones Químicas. Edicions Universitata de Barcelona, 2004.
- 23. Jaluria, Yogesh. Design and Optimization of Thermal Systems. CRC Press, 2008.
- 24. Kiusalaas, j. Numerical Methods in Engineering with MATLAB. Cambridge, 2005.
- 25. Kockmann, N. Transport Phenomena in Micro Process Engineering. Springer, 2008.
- 26. Knight, A. Basic of MATLAB and Beyond. Chapman & Hall/CRC, 2000.
- 27. Koolen, J,K. Design of Simple and Robust Process Plants. Wiley-VCH, 2002.
- 28. León, Aline. Hydrogen Technology. Springer, 2008.
- 29. Levenspiel, Octave. El Minilibro de los Reactores Químicos. Editorial Reverté, 2002.
- 30. Liu, K. & Song, C. & Subramani, V. Hydrogen and Syngas Production and Purification Technology. Wiley, 2010.
- 31. Llera, E. M. & Zabalza, I. Hidrógeno : Producción, Almacenamiento y Usos Energéticos. Prensas Universitarias de Zaragoza, 2011.
- 32. Luyben, W. L. Process Modelling, Simulation, and Control for Chemical Engineers. McGraw-Hill, 1996.
- 33. Lyshevski, S. E. Engineering and Scientific Computations Using MATLAB. Wiley, 2003.
- 34. Martyn, S. Ray & Sneesby, Martin S. Chemical Engineering Design Project: A Case Study Approach. Taylor & Francis, 1998.
- 35. Mestre Beltrán, Sergio. Reactores Químicos y Procesos Industriales (Q35).Universitat Jaume I, 2001.
- 36. Mikles, Ján & Mikar Miroslav. Process Modelling, Indentification and Control. Springer, 2007.
- 37. Minteer, Shelley. Alcoholic Fuels. CRC/Taylor&Francis, 2006.
- 38. Newton, D. E. Chemicals Elements. CENGAGE Learning, 2010.
- 39. Ollero, P & de Prada, C, & Puigjaner, L. & Jiménez, L. Estrategias de Modelado, Simulación y Optimización de Procesos Químicos. Editorial Síntesis, 2006.
- 40. Özilgen, Mustafa. Handbook of Food Processing Modelling and Statistical Quality Control with Extensive MATLAB Applications. CRC Press, 2011.
- 41. Özilgen, Mustafa. Food Process Modelling and Control. Chemical Engineering Applications. Gordon and Breach Science Publishers, 1998
- 42. Patnaik, Pradyot. Handbook of Inorganic Chemicals. McGraw-Hill, 2002.
- 43. Prades, C. A. Hidrógeno Hoy: Una Alternativa Energética y Ambiental. Ediciones Cathedra Jurídica, 2006.
- 44. Priz, Heino. Numerical Methods for The Life Scientist: Binding and Enzyme Kinetics Calculated With GNU Octave and MATLAB. Springer, 2011.
- 45. Rajeshwar, Krishnan & McConnell, Robert & Licht, Stuart. Solar Hydrogen Generation. Toward a Renewable Energy Future. Springer, 2008.
- 46. Ramirez, W. Fred. Computational Methods for Process Simulation. Butterworth Heinemann, 1997.
- 47. Rasmunson, A. et al. Mathematical Modeling in Chemical Engineering. Cambridge, 2014.
- 48. Reschetilowski, W. Microreactors in Preparative Chemistry. Wiley- VCH, 2013.
- 49. Sallet, G. Ordinary Differential Equations With Scilab. Universidad de San Luis, 2004.
- 50. Shekhawat, D. & Spivey, J.J. & Berry, D. A. Fuel Cells: Technologies for Fuel Pocessing. Elsevier, 2011.
- 51. Sinnott, R.K. Chemical Engineering Design. Coulson & Richardson' s Chemical Engineering. Elsevier, 2005.
- 52. Smith, J. M. & Van Ness, H. C. & Abbott, M. M. Chemical Engineering Thermodynamics. McGraw-Hill, 2001.
- 53. Tomás Alonso, Francisca & Ruiz Gimeno, José. Catálisis Heterogénea. Universidad de Murcia, 1996.
- 54. Towler, Gavin & Sinnott, Ray. Chemical Engineering Design: Principles , Practice and Economics of Plant and Process Design. Elsevier, 2008.
- 55. Vande Wouver, Alain et al. Simulation of ODE/PDE Models wih MATLAB, OCTAVE and SCILAB. Springer, 2014.
- 56. Westerberg, A. W. Process Flowsheeting. Cambridge University Press, 1979.
- 57. Woodford, C. & Phillips, C. Numerical Methods with Worked Examples: Matlab Edition. Springer, 2012.
- 58. Yaws C. L. Thermophysical Properties of Chemicals and Hydrocarbons. William Andrew, 2008.
- 59. Züttel, A. & Brogschulte & Schlapbach, L. Hydrogen as a Future Energy Carrier. Wiley-VCH, 2008.

#### *23.2 Artículos*

- 1. Anzola A. M. et al. Heat Supply and Hydrogen Yield in an Ethanol Microreformer. I&EC, 2011.
- 2. Bshish, Ahmed et al. Steam-Reforming of Ethanol for Hidrogen Production.m Universidad de Buenos Aires, 2010.
- 3. Cai, Weijie et al. Hydrogen Production from Ethanol Steam Reforming in a Micro-channel Reactor. Universidad de Lyon, 2009.
- 4. Cybulski, A. Monolithic reactors For Fine Chemicals Industries: A Comparative Analysis of A Monolithic Reactor And Mechanically Agitated Slurry Reactor. Pergamen, 1999.
- 5. Das, Nikhil K. et al. Hydrogen Yield from Low Temperatue Steam Reforming of Ethanol. Universidad de Saskatchewan, 2007.
- 6. Eblad, Mohamed A. et al. Ni supported High Surface Area  $CeO<sub>2</sub>-ZrO<sub>2</sub>$  Catalysts for Hydrogen Prodution from Ethanol Steam Reforming. RSC Advances, 2012.
- 7. Görke, O. et al. Kinetic study of ethanol reforming in a microreactor. Elsevier, 2009.
- 8. Gutiérrez, L. El Hidrógeno, Combustible del Futuro. Real Academia de Ciencias Exactas, Físicas y Naturales, 2005.
- 9. Graschinsky, C. Ethanol Steam Reforming over Rh(1%)MgAl<sub>2</sub>O<sub>4</sub>/Al<sub>2</sub>O<sub>3</sub>: A Kinetic Study
- 10. Hatyanto, A. et al. Current Status of Hydrogen Production Techniques by Steam Reforming of Ethanol: A Review. 2003.
- 11. López, E. et al. Ethanol Steam Reforming Thermally Coupled with Fuel Combustion in a Parallel Plate Reactor. I&EC, 2012.
- 12. Rampe et al. Hydrogen Generation from Ethanol by Allothermal Reforming.
- 13. Rawlings James, B. Diffusion and Heat Transfer. University of Wisconsin-Madison, 2011.
- 14. Wang, Wenju. Production of Hydrogen by Ethanol Steam reforming over Nickel-Metal Oxide Catalysts Prepared Via Urea-Nitrate Combustion Method. Universidad de Tianjin, 2011.
- 15. Wang Wenju & Wang, Y.Q. Thermodynamic Analysis of Steam Reforming of ethanol for Hydrogen Generation. Universidad de Tianjin, 2008.
- 16. Zhang, Chengxi et al. Steam Reforming of Ethanol over Skeletal Ni-Based Catalysts: a Temperature Programmed Desorption and Kinetic Study. Universidad de Tianjin, 2013.

## *23.3 Proyectos Fin de Carrera (PFC), Trabajos Fin de Máster (TFM) y Tesis Doctorales (TD)*

- 1. Casco. M. Estudio Técnico-Económico de la Producción de Hidrógeno Vía Electrolítica a Partir de Energías Renovables. Universidad de Sevilla. PFC.
- 2. Fernández-Bolaños, C. Energética del hidrógeno. Contexto, Estado actual y Perspectivas de Futuro. Universidad de Sevilla. PFC.
- 3. Francesconi, F. Modelado, Síntesis y Optimización del Proceso de Reformado de Bioetanol para la Producción de Hidrógeno Grado PEM. Universidad Nacional del litoral. TD.
- 4. García, V. M. Modelado, Análisis y Control Dinámico de un Reformador de Etanol en Tres Etapas para Aplicaciones en Pilas de Combustible. Universidad Politécnica de Cataluña. TD.
- 5. Mengíbar, R. Optimización Económica y Energética de un Sistema Integrado de Producción de Hidrógeno a Partir de la Eólica. Universidad de Sevilla. PFC.
- 6. Pino, A. Aprovechamiento de Recursos Energéticos Renovables no Integrables en la Red Eléctrica. El Caso de la Producción de Hidrógeno. Universidad de Sevilla. PFC.
- 7. Tapia, E. Estudio de Alternativas para la Producción de Hidrógeno con Ciclos Termoquímicos y Energía Solar Térmica de Alta Temperatura. Universidad de sevilla. TFM.
- 8. Vega, M. C. Estudio Sobre la Previsión de la demanda de Hidrógeno Como vector Energético de Andalucía. Universidad de Sevilla. PFC.
- 9. Vivo, S. Energéticas: Ciudad, Hidrógeno, Electricidad. Universidad de Sevilla. TFM.

### *23.4 Capítulos sueltos de libros*

1. Bion, Nicolas et al. Biotehanol Reforming for  $H_2$  production. A Comparison with Hidrocarbon Processing. 2010.

### *23.5 Apuntes y tutoriales*

- 1. Rivera Toledo, Martin. Soluciones de Ecuaciones Diferenciales Ordinarias con Valores de Frontera. Universidad Iberoamericana.
- 2. Rawlings James B.& Eaton, John W. A User's Guide for Translating Octave to MATLAB. University of Wisconsin, 2009.
- 3. Reactores Químicos. 4º Ingeniero Químico Plan del 98. ETSI Sevilla.

## **24 Software Utilizado**

- 1. Engineering Equation Solver (EES)
- 2. GNU OCTAVE
- 3. LibreOffice (Writer, Draw)
- 4. MATLAB
- 5. Microsoft Office (Office, Excel)
- 6. SCILAB
- 7. Thermosolver

# **25 Sistemas Operativos usados**

- 1. Ubuntu 14.04 LTS
- 2. Windows 7